Proseminar Effiziente Algorithmen Kapitel 9: Divide & Conquer und Dynamische Programmierung Prof. Dr. Christian Scheideler WS 2016

# **Generische Optimierungsverfahren:**

• Systematische Suche<br>– lass nichts aus

- Divide and Conquer<br>- löse das Ganze in Teilen
- Dynamische Programmierung mache nie etwas zweimal

- 
- Greedy Verfahren schau niemals zurück
- 
- Lokale Suche denke global, handle lokal

Prinzip: durchsuche gesamten Lösungsraum Auch bekannt als "Brute Force"

Vorteil: sehr einfach zu implementieren Nachteil: sehr zeitaufwendig und sollte daher nur für kleine Instanzen verwendet werden

# Beispiele:

- Suche in unsortierter Liste
- Suche über Broadcasting in unstrukturierten verteilten Systemen (Peer-to-Peer Systeme)
- Rucksackproblem (siehe nächste Folie)

Rucksackproblem:

- Eingabe: n Objekte mit Gewichten  $w_1, \ldots, w_n$  und Werten  $v_1,...,v_n$  und Rucksack mit Kapazität W
- Ausgabe: Objektmenge M maximalen Wertes, die in Rucksack passt

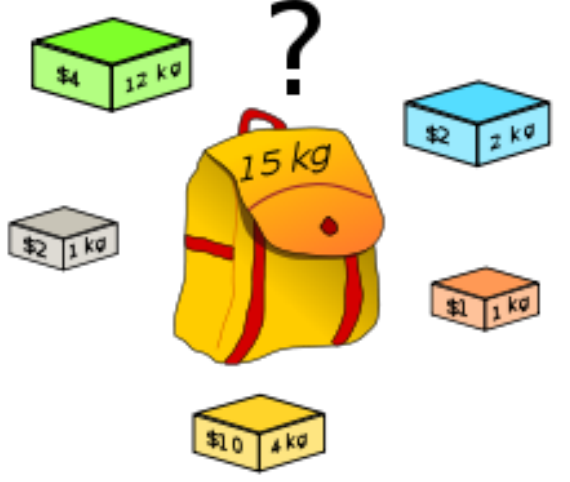

Lösung zum Rucksackproblem: Probiere alle Teilmengen von Objekten aus und merke die Menge M von Objekten mit  $\sum_{i\in M} w_i \leq W$ , die bisher den maximalen Wert hatte

Aufwand: O(2n), da es 2n Möglichkeiten gibt, Teilmengen aus einer n-elementigen Menge zu bilden.

# **Generische Optimierungsverfahren:**

- Systematische Suche<br>– lass nichts aus
	-
- Divide and Conquer
- Dynamische Programmierung

DuA, Kap. 18 und 20

• Greedy Verfahren – schau niemals zurück

• Lokale Suche – denke global, handle lokal

# **Teile & Herrsche:**

- Problem in Teilprobleme aufteilen
- Teilprobleme rekursiv lösen
- Lösung aus Teillösungen zusammensetzen

# **Probleme:**

- Wie setzt man zusammen? [erfordert algorithmisches Geschick und Übung]
- Laufzeitanalyse (Auflösen der Rekursion) [ist normalerweise nach Standardschema; erfordert ebenfalls Übung]

# Beispiele:

- Mergesort
- Quicksort
- Binary Search
- Arithmische Operationen wie Multiplikation großer Zahlen oder Matrixmultiplikation
- Selektion
- Nächstes-Paar-Problem

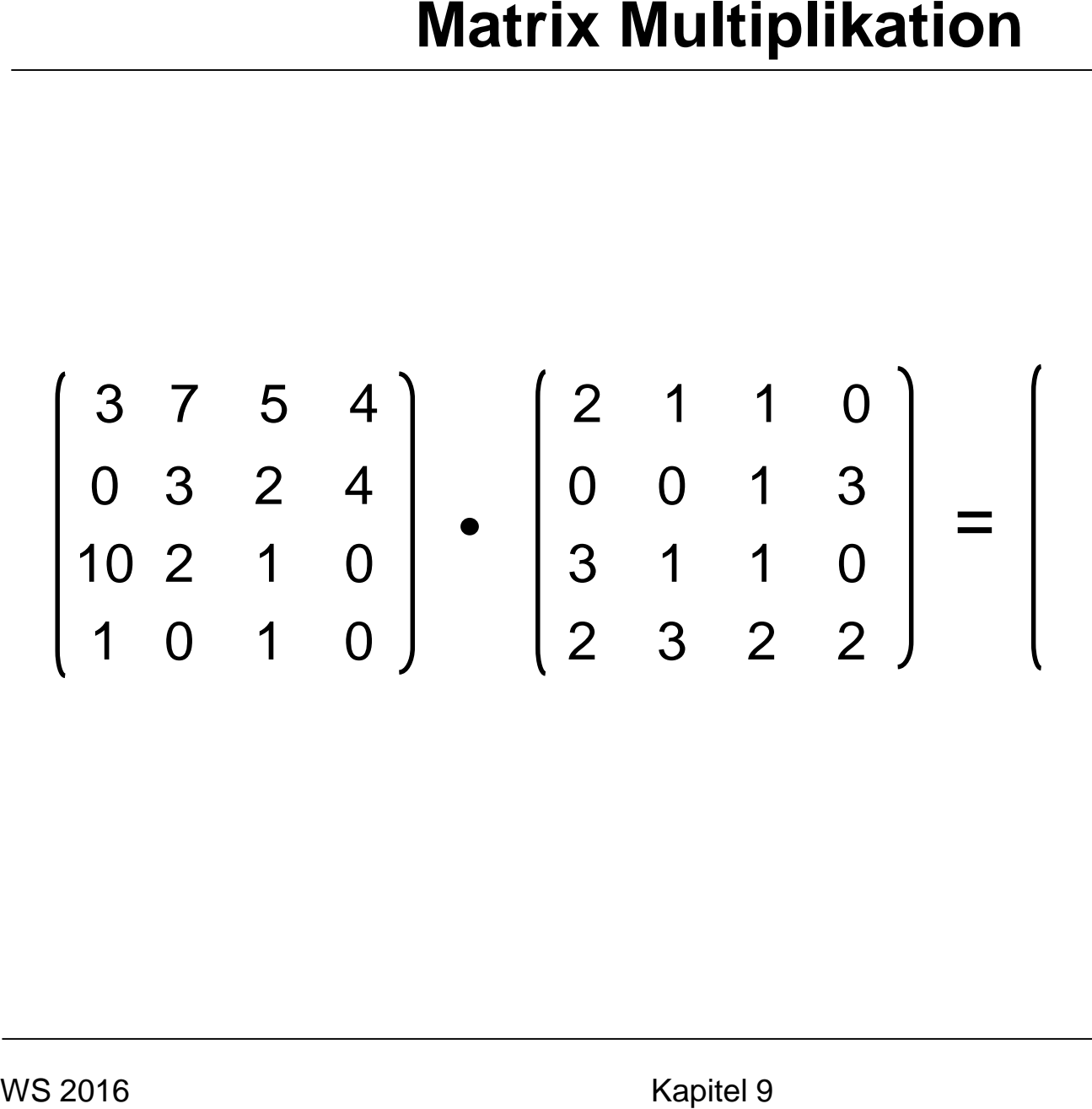

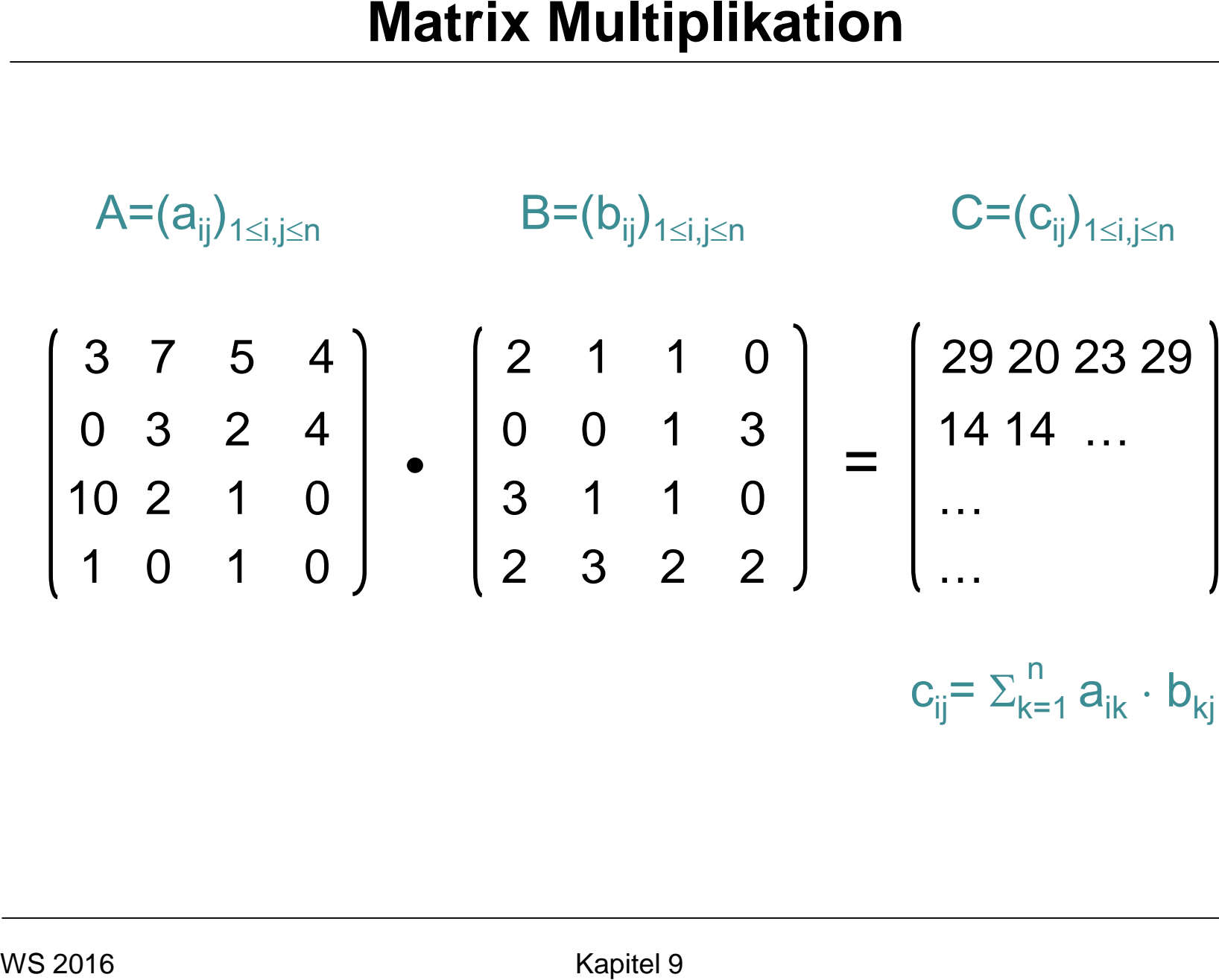

 $c_{ij}$ =  $\Sigma_{k=1}^{n} a_{ik} \cdot b_{kj}$ 

# **Teile & Herrsche:**

- Problem: Berechne das Produkt zweier n×n Matrizen
- Eingabe: Matrizen X,Y
- Ausgabe: Matrix Z = X⋅Y

| Matrix Multiplikation                                                                                                    |           |
|----------------------------------------------------------------------------------------------------|-----------|
| Teile & Herrsche:                                                                                                    |           |
| Problem: Berechne das Product zweier $n \times n$ Matrixen                                                                                                    |           |
| Eingabe: Matrix $Z = X \cdot Y$                                                                                                    |           |
| Augabe: Matrix $Z = X \cdot Y$                                                                                                    |           |
| $X = \begin{pmatrix} x_{1,1} & x_{1,2} & x_{1,3} & x_{1,4} \\ x_{2,1} & x_{2,2} & x_{2,3} & x_{2,4} \\ x_{3,1} & x_{3,2} & x_{3,3} & x_{3,4} \\ x_{4,1} & x_{4,2} & x_{4,3} & x_{4,4} \end{pmatrix}, Y = \begin{pmatrix} y_{1,1} & y_{1,2} & y_{1,3} & y_{1,4} \\ y_{2,1} & y_{2,2} & y_{2,3} & y_{2,4} \\ y_{3,1} & y_{3,2} & y_{3,3} & y_{3,4} \\ y_{4,1} & y_{4,2} & y_{4,3} & y_{4,4} \end{pmatrix}$ \n |           |
| was 2016                                                                                                    | Kapitel 9 |

MatrixMultiplikation(Array X, Y, n)

- 1. **new** array Z[1,..,n][1,..,n]
- 2. **for** i←1 **to** n **do**
- 3. **for** j ← 1 **to** n **do**
- 4.  $Z[i][j] \leftarrow 0$
- 5. **for** k ←1 **to** n **do**
- 6.  $Z[i][j] \leftarrow Z[i][j] + X[i][k] \cdot Y[k][j]$ Matrix Multiplikation<br>
Matrix Multiplikation (Array X, Y, n)<br>
1. new array Z[1,..,n][1,..,n]<br>
2. for i←1 to n do<br>
3. for j ← 1 to n do<br>
4. Z[i][j] ← 0<br>
5. for k ←1 to n do<br>
6. Z[i][j] ← Z[i][j] + X[i][k] · Y[k][j<br>
7. retu

**7. return** Z

MatrixMultiplikation(Array X, Y, n) Laufzeit:

- 1. **new** array Z[1,..,n][1,..,n] Θ(n<sup>2</sup>)
- 2. **for** i←1 **to** n **do**
- 3. **for** j ← 1 **to** n **do**
- 4.  $Z[i][j] \leftarrow 0$
- 5. **for** k ←1 **to** n **do**
- 6.  $Z[i][j] \leftarrow Z[i][j] + X[i][k] \cdot Y[k][j]$ WS 2016 Kapitel 9 **Matrix Multiplikation**

**7. return** Z

MatrixMultiplikation(Array X, Y, n) Laufzeit: 1. **new** array  $Z[1,..,n][1,..,n]$   $\Theta(n^2)$ 2. **for** i←1 **to** n **do** Θ(n) 3. **for** j ← 1 **to** n **do** 4.  $Z[i][j] \leftarrow 0$ 5. **for** k ←1 **to** n **do** 6.  $Z[i][j] \leftarrow Z[i][j] + X[i][k] \cdot Y[k][j]$ **7. return** Z Matrix Multiplikation<br>
Matrix Multiplikation (Array X, Y, n)<br>
1. new array Z[1,..,n][1,..,n]<br>
2. **for i←1 to n do**<br>
3. **for j ← 1 to n do**<br>
4. Z[i][j] ← 0<br>
5. **for k ←1 to n do**<br>
6. Z[i][j] ← Z[i][j] + X[i][k] · Y[k][j<br>

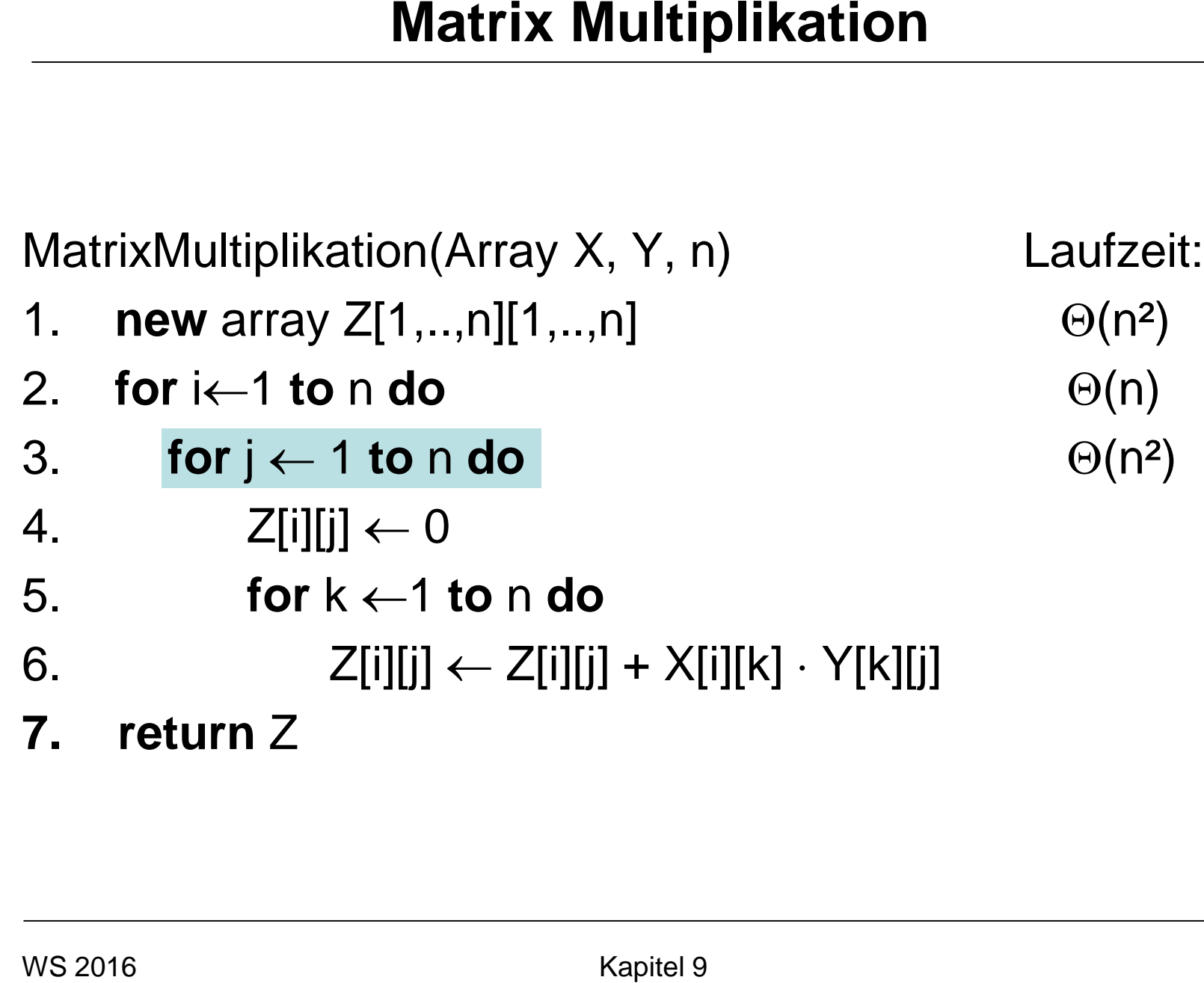

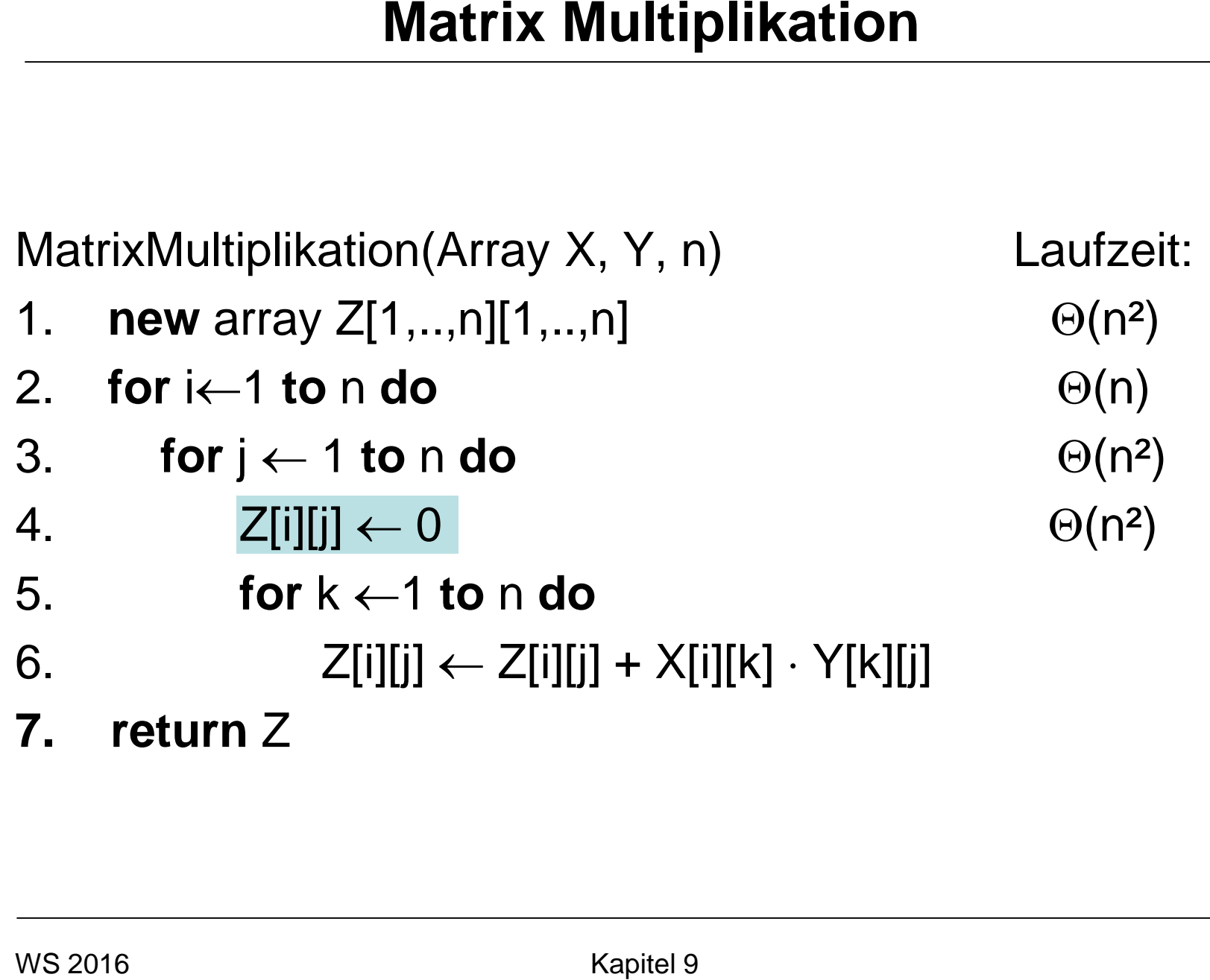

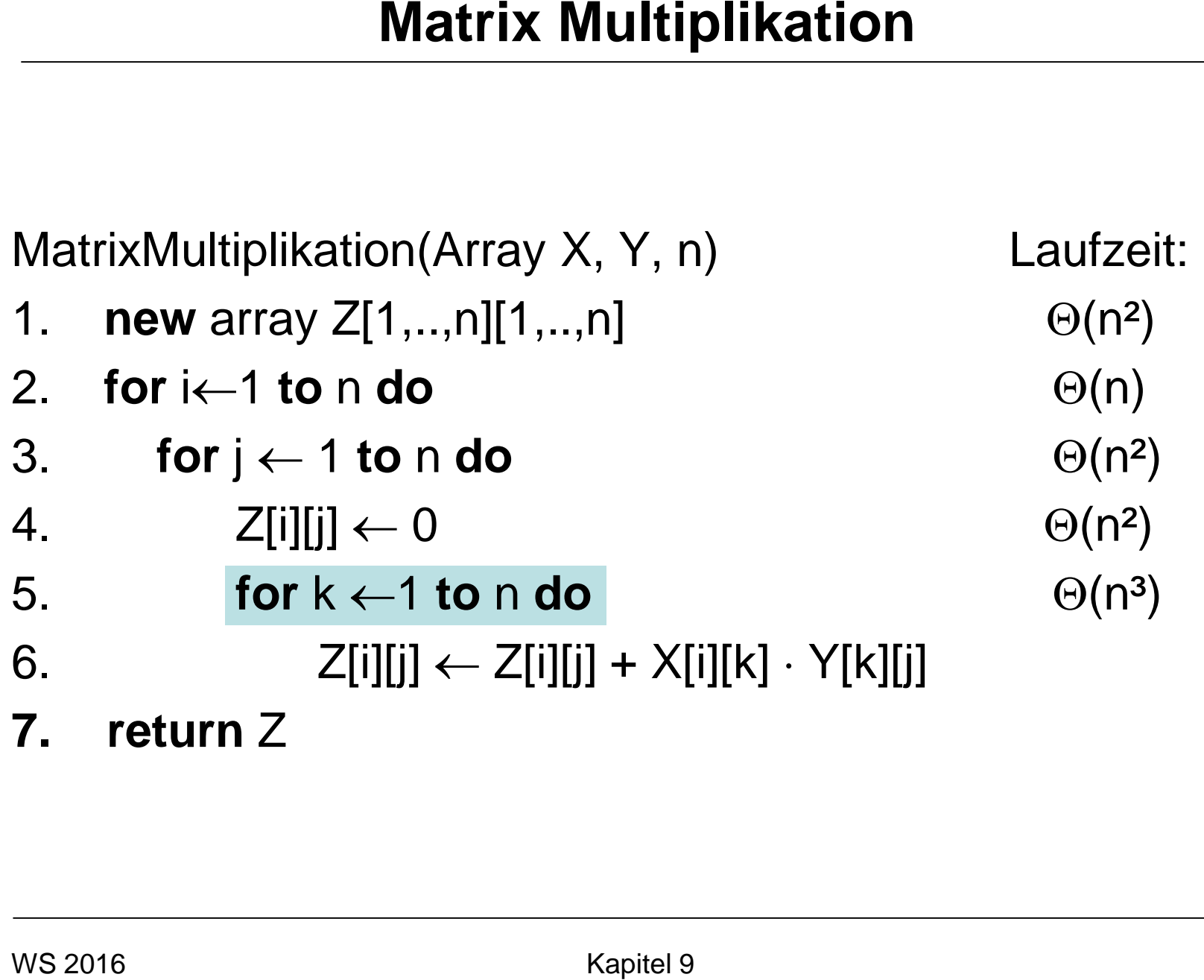

**7. return** Z

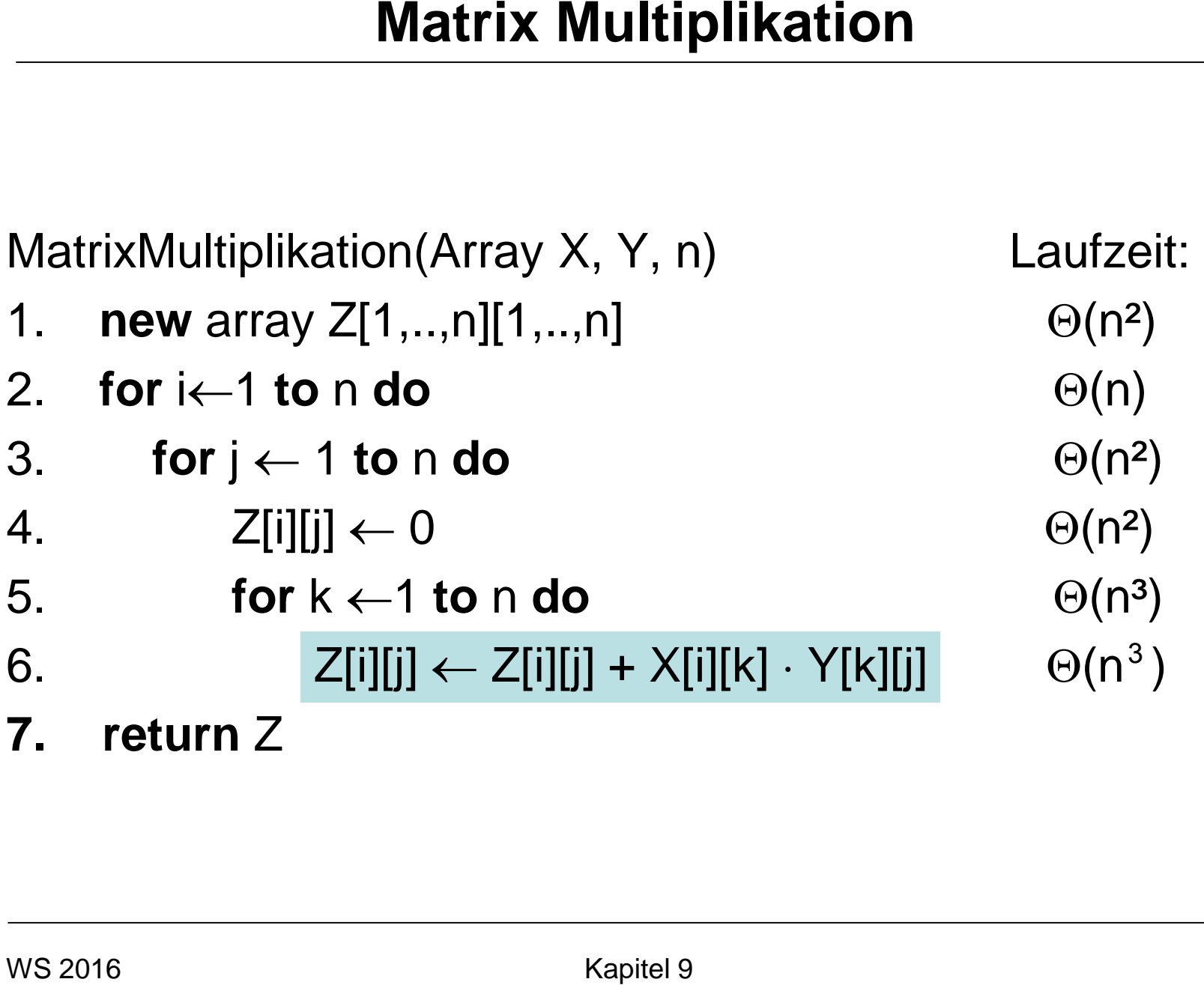

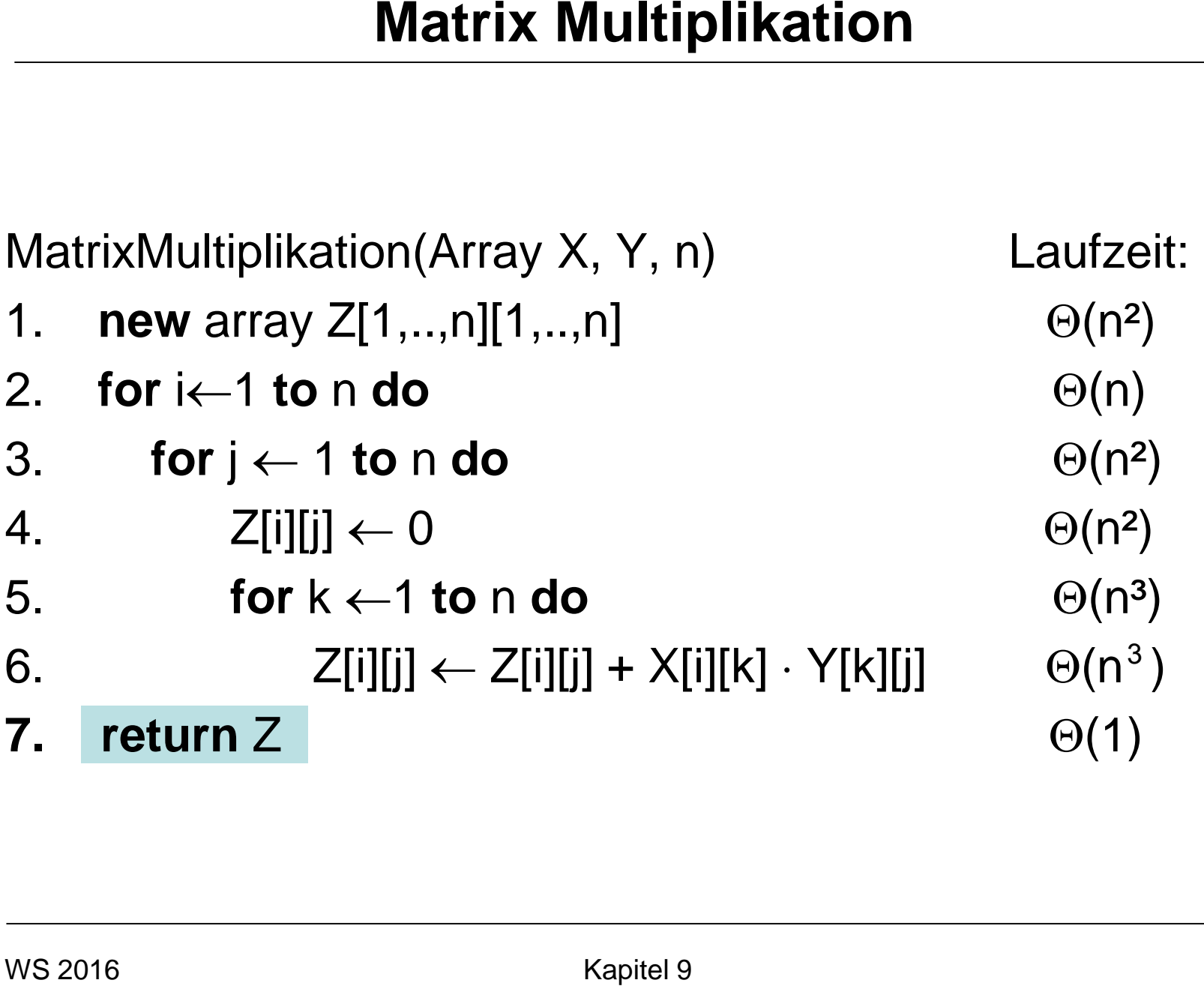

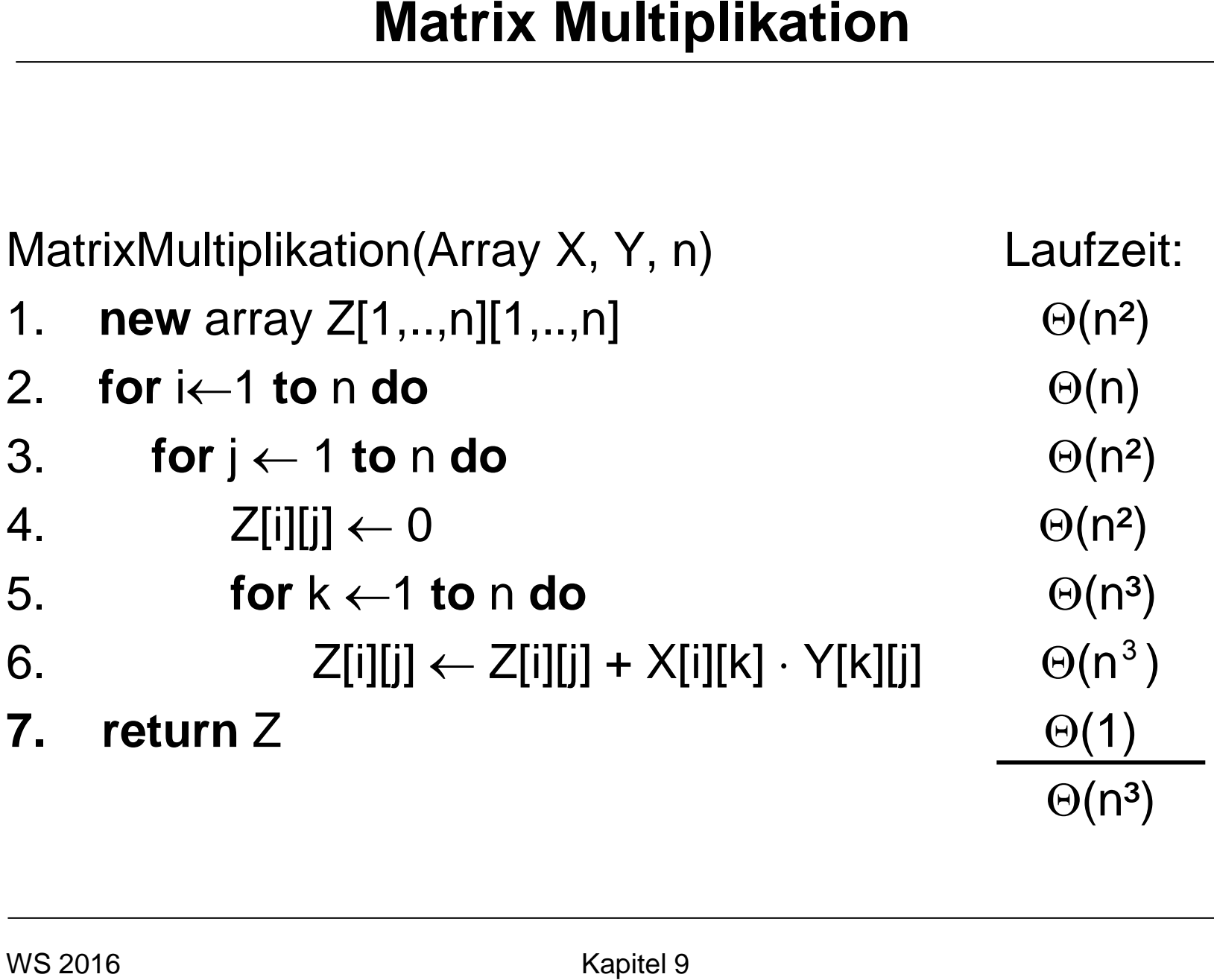

#### **Teile und Herrsche:**

#### $\overline{\phantom{a}}$  $\overline{\phantom{a}}$  $\int$  $\begin{matrix} \end{matrix}$  $\overline{\phantom{a}}$  $\overline{\phantom{a}}$  $\setminus$  $\bigg($  $+ DG$   $CF+$  $+ BG$   $AF+$  $\Big| =$  $\int$  $\begin{matrix} \end{matrix}$  $\overline{\phantom{a}}$  $\overline{\phantom{a}}$  $\setminus$  $\bigg($  $\vert$   $\times$  $\int$  $\begin{matrix} \end{matrix}$  $\overline{\phantom{a}}$  $\overline{\phantom{a}}$  $\setminus$  $\bigg($  $CE + DG$   $CF + DH$  $AE + BG$   $AF + BH$ G H E F C D A B **Matrix Multiplikation**<br> **Teile und Herrsche:**<br>  $\begin{pmatrix} A & B \\ C & D \end{pmatrix} \times \begin{pmatrix} E & F \\ G & H \end{pmatrix} = \begin{pmatrix} AE + BG \\ CE + DG \end{pmatrix}$ <br> **Aufwand:**<br>
• 8 Multiplikationen von n/2×n/2 Matrizen<br>
• 4 Additionen von n/2×n/2 Matrizen<br>
• Kapitel 9

## **Aufwand:**

- 8 Multiplikationen von n/2×n/2 Matrizen
- 4 Additionen von n/2×n/2 Matrizen

#### **Teile und Herrsche:**

#### $\overline{\phantom{a}}$  $\overline{\phantom{a}}$  $\int$  $\begin{matrix} \end{matrix}$  $\overline{\phantom{a}}$  $\overline{\phantom{a}}$  $\setminus$  $\bigg($  $+ DG$   $CF+$  $+ BG$   $AF+$  $\Big| =$  $\int$  $\begin{matrix} \end{matrix}$  $\overline{\phantom{a}}$  $\overline{\phantom{a}}$  $\setminus$  $\bigg($  $\vert$   $\times$  $\int$  $\begin{matrix} \end{matrix}$  $\overline{\phantom{a}}$  $\overline{\phantom{a}}$  $\setminus$  $\bigg($  $CE + DG$   $CF + DH$  $AE + BG$   $AF + BH$ G H E F C D A B **Matrix Multiplikation**<br> **Teile und Herrsche:**<br>  $\begin{pmatrix} A & B \\ C & D \end{pmatrix} \times \begin{pmatrix} E & F \\ G & H \end{pmatrix} = \begin{pmatrix} AE + BG \\ CE + DG \end{pmatrix}$ <br> **Aufwand:**<br>
• 8 Multiplikationen von n/2×n/2 Matrizen<br>
• 4 Additionen von n/2×n/2 Matrizen<br> **Laufzeit:**<br>
• T(

## **Aufwand:**

- 8 Multiplikationen von n/2×n/2 Matrizen
- 4 Additionen von n/2×n/2 Matrizen

# **Laufzeit:**

•  $T(n) = 8 \cdot T(n/2) + \Theta(n^2)$ 

• 
$$
T(n) = 8 \cdot T(n/2) + k \cdot n^2
$$
  
a b f(n)

- $f(n) = k \cdot n^2$
- $a=8, b=2$

| Matrix Multiplication                                |   |
|------------------------------------------------------|---|
| Laufzeit:                                            |   |
| T(n) = 8 · T(n/2) + k·n <sup>2</sup>                 |   |
| a                                                    | 1 |
| f(n)                                                 |   |
| Master Theorem:                                      |   |
| f(n) = k · n <sup>2</sup>                            |   |
| a = 8, b = 2                                         |   |
| Fall 1: Laufzeit $\Theta(n^{log_b a}) = \Theta(n^3)$ |   |

\nAs a particular case, the following equation is given by the equation  $\Theta(n^{log_b a}) = \Theta(n^{eq_b a})$  and  $\Theta(n^{log_b a}) = \Theta(n^{eq_b a})$ 

- $f(n) = k \cdot n^2$
- $a=8, b=2$
- Fall 1: Laufzeit  $\Theta(n^{log_{b}a}) = \Theta(n^3)$

| Matrix Multiplication                                |           |
|------------------------------------------------------|-----------|
| Laufzeit:                                            |           |
| T(n) = 8 · T(n/2) + k·n <sup>2</sup>                 |           |
| a                                                    | 1         |
| f(n)                                                 |           |
| Master Theorem:                                      |           |
| f(n) = k · n <sup>2</sup>                            |           |
| a =8, b=2                                            |           |
| Fall 1: Laufzeit $\Theta(n^{log_b a}) = \Theta(n^3)$ |           |
| Formaler Beweis durch Induktion!!                    |           |
| WS 2016                                              | Kapitel 9 |

- $f(n) = k \cdot n^2$
- $a=8, b=2$
- Fall 1: Laufzeit  $\Theta(n^{log_{b}a}) = \Theta(n^3)$
- Formaler Beweis durch Induktion!!

| Matrix Multiplication                                |           |
|------------------------------------------------------|-----------|
| Laufzeit:                                            |           |
| T(n) = 8 · T(n/2) + k·n <sup>2</sup>                 |           |
| a                                                    | 1         |
| f(n)                                                 |           |
| Master Theorem:                                      |           |
| f(n) = k · n <sup>2</sup>                            |           |
| a =8, b=2                                            |           |
| Fall 1: Laufzeit $\Theta(n^{log_b a}) = \Theta(n^3)$ |           |
| Formaler Beweis durch Induktion!!                    |           |
| WIS 2016                                             | Kapitel 9 |

- $f(n) = k \cdot n^2$
- $a=8, b=2$
- Fall 1: Laufzeit  $\Theta(n^{log_{b}a}) = \Theta(n^3)$
- Formaler Beweis durch Induktion!!
- Nicht besser als einfacher Algorithmus

**Teile und Herrsche (Algorithmus von Strassen):**

 $\overline{\phantom{a}}$  $\overline{\phantom{a}}$  $\int$  $\begin{matrix} \end{matrix}$  $\overline{\phantom{a}}$  $\overline{\phantom{a}}$  $\setminus$  $\bigg($  $+ DG$   $CF+$  $+ BG$   $AF+$  $\Big| =$  $\int$  $\begin{matrix} \end{matrix}$  $\overline{\phantom{a}}$  $\overline{\phantom{a}}$  $\setminus$  $\bigg($  $\vert$   $\times$  $\int$  $\begin{matrix} \end{matrix}$  $\overline{\phantom{a}}$  $\overline{\phantom{a}}$  $\setminus$  $\bigg($  $CE + DG$   $CF + DH$  $AE + BG$   $AF + BH$ G H E F C D A B **Matrix Multiplikation**<br> **Teile und Herrsche (Algorithmus v**<br>  $\begin{pmatrix} A & B \\ C & D \end{pmatrix} \times \begin{pmatrix} E & F \\ G & H \end{pmatrix} = \begin{pmatrix} AE + BG \\ CE + DG \end{pmatrix}$ <br> **Trick:**<br>  $P_i = A \cdot (F-H)$   $P_5 = (A+D) \cdot (E+H)$ <br>  $P_2 = (A+B) \cdot H$   $P_6 = (B-D) \cdot (G+H)$ <br>  $P_3 = (C+D) \cdot E$   $P_7$ 

# **Trick:**

- $P_1 = A \cdot (F-H)$   $P_5 = (A+D) \cdot (E+H)$
- $P_2 = (A+B) \cdot H$   $P_6 = (B-D) \cdot (G+H)$
- $P_3 = (C+D) \cdot E$   $P_7 = (A-C) \cdot (E+F)$

 $P_4 = D \cdot (G - E)$ 

**Teile und Herrsche (Algorithmus von Strassen):**

 $\overline{\phantom{a}}$  $\overline{\phantom{a}}$  $\int$  $\begin{matrix} \end{matrix}$  $\overline{\phantom{a}}$  $\overline{\phantom{a}}$  $\setminus$  $\bigg($  $+ DG$   $CF+$  $+ BG$   $AF+$  $\Big| =$  $\int$  $\begin{matrix} \end{matrix}$  $\overline{\phantom{a}}$  $\overline{\phantom{a}}$  $\setminus$  $\bigg($  $\vert$   $\times$  $\int$  $\begin{matrix} \end{matrix}$  $\overline{\phantom{a}}$  $\overline{\phantom{a}}$  $\setminus$  $\bigg($  $CE + DG$   $CF + DH$  $AE + BG$   $AF + BH$ G H E F C D A B

## **Trick:**

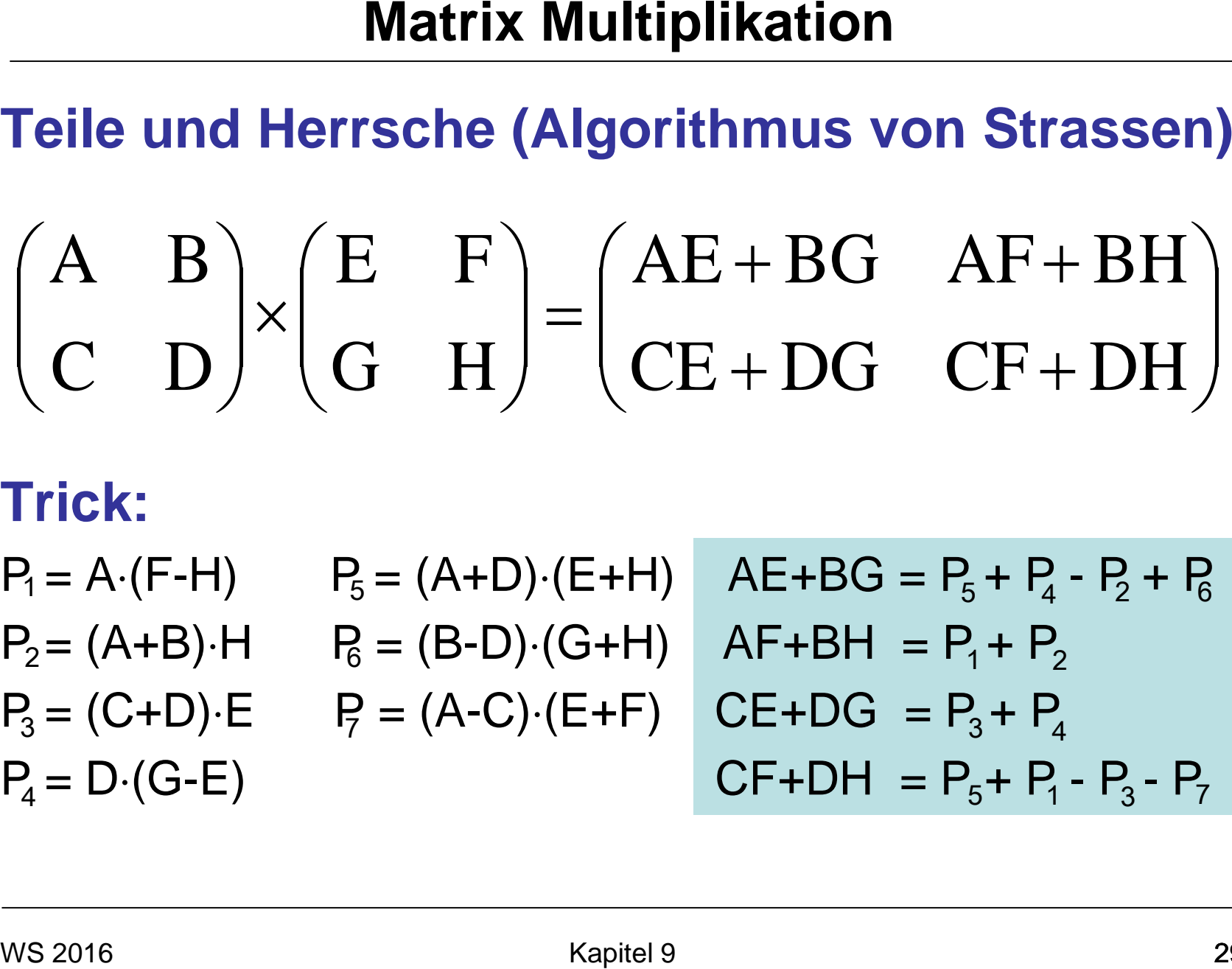

#### **Teile und Herrsche:**

 $\overline{\phantom{a}}$  $\overline{\phantom{a}}$  $\int$  $\begin{matrix} \end{matrix}$  $\overline{\phantom{a}}$  $\overline{\phantom{a}}$  $\setminus$  $\bigg($  $+ DG$   $CF+$  $+ BG$   $AF+$  $\Big| =$  $\int$  $\begin{matrix} \end{matrix}$  $\overline{\phantom{a}}$  $\overline{\phantom{a}}$  $\setminus$  $\bigg($  $\vert$   $\times$  $\int$  $\begin{matrix} \end{matrix}$  $\overline{\phantom{a}}$  $\overline{\phantom{a}}$  $\setminus$  $\bigg($  $CE + DG$   $CF + DH$  $AE + BG$   $AF + BH$ G H E F C D A B

#### **Trick:**

 $P_1 = A \cdot (F-H)$   $P_5 = (A+D) \cdot (E+H)$   $A E+BG = P_5 + P_4 - P_2 + P_6$  $P_2 = (A+B) \cdot H$   $P_6 = (B-D) \cdot (G+H)$   $AF+BH = P_1 + P_2$  $P_3 = (C+D) \cdot E$   $P_7 = (A-C) \cdot (E+F)$   $CE+DG = P_3 + P_4$  $P_4 = D \cdot (G-E)$  CF+DH =  $P_5 + P_1 - P_3 - P_7$  $P_4 = D \cdot (G-E)$  $AE+BG = P_5 + P_4 - P_7 + P_6$  $AF+BH = P_1 + P_2$  $CE+DG = P_3 + P_4$ 

7 Multiplikationen!!!

•  $T(n) = 7 \cdot T(n/2) + k \cdot n^2$ a  $b$  f(n) **Laufzeit:**<br>
• T(n) = 7 · T(n/2) + k·n<sup>2</sup><br>
<sup>1</sup><br>
<sup>2</sup><br>
Master Theorem:<br>
• f(n) = k · n<sup>2</sup><br>
ws<sub>2016</sub><br>
<u>ws<sub>2016</sub><br>
x<sub>apitel 9</sub></u>

## **Master Theorem:**

•  $f(n) = k \cdot n^2$ 

| Matrix Multiplication                                                                                           |
|----------------------------------------------------------------------------------------------------|
| Laufzeit:                                                                                                    |
| • $T(n) = 7 \cdot T(n/2) + k \cdot n^2$                                                                         |
| • $\begin{array}{cc} 1 & \downarrow \\ \downarrow & \downarrow \\ 1 & \downarrow \\ 1 & \downarrow \end{array}$ |
| Master Theorem:                                                                                                 |
| • $f(n) = k \cdot n^2$                                                                                          |
| • $a = 7, b = 2$                                                                                                |
| • Fall 1: Laufzeit $\Theta(n^{log_b a})$                                                                        |
| ws 2016                                                                                                    |

- $f(n) = k \cdot n^2$
- $a=7, b=2$
- Fall 1: Laufzeit  $\Theta(n^{log_{b}a})$

•  $T(n) = 7 \cdot T(n/2) + k \cdot n^2$ a  $b$  f(n) WS 2016 Kapitel 9 **Matrix Multiplikation**

- $f(n) = k \cdot n^2$
- $a=7, b=2$
- Fall 1: Laufzeit  $\Theta(n^{log_{b}a})=\Theta(n^{log_{2}7})$

• 
$$
T(n) = 7 \cdot T(n/2) + k \cdot n^2
$$
  
a b f(n)

- $f(n) = k \cdot n^2$
- $a=7, b=2$
- Fall 1: Laufzeit  $\Theta(n^{log_{b}a}) = \Theta(n^{log_{2}7}) = \Theta(n^{2.81})$
- Verbesserter Algorithmus! (Erheblicher Unterschied für große Eingaben) **Matrix Multiplikation**<br> **Laufzeit:**<br>
• T(n) = 7 · T(n/2) + k·n<sup>2</sup><br>
• a b f(n)<br> **Master Theorem:**<br>
• f(n) = k · n<sup>2</sup><br>
• a=7, b=2<br>
• Fall 1: Laufzeit  $\Theta(n^{log_{b^a}}) = \Theta(n^{log_27}) = \Theta(r^{log_{b^2}})$ <br>
• Verbesserter Algorithmus!<br>
(Erheb

# **Satz 18.1**

Das Produkt zweier n×n Matrizen kann in  $\Theta(n^{2,81})$  Laufzeit berechnet werden.

Seitdem verschiedene Verbesserungen:

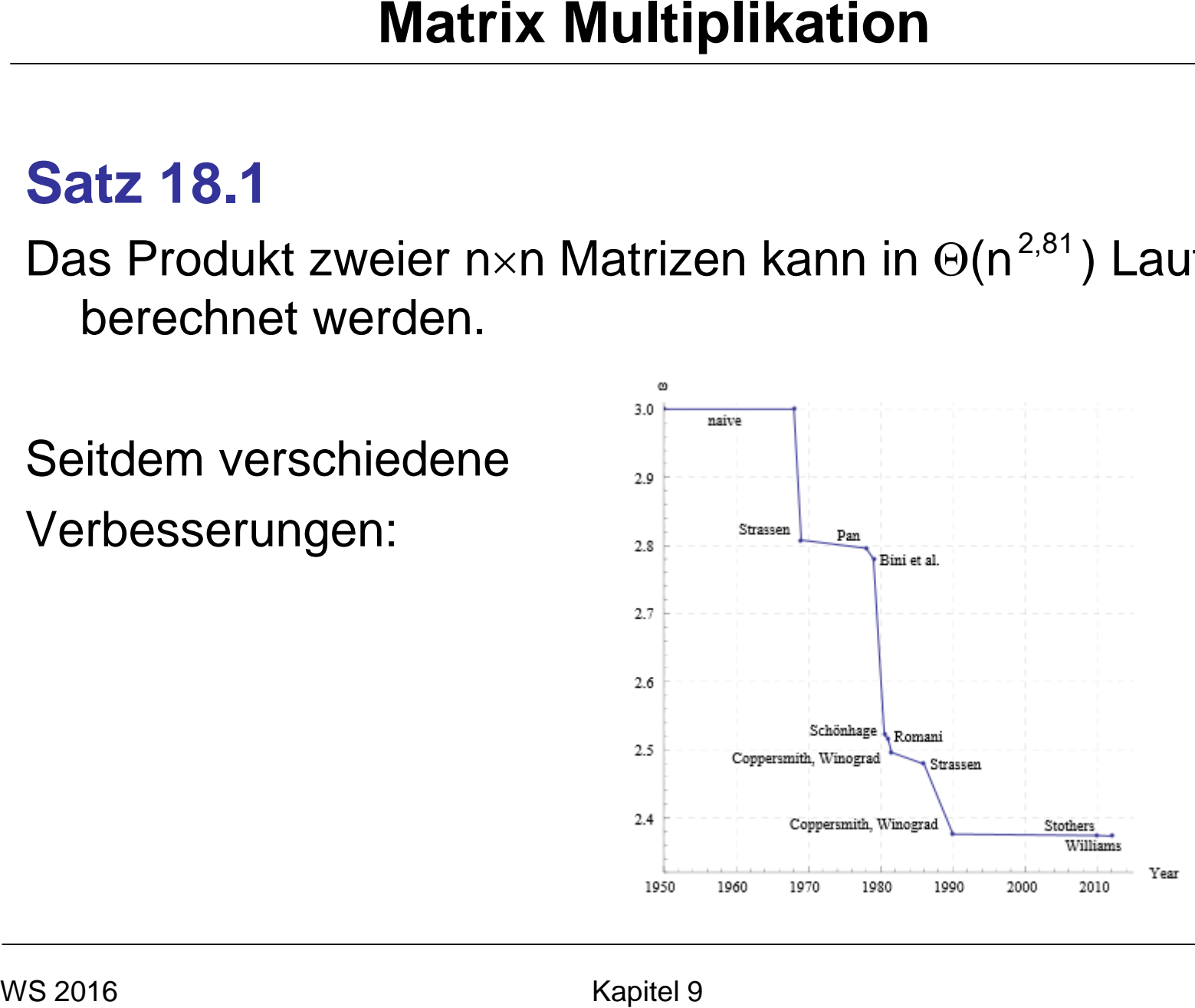

# Beispiele:

- Mergesort
- Quicksort
- Binary Search
- Arithmische Operationen wie Multiplikation großer Zahlen oder Matrixmultiplikation
- Selektion
- Nächstes-Paar-Problem
# Problem: finde k-kleinstes Element in einer Folge von n Elementen

# Lösung: sortiere Elemente (z.B. Mergesort), gib k-tes Element aus  $\rightarrow$  Zeit O(n log n)

Geht das auch schneller??

## **Selektion**

# Ansatz: verfahre ähnlich zu Quicksort

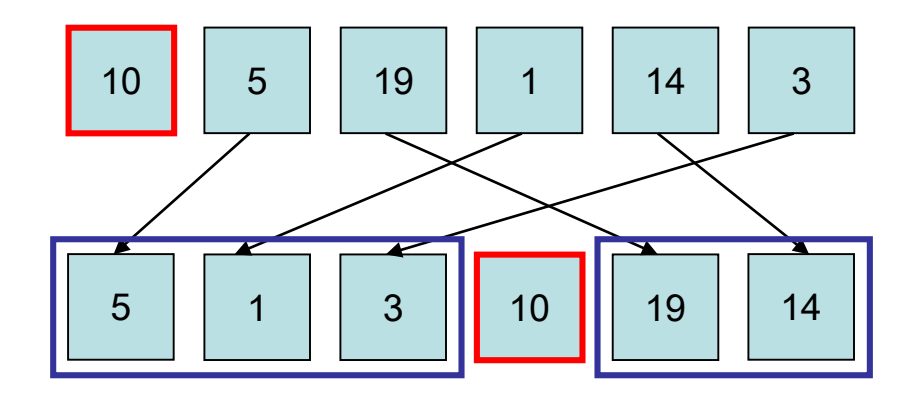

- *j*: Position des Pivotelements
- k<j: mach mit linker Teilfolge weiter
- k>j: mach mit rechter Teilfolge weiter

```
Quickselect(A,l,r,k)
   ⊲ A[l..r]: Restfeld, k: k-kleinstes Element, l≤k≤r
  if r=1 then return a[I]
  i←Randomized-Partition(A,I,r) ⊳ siehe Kapitel 6
  if k<i then x \leftarrow Quickselect(A,I,I-1,K)if k>i then x \leftarrow Quickselect(A,i+1,r,k)if k=i then x \leftarrow a[k]return x
```
Zum Vergleich Quicksort(A,l,r): if l<r then i←Partition(A,l,r) Quicksort(A,l,i-1) Quicksort(A,i+1,r)

• C(n): erwartete Anzahl Vergleiche

```
Satz 18.2: C(n)=O(n)
Beweis:
```
- Pivot ist gut: keine der Teilfolgen länger als 2n/3
- Sei p=Pr[Pivot ist gut]

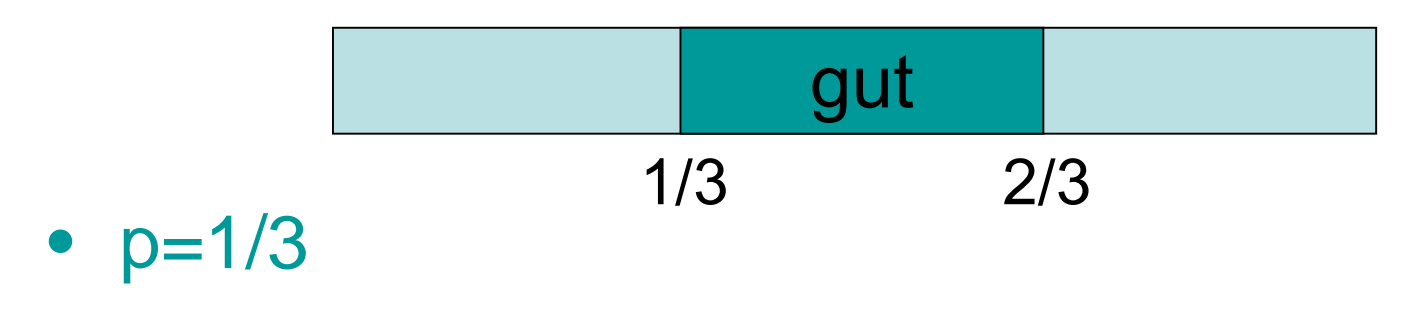

- Pivot gut: Restaufwand ≤C(2n/3)
- Pivot schlecht: Restaufwand  $\leq C(n)$

 $C(n) \le n + p \cdot C(2n/3) + (1-p) \cdot C(n)$  $\Rightarrow$  C(n)  $\leq$  n/p + C(2n/3)  $≤ 3n + C(2n/3) ≤ 3(n+2n/3+4n/9+. ...)$  $≤ 3n ∑<sub>i>0</sub> (2/3)<sup>i</sup>$  $\leq$  3n / (1-2/3) = 9n

Gibt es auch einen deterministischen Selektionsalgorithmus mit linearer Laufzeit?

Ja, den BFPRT-Algorithmus (benannt nach den Erfindern Blum, Floyd, Pratt, Rivest und Tarjan).

## **BFPRT-Algorithmus**

- Sei m eine ungerade Zahl (5≤m≤21).
- Betrachte die Zahlenmenge S= $\{a_1, \ldots, a_n\}$ .
- Gesucht: k-kleinste Zahl in S

#### Algorithmus BFPRT(S,k):

- 1. Teile S in [n/m] Blöcke auf, davon [n/m] mit m Elementen<br>2. Sortiere ieden dieser Blöcke (z.B. mit Insertionsort)
- 2. Sortiere jeden dieser Blöcke (z.B. mit Insertionsort)
- 3. S':= Menge der  $\lceil n/m \rceil$  Mediane der Blöcke.<br>4. m←BFPRT(S'. [IS'l/2]) ⊳ berechnet Media
- 4. m←BFPRT(S',⌈|S'|/2⌉) ⊲ berechnet Median der Mediane
- 5.  $S_1 \leftarrow \{x \in S \mid x < m\}; S_2 \leftarrow \{x \in S \mid x > m\}$ <br>6. if  $k \leq |S_1|$  then return BFPRT(S<sub>1</sub>,k)
- 6. if k≤ $|S_1|$  then return BFPRT( $S_1, k$ )<br>7. if k> $|S_2|+1$  then return BFPRT( $S_3$
- if  $k>|S_1|+1$  then return BFPRT( $S_2,k-|S_1|-1$ )
- 8. return m

## **BFPRT-Algorithmus**

- Sei m eine ungerade Zahl (5≤m≤21).
- Betrachte die Zahlenmenge S= $\{a_1, \ldots, a_n\}$ .
- Gesucht: k-kleinste Zahl in S

Median: Wert in der Mitte einer sortierten Folge

- Algorithmus BFPRT(S,k):
- 1. Teile S in [n/m] Blöcke aut, davon num mit m Elementen<br>2. Sortiere ieden dieser Blöcke (2.6. mit Insertionsort)
- Sortiere jeden dieser Blöcke (z.B. mit Insertionsort)
- 3. S':= Menge der  $\lceil n/m \rceil$  Mediane der Blöcke.<br>4. m←BFPRT(S'. [IS'l/2]) ⊳ berechnet Media
- 4. m←BFPRT(S',⌈|S'|/2⌉) ⊲ berechnet Median der Mediane
- 5.  $S_1 \leftarrow \{x \in S \mid x < m\}; S_2 \leftarrow \{x \in S \mid x > m\}$ <br>6. if  $k \leq |S_1|$  then return BFPRT(S<sub>1</sub>,k)
- 6. if k≤ $|S_1|$  then return BFPRT( $S_1, k$ )<br>7. if k> $|S_2|+1$  then return BFPRT( $S_3$
- if  $k>|S_1|+1$  then return BFPRT( $S_2,k-|S_1|-1$ )
- 8. return m

Laufzeit  $T(n)$  des BFPRT-Algorithmus:

- Schritte 1-3:  $O(n)$
- Schritt 4:  $T(\lceil n/m \rceil)$
- Schritt 5: O(n)
- Schritt 6 bzw. 7: ???

#### Lemma 18.3: Schritt 6/7 ruft BFPRT mit maximal  $\lfloor (3/4)n \rfloor$  Elementen auf

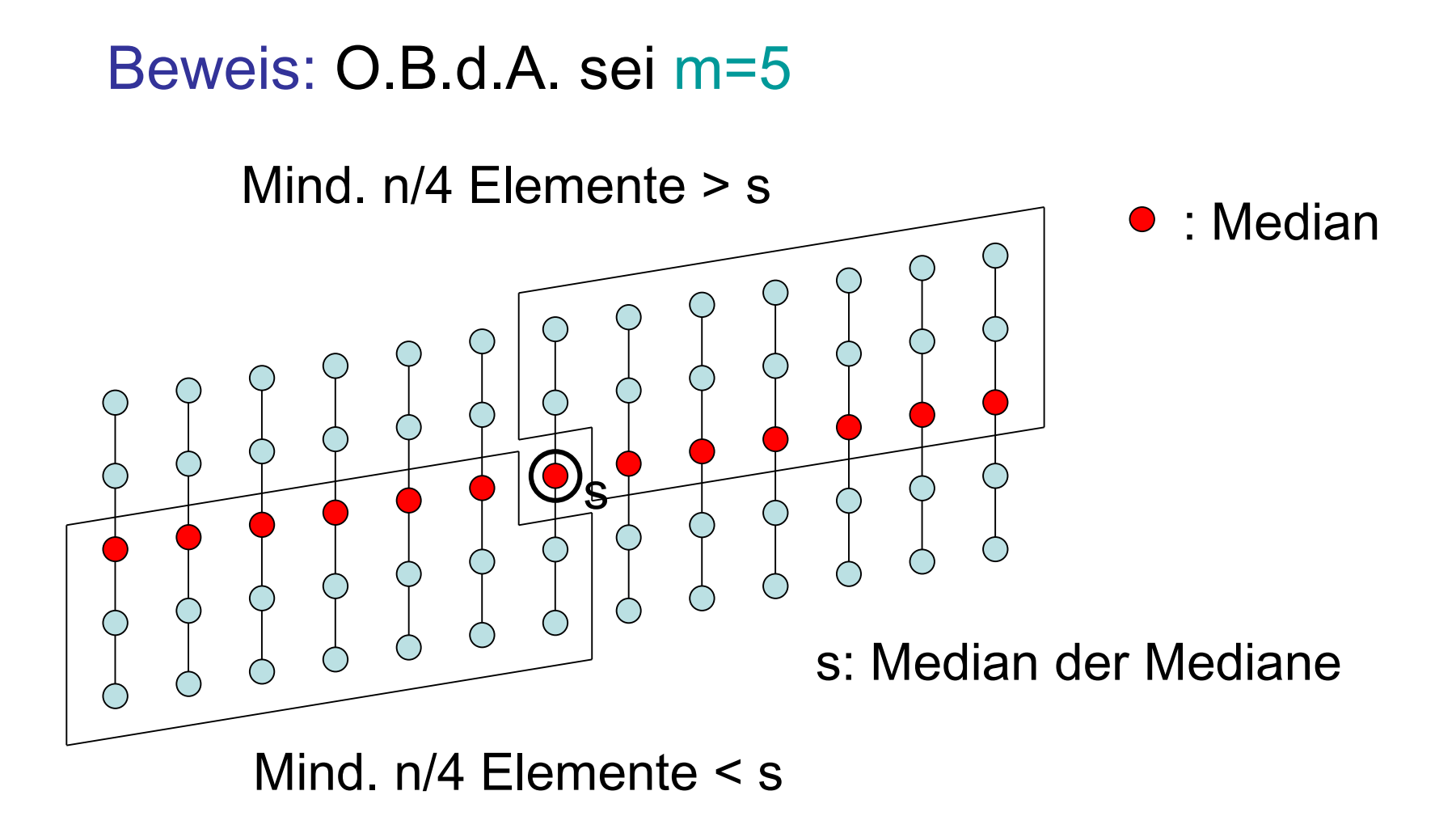

Laufzeit für m=5:

 $T(n) \leq T(|(3/4)n|) + T(|n/5|) + c \cdot n$ 

für eine Konstante c.

Satz 18.4: T(n)**≤**d⋅n für eine Konstante d. Beweis: Übung.

# Beispiele:

- Mergesort
- Quicksort
- Binary Search
- Arithmische Operationen wie Multiplikation großer Zahlen oder Matrixmultiplikation
- Selektion
- Nächstes-Paar-Problem

## Nächstes-Paar-Problem:

- Eingabe: Menge S von n Punkten  $P_1=(x_1,y_1),...,P_n=(x_n,y_n)$  im 2-dimensionalen Euklidischen Raum
- Ausgabe: Punktpaar mit kürzester Distanz

# Annahme: n ist Zweierpotenz

# Algo für Nächstes-Paar-Problem:

- Sortiere Punkte gemäß x-Koordinate (z.B. Mergesort, Zeit O(n log n) )
- Löse danach Nächstes-Paar-Problem rekursiv durch Algo ClosestPair

## Algo ClosestPair(S):

- Eingabe: nach x-Koordinate sortierte Punktmenge S
- $|S|=2$ : sortiere S gemäß y-Koordinate und gib Distanz zwischen den Punkten in S zurück
- $\cdot$   $|S|>2$ :
	- teile S in der Mitte (Position  $n/2$ ) in S<sub>1</sub> und S<sub>2</sub>
	- $d_1$ :=ClosestPair(S<sub>1</sub>); d<sub>2</sub>:=ClosestPair(S<sub>2</sub>)
	- $-$  d:=min{ClosestCrossPair(S<sub>1</sub>,S<sub>2</sub>,min(d<sub>1</sub>,d<sub>2</sub>)), d<sub>1</sub>, d<sub>2</sub>}
	- Führe Merge( $S_1, S_2$ ) durch, so dass S am Ende nach y-Koordinate sortiert ist  $(S_1, S_2)$  bereits nach y sortiert)
	- gib d zurück

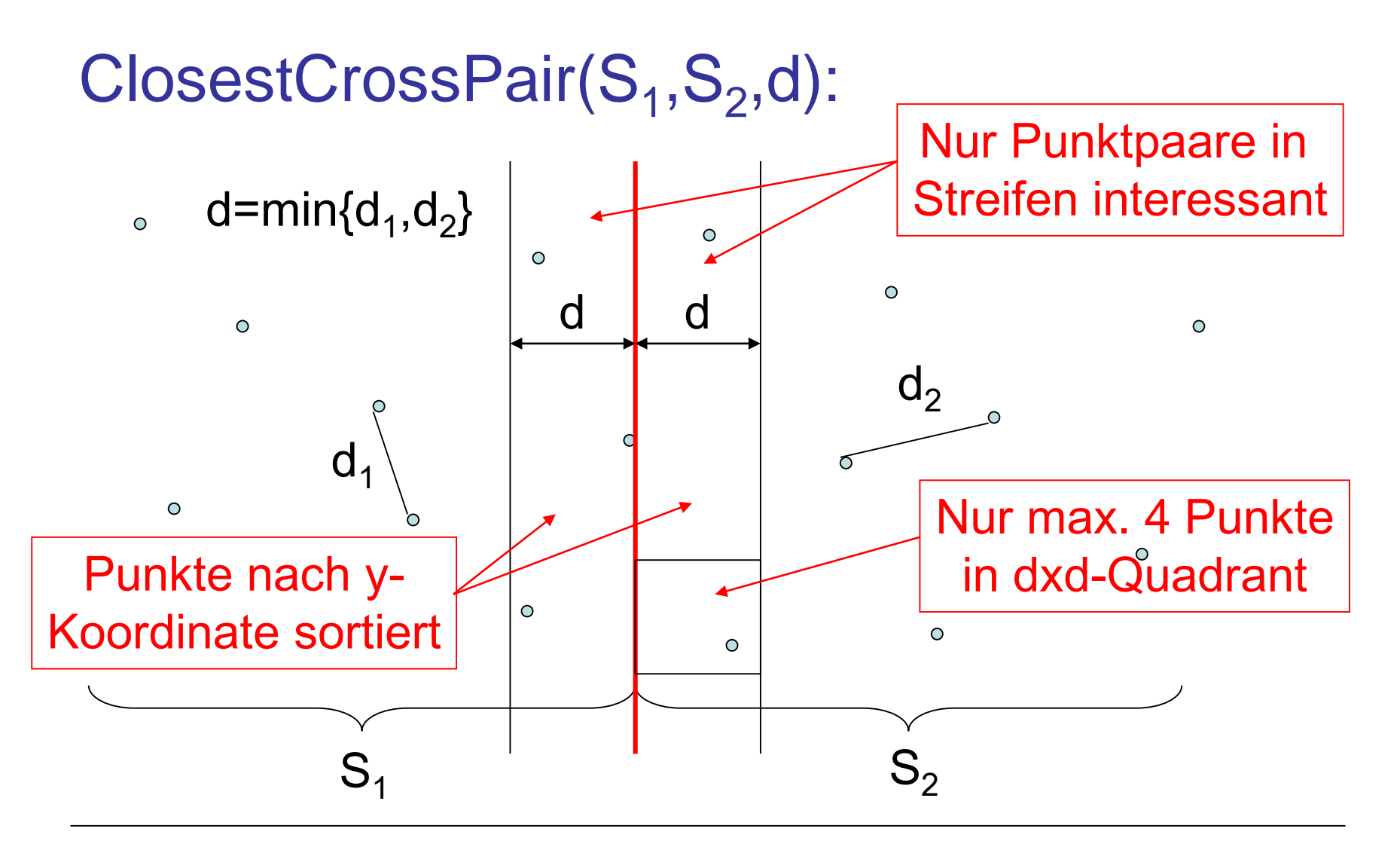

#### ClosestCrossPair:

- Durchlaufe die (nach der y-Koordinate sortierten) Punkte in  $S_1$  und  $S_2$  von oben nach unten (wie in Merge $(S_1, S_2)$ ) und merke die Mengen  $M_1$  und  $M_2$  der 8 zuletzt gesehenen Punkte in  $S_1$  und  $S_2$  im d-Streifen
- Bei jedem neuen Knoten in  $M<sub>1</sub>$ , berechne Distanzen zu Knoten in M<sub>2</sub>, und bei jedem neuen Knoten in M<sub>2</sub>, berechne Distanzen zu Knoten in  $M_1$
- Gib am Ende minimal gefundene Distanz zurück

Laufzeit für Nächstes-Paar-Algo:

- Mergesort am Anfang: O(n log n)
- Laufzeit T(n) von ClosestPair Algo:

 $T(1)=O(1)$ ,  $T(n)=2T(n/2)+O(n)$ 

# Gesamtlaufzeit: O(n log n) Brute force: O(n2)

## **Generische Optimierungsverfahren:**

- Systematische Suche<br>– lass nichts aus
	-
- Divide and Conquer
- Dynamische Programmierung

DuA, Kap. 18 und 20

• Greedy Verfahren – schau niemals zurück

- 
- Lokale Suche denke global, handle lokal

## **20. Dynamische Programmierung**

## **Gierige Algorithmen:**

- Berechne Lösung schrittweise
- In jedem Schritt mache lokal optimale Wahl

## **Anwendbar:**

• Wenn optimale Lösung eines Problems optimale Lösung von Teilproblemen enthält

## **Algorithmen:**

- **Scheduling Probleme**
- Optimale Präfix-Kodierung (Huffman Codes)

## **Dynamische Programmierung**

## **Rekursiver Ansatz:**

• Lösen eines Problems durch Lösen mehrerer kleinerer Teilprobleme, aus denen sich die Lösung für das Ausgangsproblem zusammensetzt

## **Phänomen:**

• Mehrfachberechnungen von Lösungen

#### **Methode:**

- Lösungen zu Teilproblemen werden iterativ beginnend mit den Lösungen der kleinsten Teilprobleme berechnet (*bottom-up*).
- Speichern einmal berechneter Lösungen in einer Tabelle

Typische Anwendung für dynamisches Programmieren: *Optimierungsprobleme*

Eine optimale Lösung für das Ausgangsproblem setzt sich aus *optimalen* Lösungen für kleinere Probleme zusammen.

## **Dynamische Programmierung**

## **Mit Greedy-Algorithmen:**

• Algorithmenmethode, um Optimierungsprobleme zu lösen

## **Mit Divide-&-Conquer:**

- Lösung eines Problems aus Lösungen zu Teilproblemen
- Aber: Lösungen zu Teilproblemen werden *nicht* rekursiv gelöst.

## **Definition:**

- Seien  $X=(x_1,...,x_m)$  und  $Y=(y_1,...,y_n)$  zwei Folgen, wobei  $x_i, y_j \in A$  für ein endliches Alphabet A.
- Dann heißt Y Teilfolge von X, wenn es aufsteigend sortierte Indizes  $i_1,...,i_n$  gibt mit  $x_{ij} = y_j$  für j = 1,...,n.

 $\overline{\phantom{a}}$ 

#### **Definition:**

- Seien  $X=(x_1,...,x_m)$  und  $Y=(y_1,...,y_n)$  zwei Teilfolgen, wobei  $x_i, y_j \in A$  für ein endliches Alphabet A.
- Dann heißt Y Teilfolge von X, wenn es aufsteigend sortierte Indizes  $i_1,...,i_n$  gibt mit  $x_{ij} = y_j$  für j = 1,...,n.

## **Beispiel:**

Folge Y Folge X

 $\frac{1}{\sqrt{1-\frac{1}{\sqrt{1-\frac{1$ 

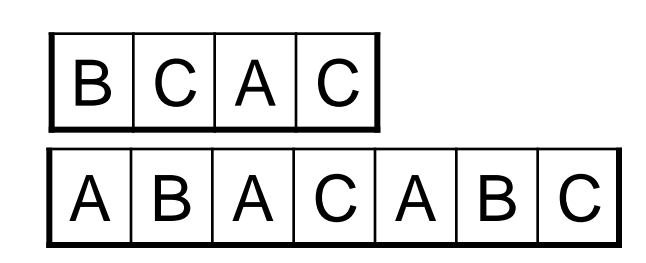

#### **Definition:**

- Seien  $X=(x_1,...,x_m)$  und  $Y=(y_1,...,y_n)$  zwei Teilfolgen, wobei  $x_i, y_j \in A$  für ein endliches Alphabet A.
- Dann heißt Y Teilfolge von X, wenn es aufsteigend sortierte Indizes  $i_1,...,i_n$  gibt mit  $x_{ij} = y_j$  für j = 1,...,n.

## **Beispiel:**

Folge Y Folge X

 $\frac{1}{\sqrt{1-\frac{1}{\sqrt{1-\frac{1$ 

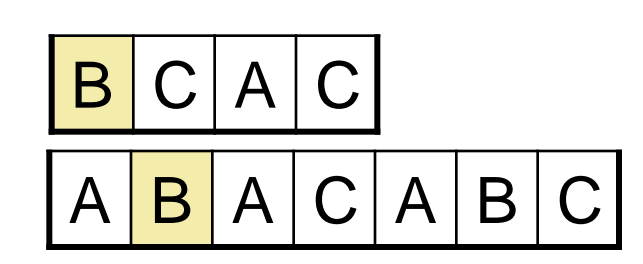

#### **Definition:**

- Seien  $X=(x_1,...,x_m)$  und  $Y=(y_1,...,y_n)$  zwei Teilfolgen, wobei  $x_i, y_j \in A$  für ein endliches Alphabet A.
- Dann heißt Y Teilfolge von X, wenn es aufsteigend sortierte Indizes  $i_1,...,i_n$  gibt mit  $x_{ij} = y_j$  für j = 1,...,n.

## **Beispiel:**

Folge Y Folge X  $B|C|A$  $A$   $B$   $A$   $C$   $A$   $B$ 

 $\frac{1}{2}$  ,  $\frac{1}{2}$  ,  $\frac{1$ 

#### **Definition:**

- Seien  $X=(x_1,...,x_m)$  und  $Y=(y_1,...,y_n)$  zwei Teilfolgen, wobei  $x_i, y_j \in A$  für ein endliches Alphabet A.
- Dann heißt Y Teilfolge von X, wenn es aufsteigend sortierte Indizes  $i_1,...,i_n$  gibt mit  $x_{ij} = y_j$  für j = 1,...,n.

## **Beispiel:**

Folge Y Folge X  $B|C|A$  $A$   $B$   $A$   $C$   $A$   $B$ 

 $\frac{1}{2}$  ,  $\frac{1}{2}$  ,  $\frac{1$ 

## **Definition:**

- Seien  $X=(x_1,...,x_m)$  und  $Y=(y_1,...,y_n)$  zwei Teilfolgen, wobei  $x_i, y_j \in A$  für ein endliches Alphabet A.
- Dann heißt Y Teilfolge von X, wenn es aufsteigend sortierte Indizes  $i_1,...,i_n$  gibt mit  $x_{ij} = y_j$  für j = 1,...,n.

## **Beispiel:**

Folge Y Folge X  $B|C|A|C$  $B$  A  $C$  A  $B$ 

• Y ist Teilfolge von X, Wähle  $(i_1,i_2,i_3,i_4) = (2,4,5,7)$ 

#### **Definition:**

- Seien X, Y, Z Folgen über A.
- Dann heißt Z gemeinsame Teilfolge von X und Y, wenn Z Teilfolge sowohl von X als auch von Y ist.

## **Definition:**

- Seien X, Y, Z Folgen über A.
- Dann heißt Z gemeinsame Teilfolge von X und Y, wenn Z Teilfolge sowohl von X als auch von Y ist.

#### **Beispiel:** Folge Z Folge X Folge Y  $A$   $B$   $A$   $C$   $A$   $B$  $B|C|A$  $B | A | C | C | A | B | B | C$

• Z ist gemeinsame Teilfolge von X und Y

## **Definition:**

- Seien X, Y, Z Folgen über A.
- Dann heißt Z gemeinsame Teilfolge von X und Y, wenn Z Teilfolge sowohl von X als auch von Y ist.

#### **Beispiel:** Folge Z Folge X Folge Y  $A$   $B$   $A$   $C$   $A$   $B$  $B|C|A$  $B | A | C | C | A | B | B | C$

• Z ist gemeinsame Teilfolge von X und Y

## **Definition:**

- Seien X, Y, Z Folgen über A.
- Dann heißt Z gemeinsame Teilfolge von X und Y, wenn Z Teilfolge sowohl von X als auch von Y ist.

#### **Beispiel:** Folge Z Folge X Folge Y  $A$   $B$   $A$   $C$   $A$   $B$  $B|C|A$  $B$   $A$   $C$   $C$   $A$   $B$   $B$   $C$

• Z ist gemeinsame Teilfolge von X und Y

## **Definition:**

- Seien X, Y, Z Folgen über A.
- Dann heißt Z längste gemeinsame Teilfolge von X und Y, wenn Z gemeinsame Teilfolge von X und Y ist und es keine andere gemeinsame Teilfolge von X und Y gibt, die größere Länge als Z besitzt.

## **Definition:**

- Seien X, Y, Z Folgen über A.
- Dann heißt Z längste gemeinsame Teilfolge von X und Y, wenn Z gemeinsame Teilfolge von X und Y ist und es keine andere gemeinsame Teilfolge von X und Y gibt, die größere Länge als Z besitzt.

## **Beispiel:**

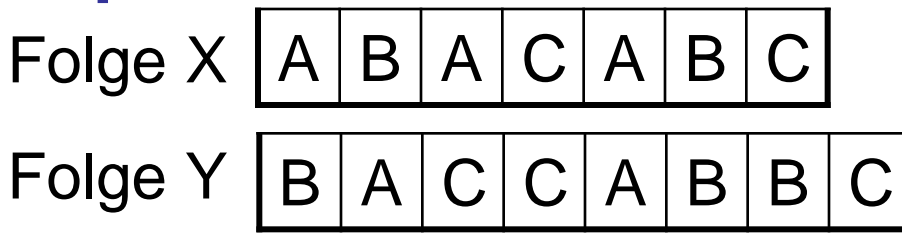

## **Definition:**

- Seien X, Y, Z Folgen über A.
- Dann heißt Z längste gemeinsame Teilfolge von X und Y, wenn Z gemeinsame Teilfolge von X und Y ist und es keine andere gemeinsame Teilfolge von X und Y gibt, die größere Länge als Z besitzt.

## **Beispiel:**

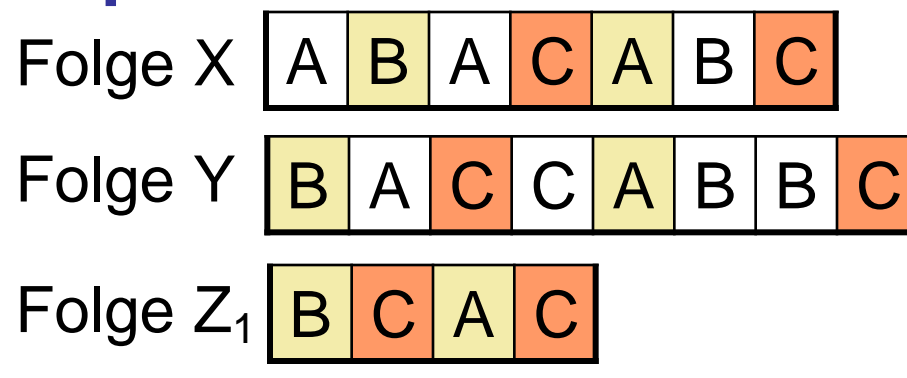
## **Definition:**

- Seien X, Y, Z Folgen über A.
- Dann heißt Z längste gemeinsame Teilfolge von X und Y, wenn Z gemeinsame Teilfolge von X und Y ist und es keine andere gemeinsame Teilfolge von X und Y gibt, die größere Länge als Z besitzt.

## **Beispiel:**

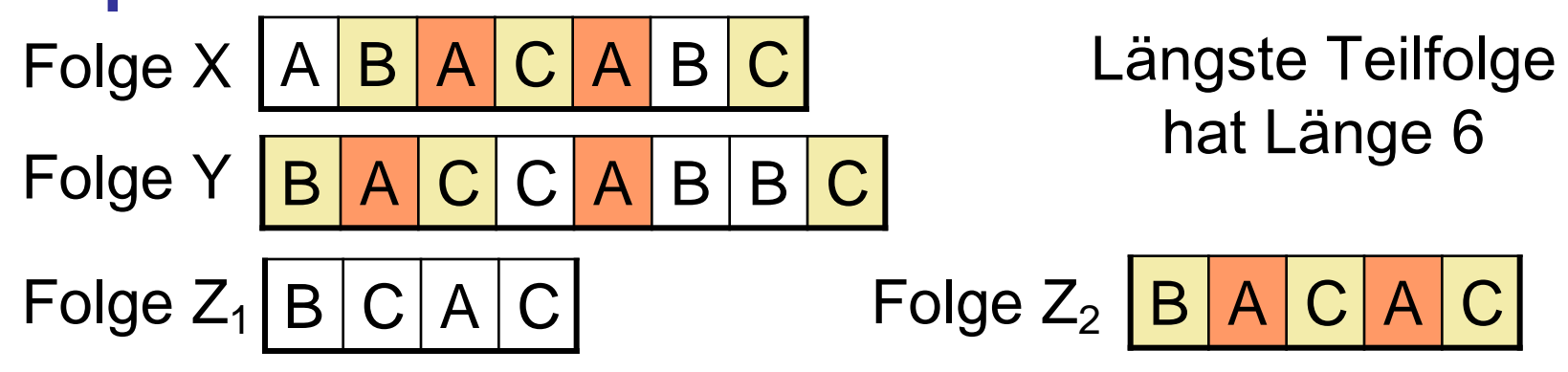

### **Eingabe:**

- Folge  $X=(x_1,...,x_m)$
- Folge  $Y=(y_1,...,y_n)$

# **Ausgabe:**

• Längste gemeinsame Teilfolge Z (**L**ongest **C**ommon **S**ubsequenz)

# **Eingabe:**

- Folge  $X=(x_1,...,x_m)$
- Folge  $Y=(y_1,...,y_n)$

# **Ausgabe:**

• Längste gemeinsame Teilfolge Z (**L**ongest **C**ommon **S**ubsequenz)

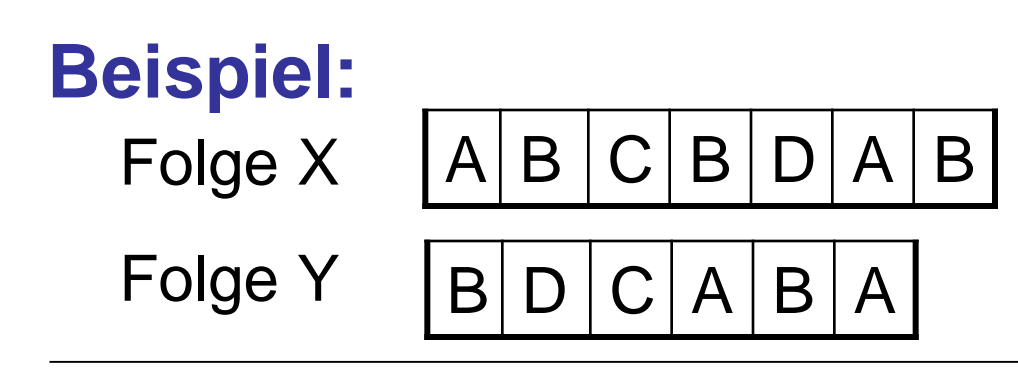

# **Algorithmus:**

- Erzeuge alle möglichen Teilfolgen von X
- Teste für jede Teilfolge von X, ob auch Teilfolge von Y
- Merke zu jedem Zeitpunkt bisher längste gemeinsame **Teilfolge**

# **Laufzeit:**

- 2<sup>m</sup> mögliche Teilfolgen
- Exponentielle Laufzeit!

- Seien  $X=(x_1,...,x_m)$  und  $Y=(y_1,...,y_n)$  beliebige Folgen und sei  $Z=(z_1,...,z_k)$  eine längste gemeinsame Teilfolge von X und Y. Dann gilt
- 1. Ist  $x_m = y_n$ , dann ist  $z_k = x_m = y_n$  und  $(z_1,...,z_{k-1})$  ist eine längste gemeinsame Teilfolge von  $(x_1,...,x_{m-1})$  und  $(y_1,...,y_{n-1})$ .

- Seien  $X=(x_1,...,x_m)$  und  $Y=(y_1,...,y_n)$  beliebige Folgen und sei  $Z=(z_1,...,z_k)$  eine längste gemeinsame Teilfolge von X und Y. Dann gilt
- 1. Ist  $x_m = y_n$ , dann ist  $z_k = x_m = y_n$  und  $(z_1,...,z_{k-1})$  ist eine längste gemeinsame Teilfolge von  $(x_1,...,x_{m-1})$  und  $(y_1,...,y_{n-1})$ .
- 2. Ist  $x_m \neq y_n$  und  $z_k \neq x_m$ , dann ist Z eine längste gemeinsame Teilfolge von  $(x_1,...,x_{m-1})$  und Y.

- Seien  $X=(x_1,...,x_m)$  und  $Y=(y_1,...,y_n)$  beliebige Folgen und sei  $Z=(z_1,...,z_k)$  eine längste gemeinsame Teilfolge von X und Y. Dann gilt
- 1. Ist  $x_m = y_n$ , dann ist  $z_k = x_m = y_n$  und  $(z_1,...,z_{k-1})$  ist eine längste gemeinsame Teilfolge von  $(x_1,...,x_{m-1})$  und  $(y_1,...,y_{n-1})$ .
- 2. Ist  $x_m \neq y_n$  und  $z_k \neq x_m$ , dann ist Z eine längste gemeinsame Teilfolge von  $(x_1,...,x_{m-1})$  und Y.
- 3. Ist  $x_m \neq y_n$  und  $z_k \neq y_n$ , dann ist Z eine längste gemeinsame Teilfolge von X und  $(y_1,...,y_{n-1})$ .

- Seien  $X=(x_1,...,x_m)$  und  $Y=(y_1,...,y_n)$  beliebige Folgen und sei  $Z=(z_1,...,z_k)$  eine längste gemeinsame Teilfolge von X und Y. Dann gilt
- 1. Ist  $x_m = y_n$ , dann ist  $z_k = x_m = y_n$  und  $(z_1,...,z_{k-1})$  ist eine längste gemeinsame Teilfolge von  $(x_1,...,x_{m-1})$  und  $(y_1,...,y_{n-1})$ .
- 2. Ist  $x_m \neq y_n$  und  $z_k \neq x_m$ , dann ist Z eine längste gemeinsame Teilfolge von  $(x_1,...,x_{m-1})$  und Y.
- 3. Ist  $x_m \neq y_n$  und  $z_k \neq y_n$ , dann ist Z eine längste gemeinsame Teilfolge von  $X$  und  $(y_1,...,y_{n-1})$ .

#### *Lemma 20.2:* Sei C[i][j] die Länge einer längsten gemeinsamen Teilfolge von (x<sub>1</sub>,...,x<sub>i</sub>) und (y<sub>1</sub>,...,y<sub>j</sub>). Dann gilt:  $\overline{\phantom{a}}$  $\begin{bmatrix} \phantom{-} \\ \phantom{-} \end{bmatrix}$  $i = 0$  oder  $j = 0$  $C[i][j] =$

 $\mathbf{r} = \mathbf{r} \times \mathbf{r}$ 

nämlich zeilenweise.

 $\overline{\mathcal{L}}$ 

 $\left\{ \right.$ 

#### *Lemma 20.2:*

Sei C[i][j] die Länge einer längsten gemeinsamen Teilfolge von (x<sub>1</sub>,...,x<sub>i</sub>) und (y<sub>1</sub>,...,y<sub>j</sub>). Dann gilt:

$$
C[i][j] = \begin{cases} 0 & \text{falls } i = 0 \text{ oder } j = 0\\ C[i-1][j-1]+1 & \text{falls } i, j > 0 \text{ und } x_i = y_j \end{cases}
$$

nämlich zeilenweise.

#### *Lemma 20.2:*

Sei C[i][j] die Länge einer längsten gemeinsamen Teilfolge von (x<sub>1</sub>,...,x<sub>i</sub>) und (y<sub>1</sub>,...,y<sub>j</sub>). Dann gilt:

$$
C[i][j] = \begin{cases} 0 & \text{falls } i = 0 \text{ oder } j = 0\\ C[i-1][j-1]+1 & \text{falls } i, j > 0 \text{ und } x_i = y_j\\ \max\{C[i-1][j], C[i][j-1]\} & \text{falls } i, j > 0 \text{ und } x_i \neq y_j \end{cases}
$$

nämlich zeilenweise.

#### *Lemma 20.2:*

Sei C[i][j] die Länge einer längsten gemeinsamen Teilfolge von (x<sub>1</sub>,...,x<sub>i</sub>) und (y<sub>1</sub>,...,y<sub>j</sub>). Dann gilt:

$$
C[i][j] = \begin{cases} 0 & \text{falls } i = 0 \text{ oder } j = 0\\ C[i-1][j-1]+1 & \text{falls } i, j > 0 \text{ und } x_i = y_j\\ \max\{C[i-1][j], C[i][j-1]\} & \text{falls } i, j > 0 \text{ und } x_i \neq y_j \end{cases}
$$

#### **Beobachtung:**

Rekursive Berechnung der C[i][j] würde zu Berechnung immer wieder derselben Werte führen. Dieses ist ineffizient. Berechnen daher die Werte C[i][j] iterativ, nämlich zeilenweise.

LCS-Länge(Array X, Y)

- 1.  $m \leftarrow$  length[X]
- 2.  $n \leftarrow \text{length}[Y]$
- 3. **new** array C[0,..,m][0,..,n]
- 4. **for**  $i \leftarrow 0$  **to** m **do** C[i][0]  $\leftarrow 0$
- 5. **for**  $j \leftarrow 0$  to n do C[0][j]  $\leftarrow 0$
- 6. **for** i ← 1 **to** m **do**
- 7. **for** j ← 1 **to** n **do**
- 8.  $\triangleright$  Längenberechnung(X, Y, C, i, j)

9. **return** C

LCS-Länge(Array X, Y)

- 1.  $m \leftarrow \text{length}[X]$
- 2.  $n \leftarrow \text{length}[Y]$
- 3. **new** array C[0,..,m][0,..,n]
- 4. **for**  $i \leftarrow 0$  **to** m **do** C[i][0]  $\leftarrow 0$
- 5. **for**  $j \leftarrow 0$  to n do C[0][j]  $\leftarrow 0$
- 6. **for** i ← 1 **to** m **do**
- 7. **for** j ← 1 **to** n **do**
- 8.  $\triangleright$  Längenberechnung(X, Y, C, i, j)

9. **return** C

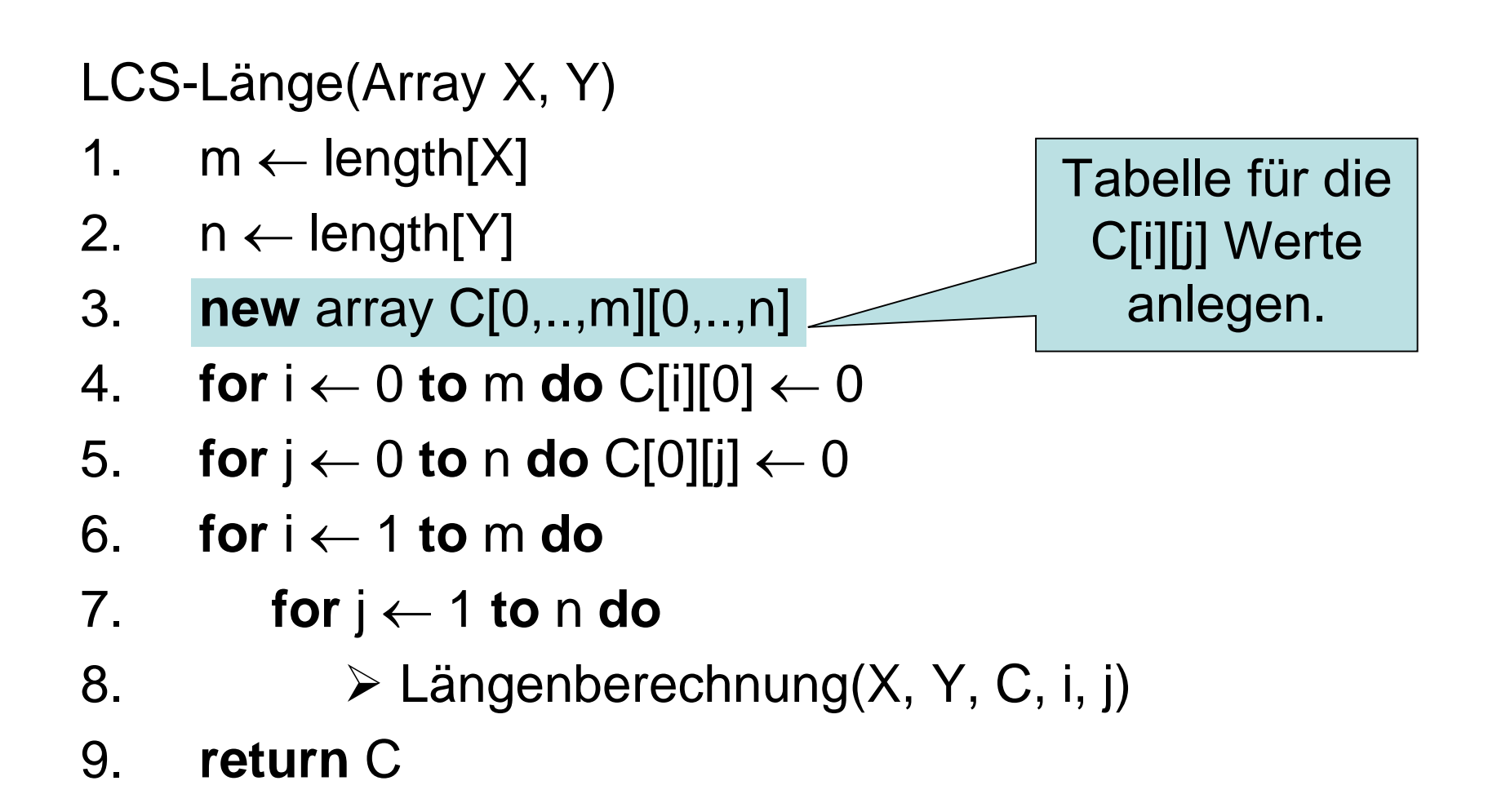

LCS-Länge(Array X, Y)

- 1.  $m \leftarrow \text{length}[X]$
- 2.  $n \leftarrow$  length[Y]
- 3. **new** array C[0,..,m][0,..,n]
- 4. **for** i ← 0 **to** m **do** C[i][0] ← 0
- 5. **for**  $j \leftarrow 0$  to n do  $C[0][j] \leftarrow 0$
- 6. **for** i ← 1 **to** m **do**
- 7. **for** j ← 1 **to** n **do**
- 8.  $\triangleright$  Längenberechnung(X, Y, C, i, j)

9. **return** C

Erste Spalte

der Tabelle

auf 0 setzen.

LCS-Länge(Array X, Y)

- 1.  $m \leftarrow \text{length}[X]$
- 2.  $n \leftarrow \text{length}[Y]$
- 3. **new** array C[0,..,m][0,..,n]
- 4. **for**  $i \leftarrow 0$  **to** m **do** C[i][0]  $\leftarrow 0$
- 5. **for**  $j \leftarrow 0$  to n do  $C[0][j] \leftarrow 0$
- 6. **for** i ← 1 **to** m **do**
- 7. **for** j ← 1 **to** n **do**
- 8.  $\triangleright$  Längenberechnung(X, Y, C, i, j)

9. **return** C

Erste Reihe

der Tabelle

auf 0 setzen.

LCS-Länge(Array X, Y)

- 1.  $m \leftarrow$  length[X]
- 2.  $n \leftarrow \text{length}[Y]$
- 3. **new** array C[0,..,m][0,..,n]
- 4. **for**  $i \leftarrow 0$  **to** m **do** C[i][0]  $\leftarrow 0$
- 5. **for**  $j \leftarrow 0$  to n do C[0][j]  $\leftarrow 0$
- 6. **for** i ← 1 **to** m **do**
- 7. **for** j ← 1 **to** n **do**
- 8.  $\triangleright$  Längenberechnung(X, Y, C, i, j)

9. **return** C

Längenberechnung(Array X, Y, C, i, j)

- 1. **if**  $x_i = y_i$  **then**  $C[i][j] \leftarrow C[i-1][j-1] + 1$
- 2. **else**
- 3. **if**  $C[i-1][j] \ge C[i][j-1]$  then  $C[i][j] \leftarrow C[i-1][j]$
- 4. **else** C[i][j] ← C[i][j-1]

$$
C[i][j] = \begin{cases} 0 & \text{falls } i = 0 \text{ oder } j = 0\\ \frac{C[i-1][j-1]+1}{\max\{C[i-1][j], C[i][j-1]\}} & \text{falls } i, j > 0 \text{ und } x_i \neq y_j \end{cases}
$$

Längenberechnung(Array X, Y, C, i, j)

- 1. **if**  $x_i = y_i$  **then**  $C[i][j] \leftarrow C[i-1][j-1] + 1$
- 2. **else**
- 3. **if**  $C[i-1][j] \ge C[i][j-1]$  then  $C[i][j] \leftarrow C[i-1][j]$

4. else 
$$
C[i][j] \leftarrow C[i][j-1]
$$

$$
C[i][j] = \begin{cases} 0 & \text{falls } i = 0 \text{ oder } j = 0\\ C[i-1][j-1]+1 & \text{falls } i, j > 0 \text{ und } x_i = y_j\\ \max\{C[i-1][j], C[i][j-1]\} & \text{falls } i, j > 0 \text{ und } x_i \neq y_j \end{cases}
$$

LCS-Länge(Array X, Y)

- 1.  $m \leftarrow$  length[X]
- 2.  $n \leftarrow \text{length}[Y]$
- 3. **new** array C[0,..,m][0,..,n]
- 4. **for**  $i \leftarrow 0$  **to** m **do** C[i][0]  $\leftarrow 0$
- 5. **for**  $j \leftarrow 0$  to n do C[0][j]  $\leftarrow 0$
- 6. **for** i ← 1 **to** m **do**
- 7. **for** j ← 1 **to** n **do**
- 8.  $\triangleright$  Längenberechnung(X, Y, C, i, j)

#### 9. **return** C

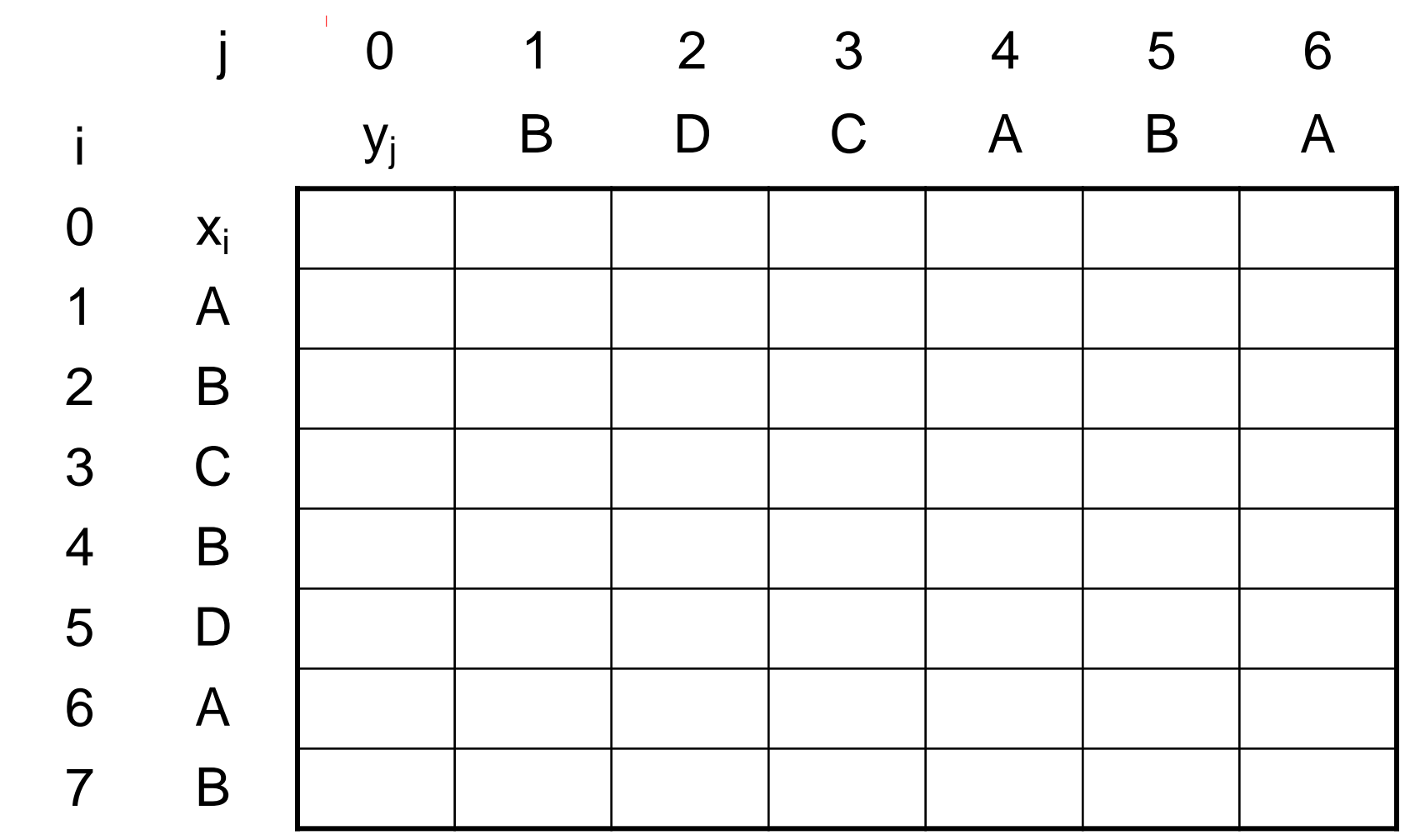

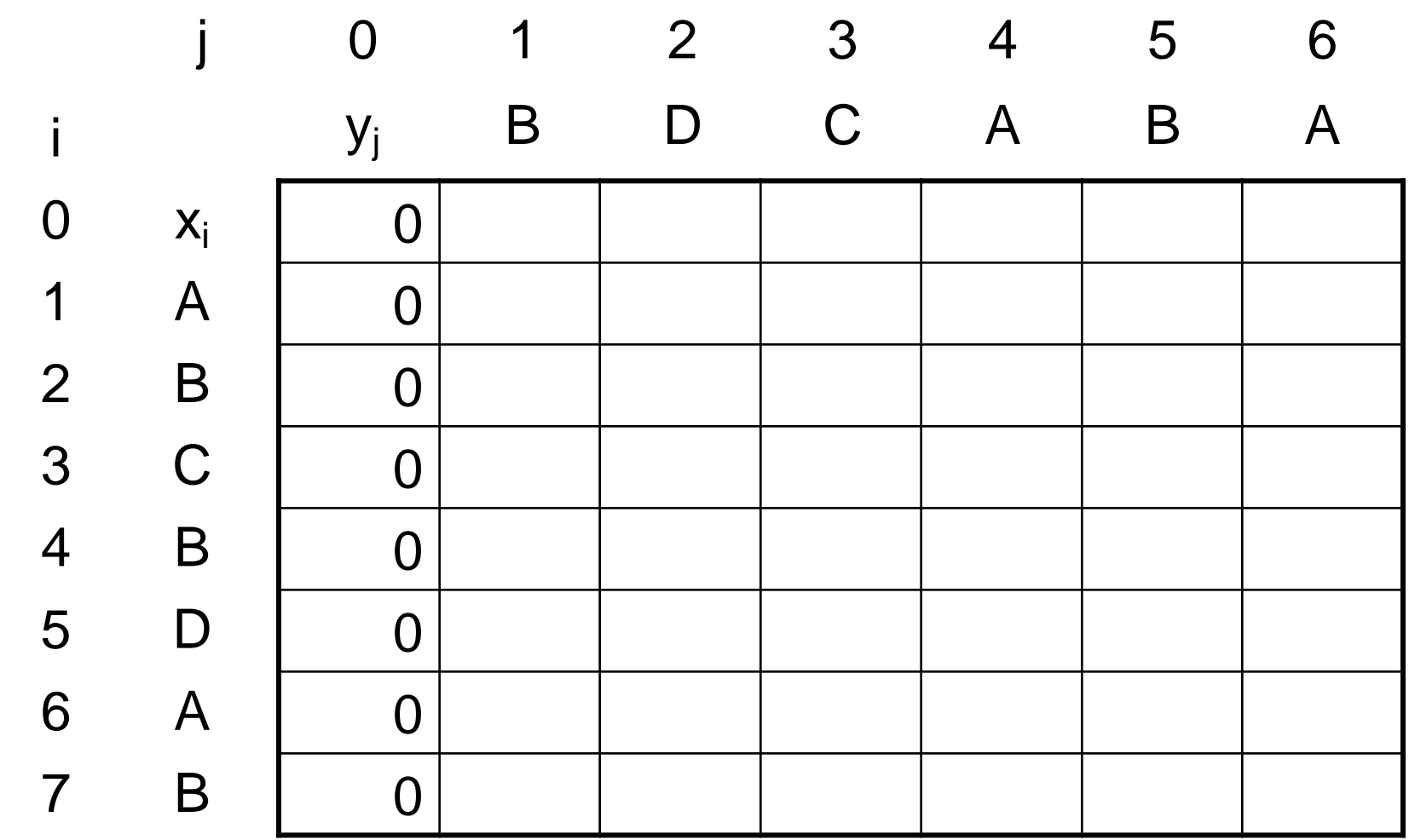

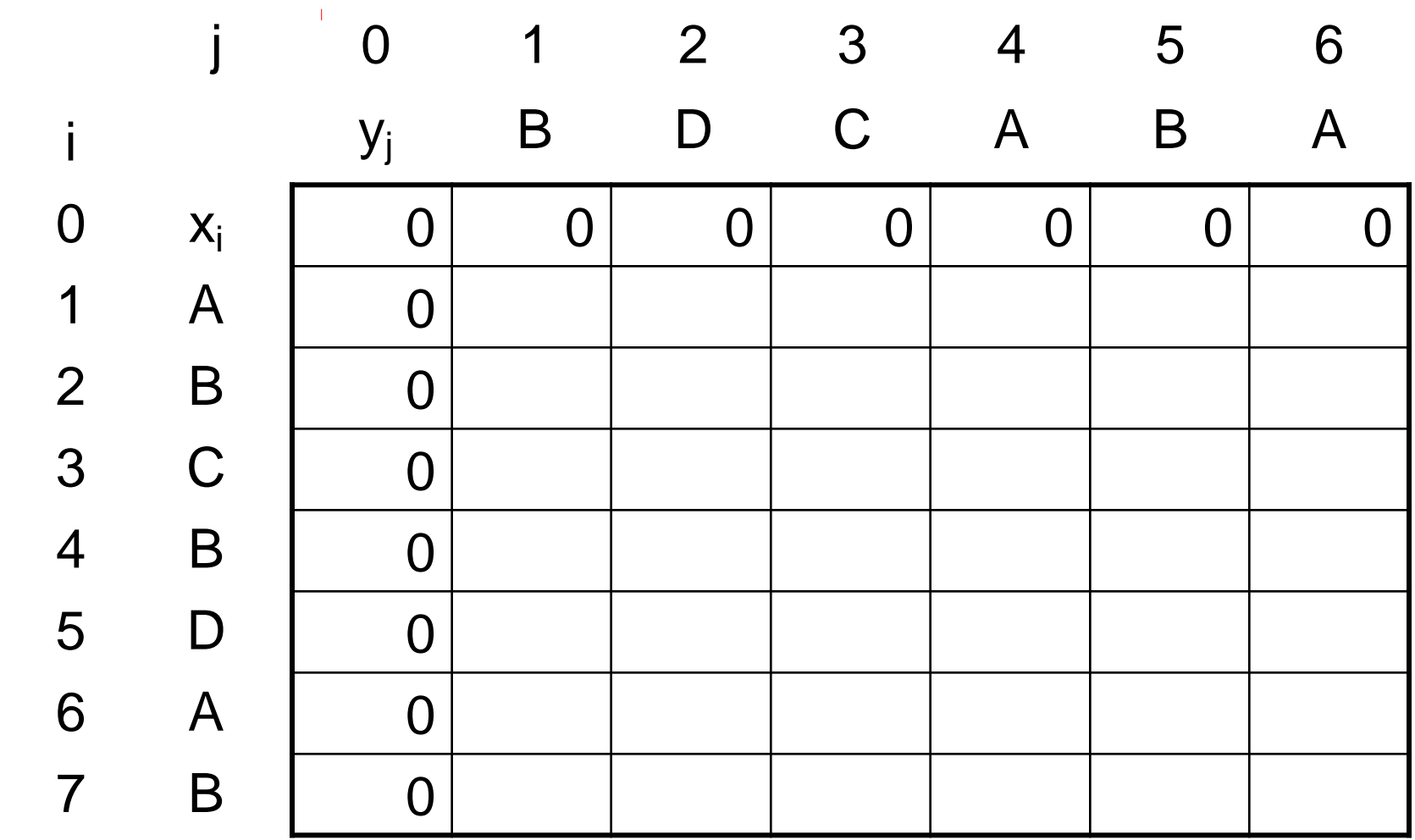

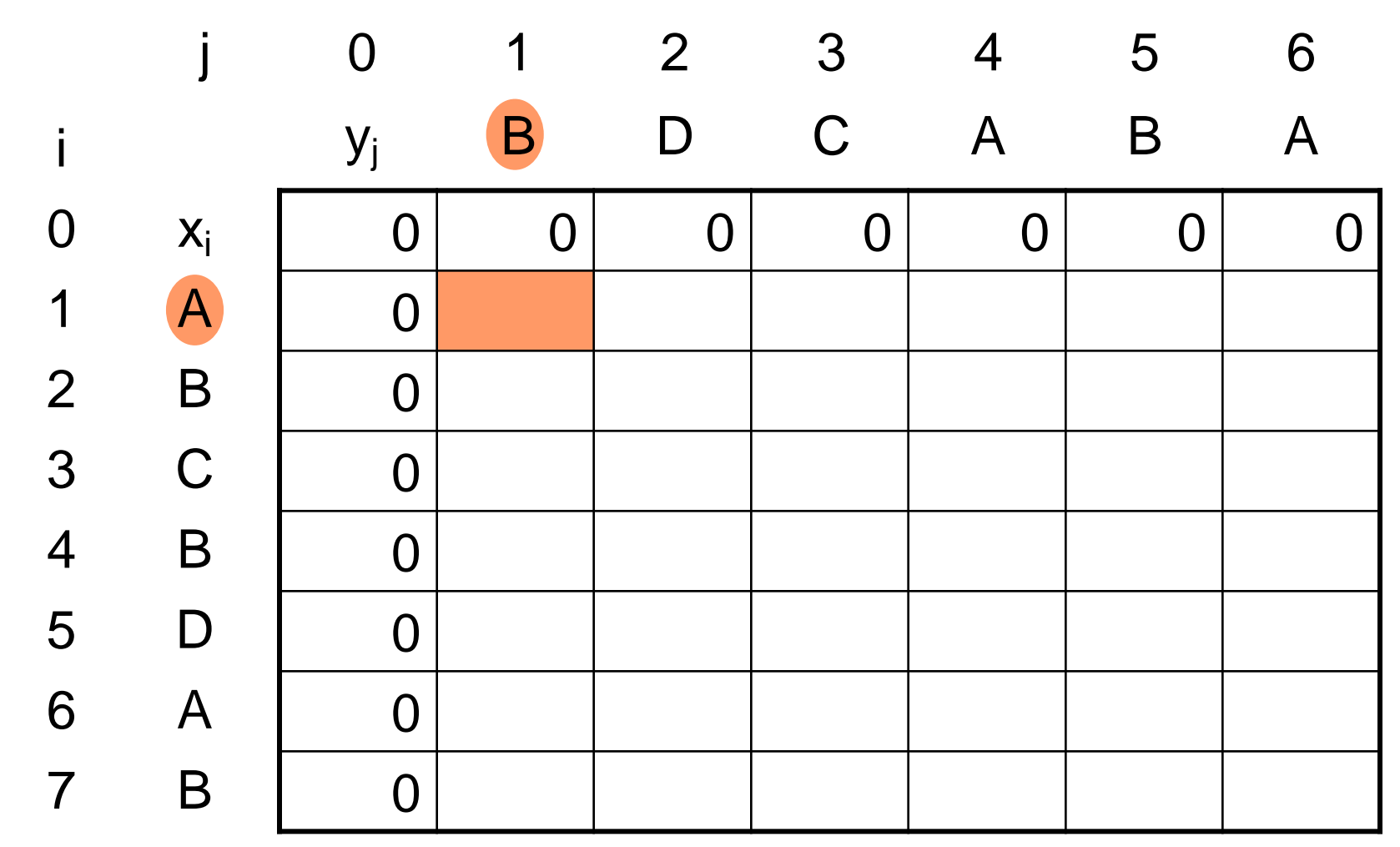

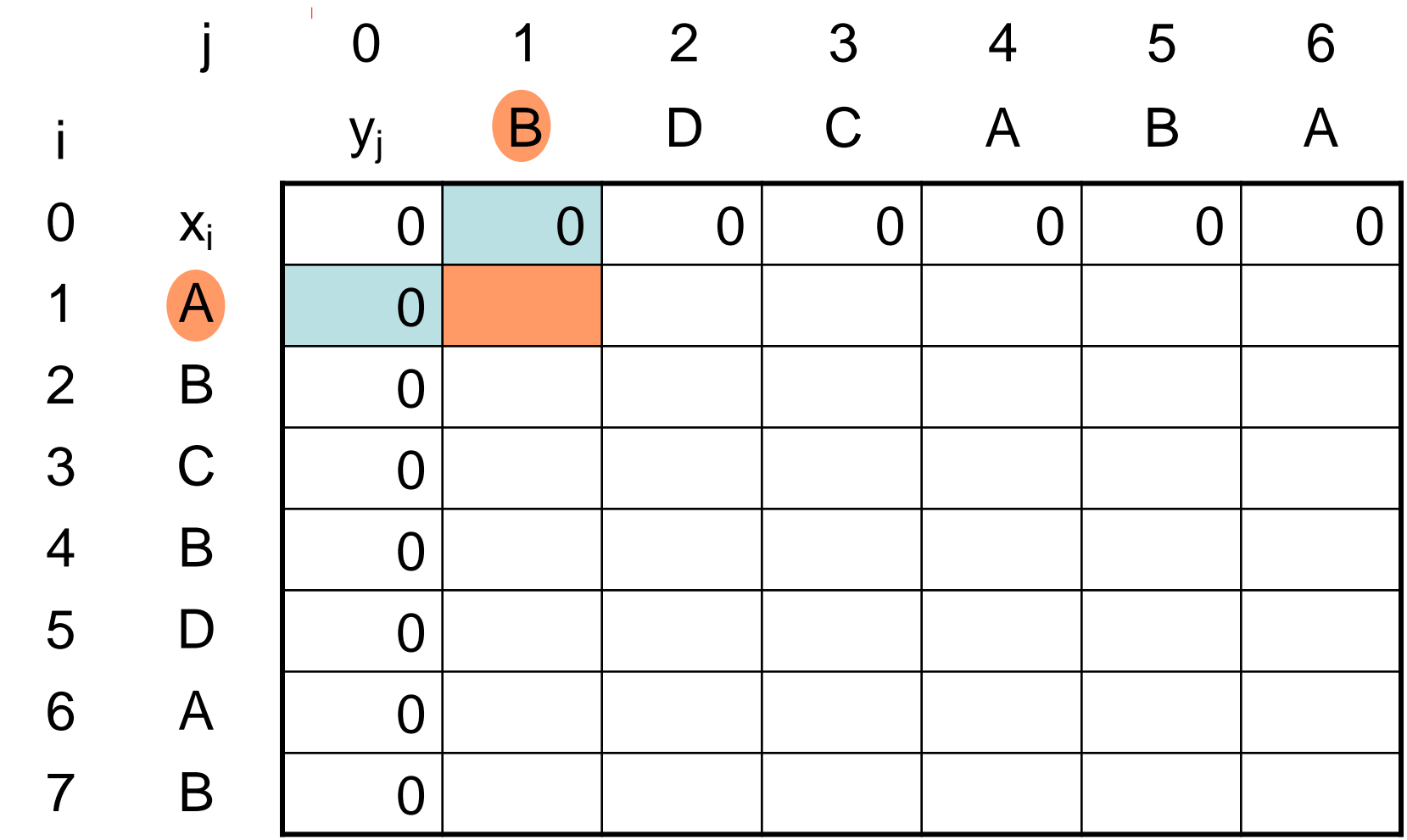

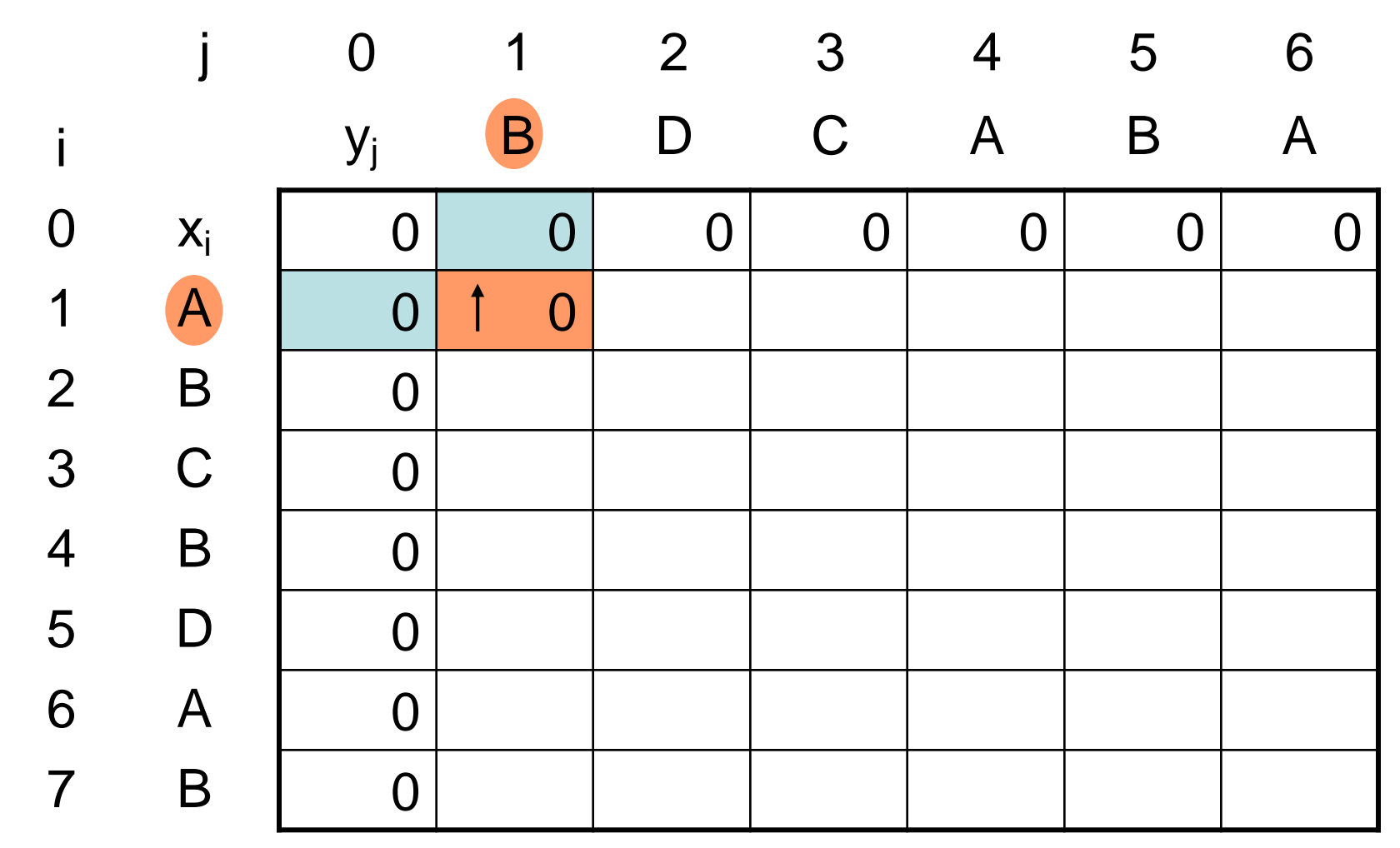

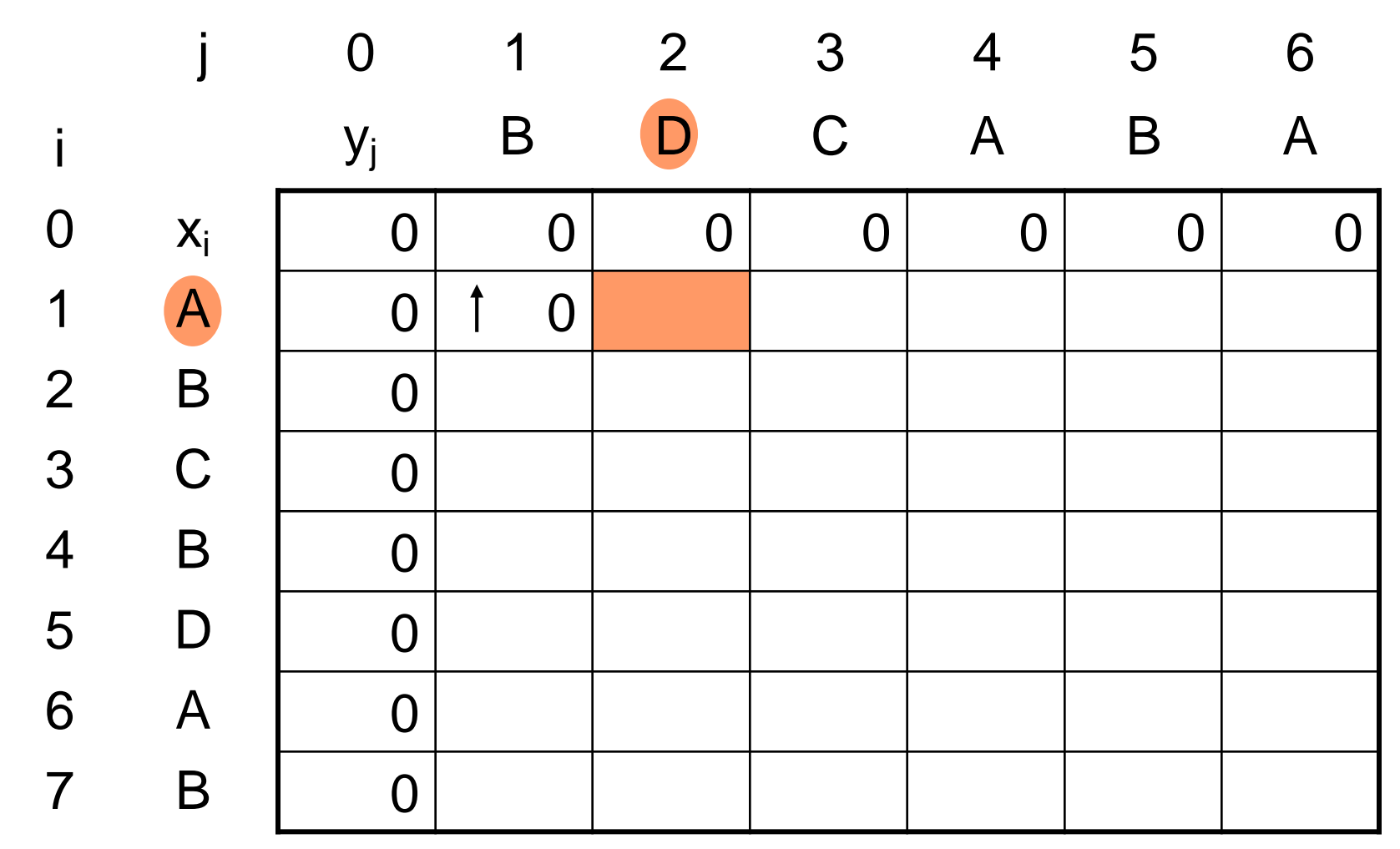

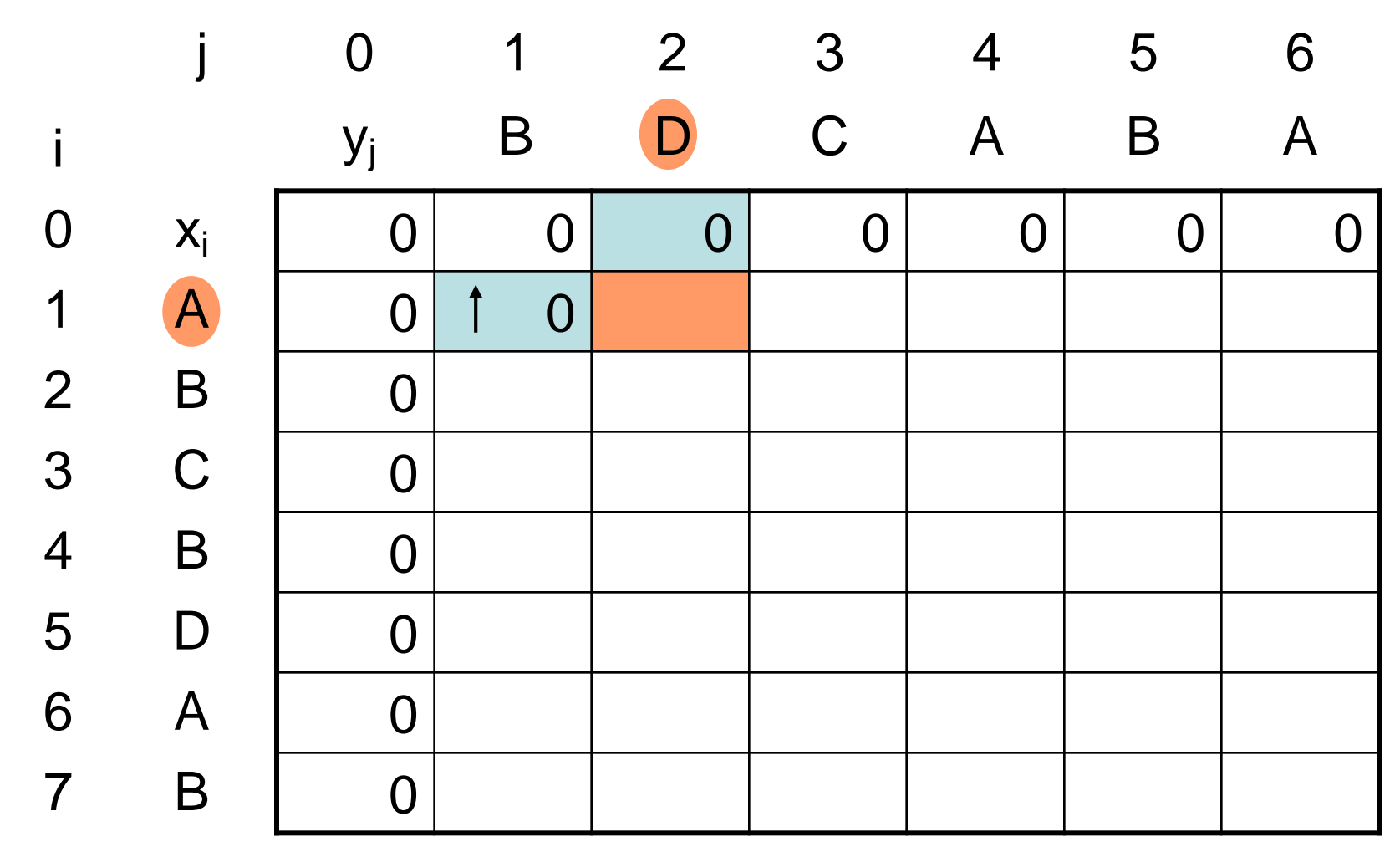

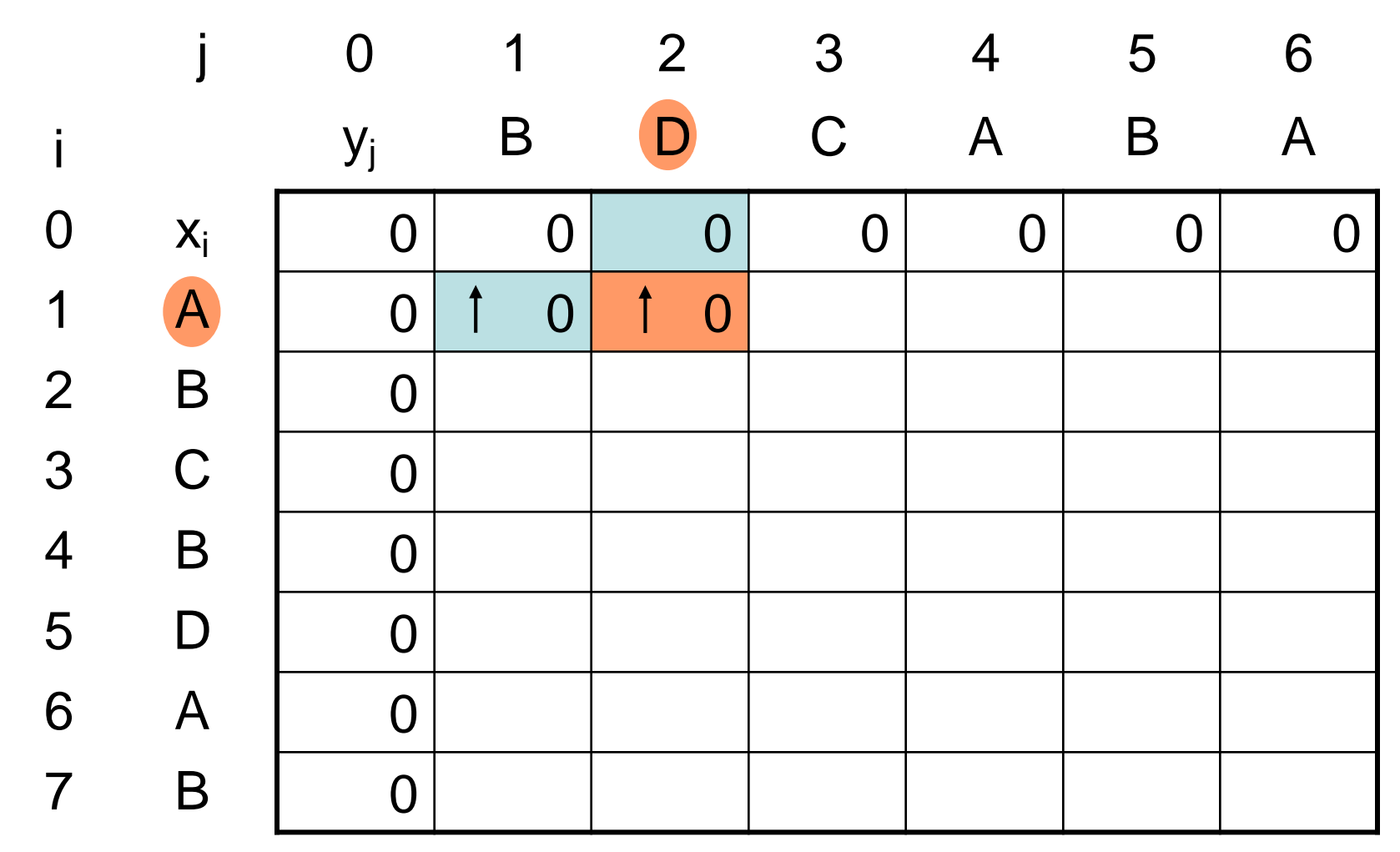

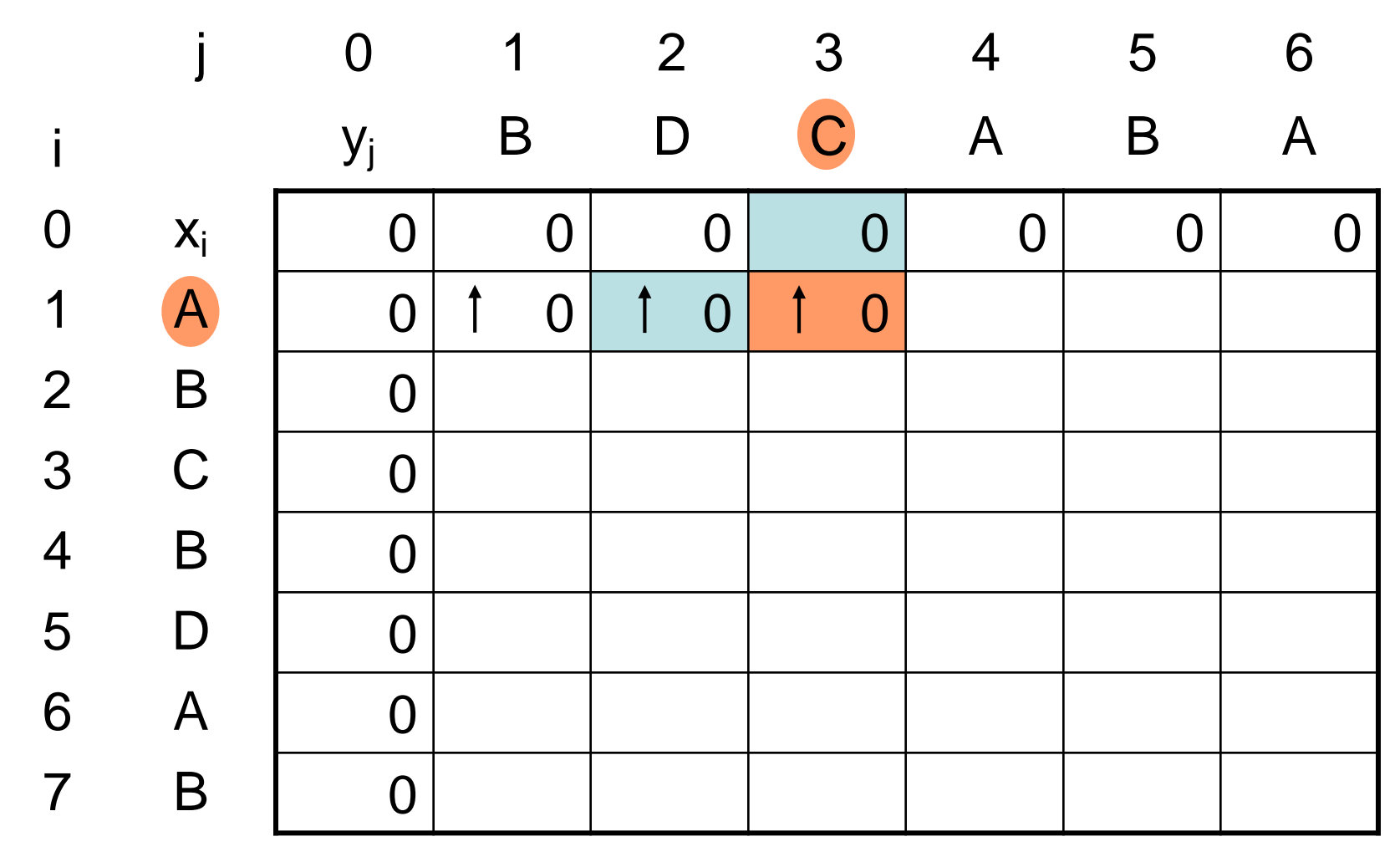

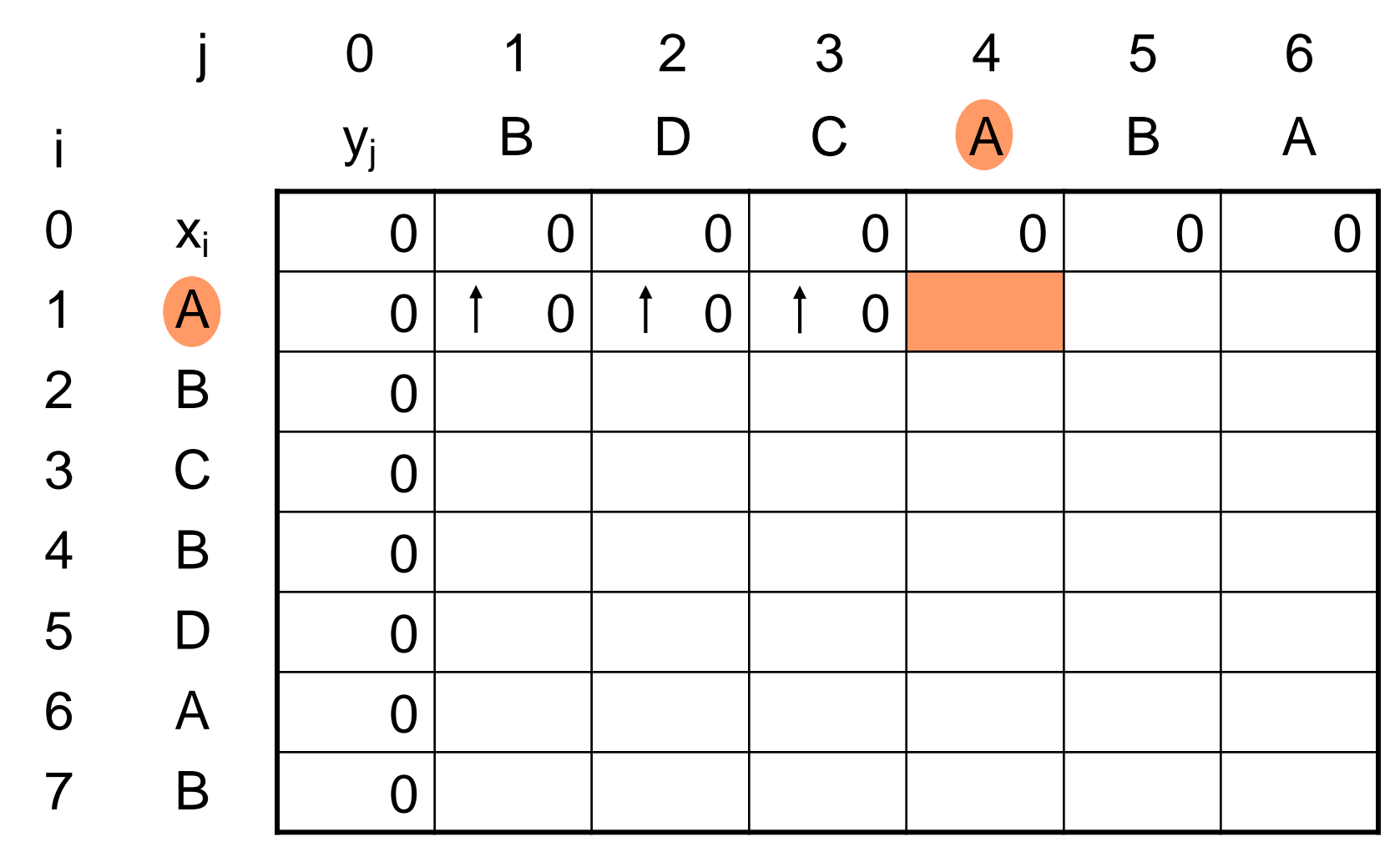

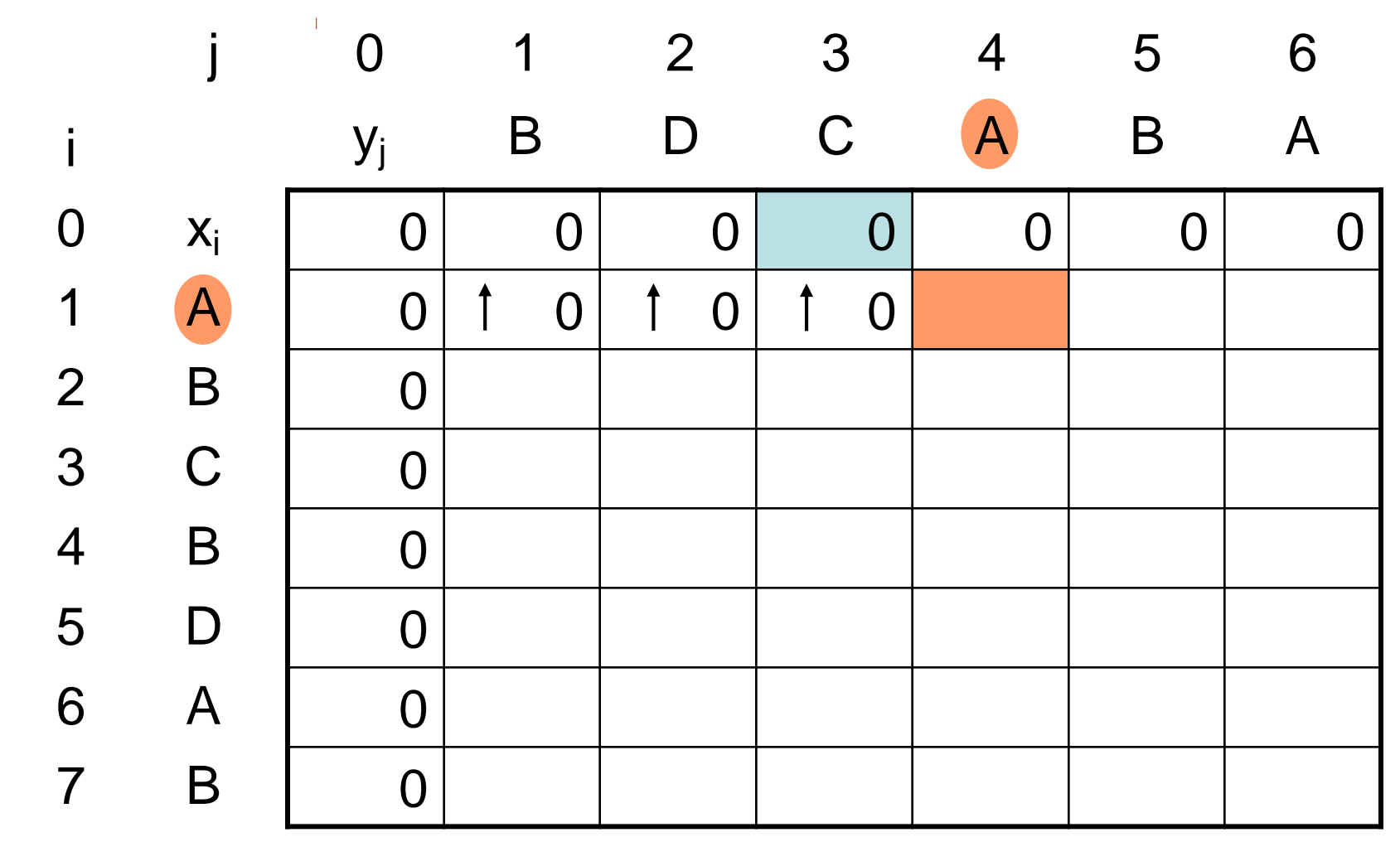

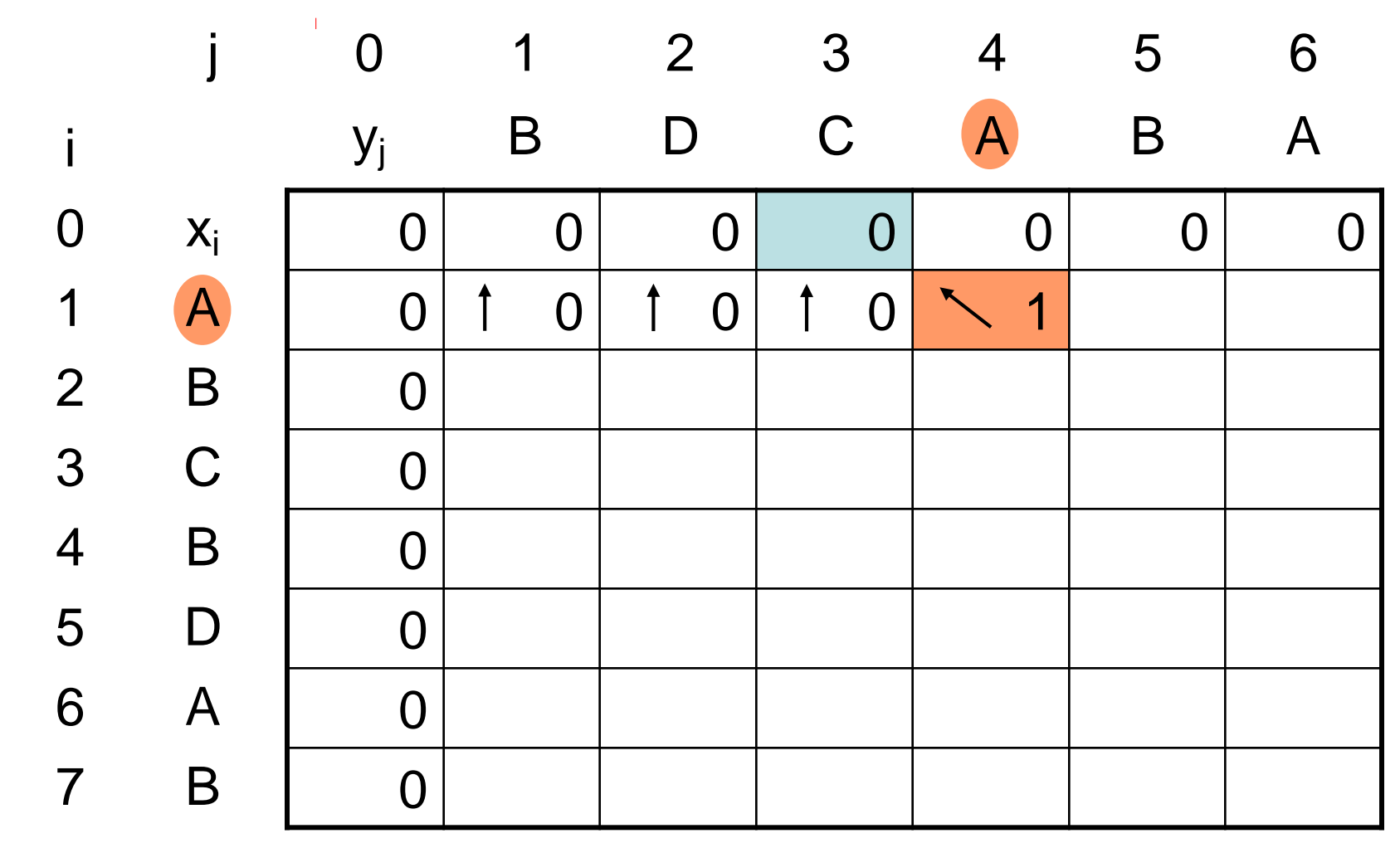

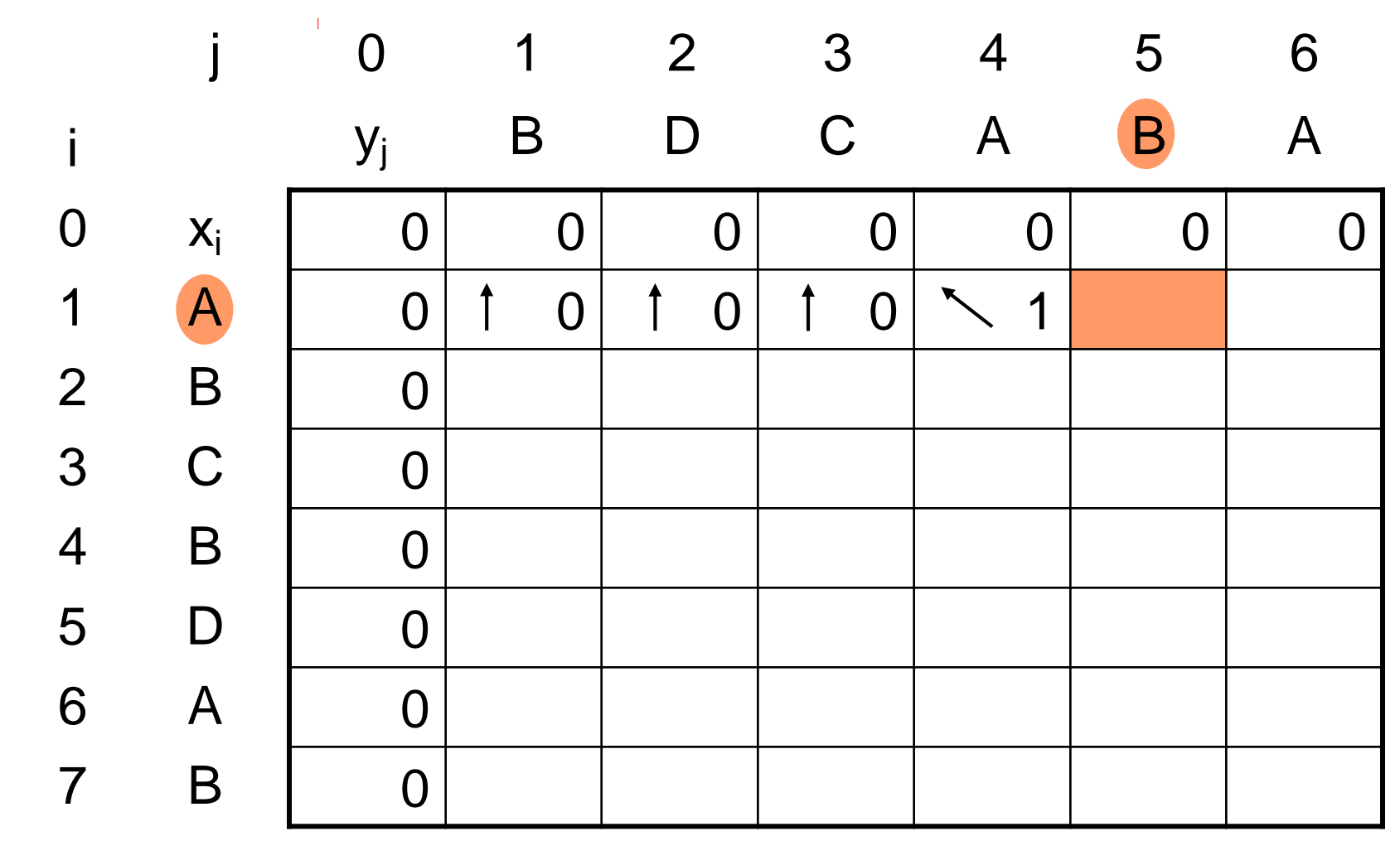

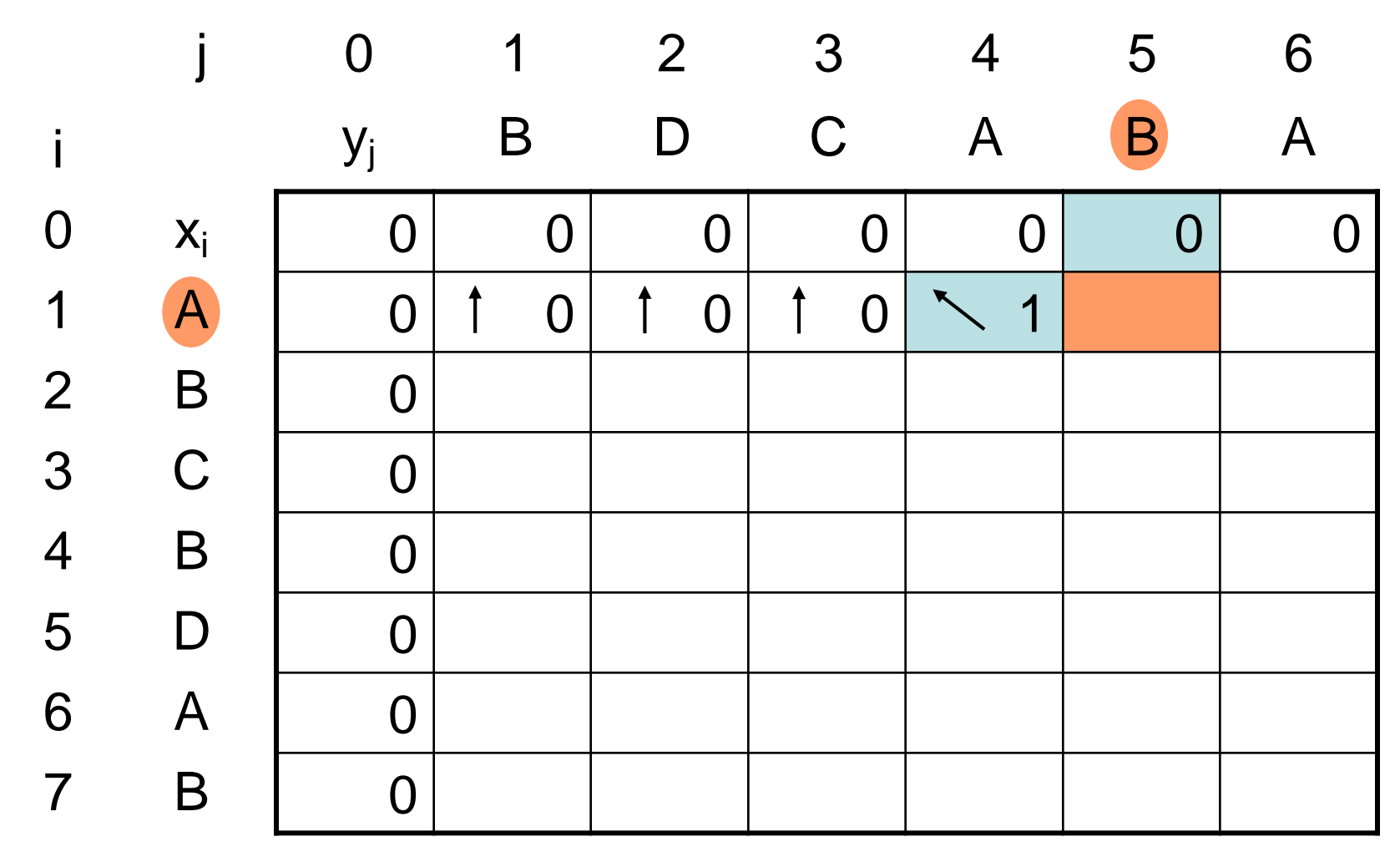
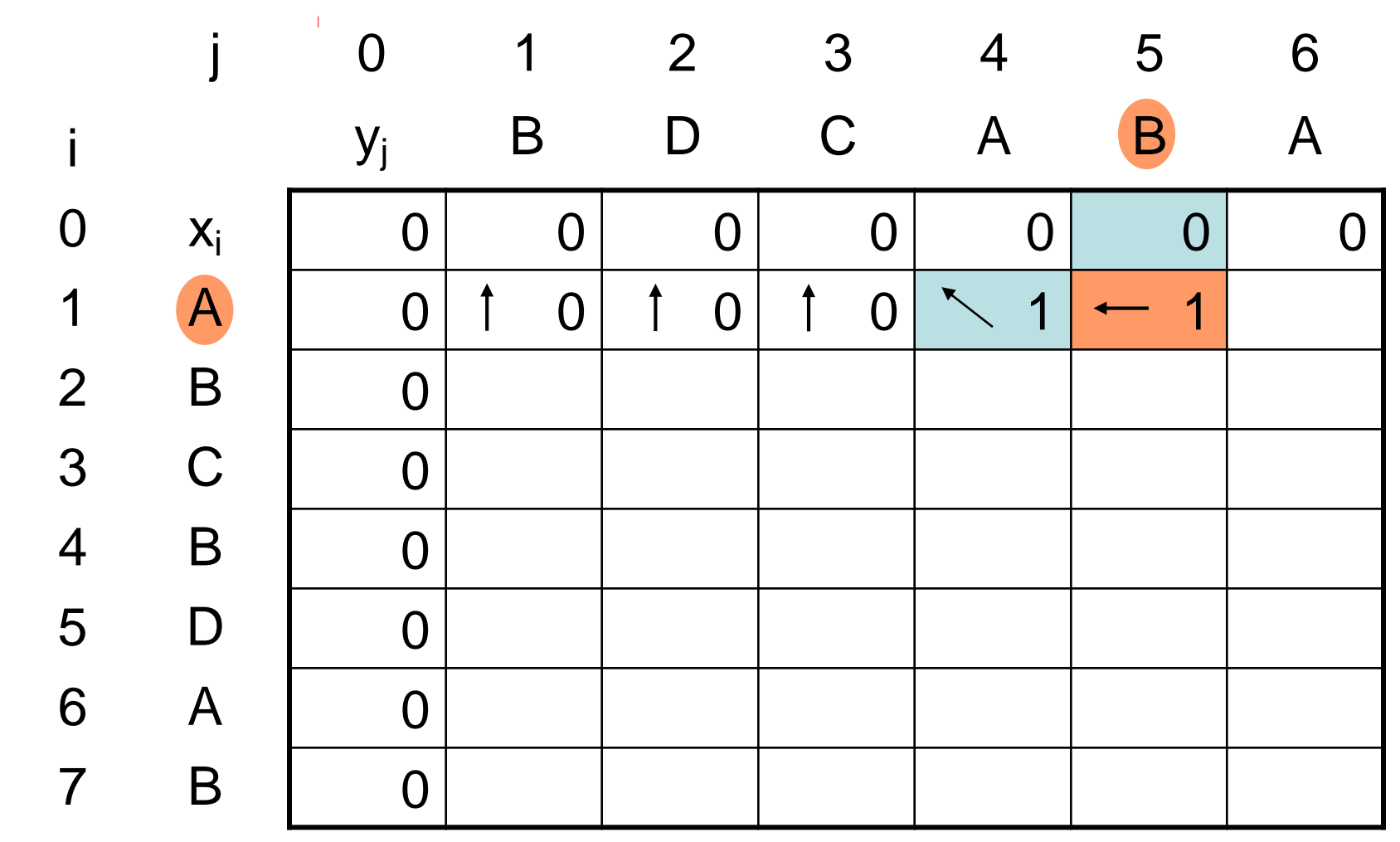

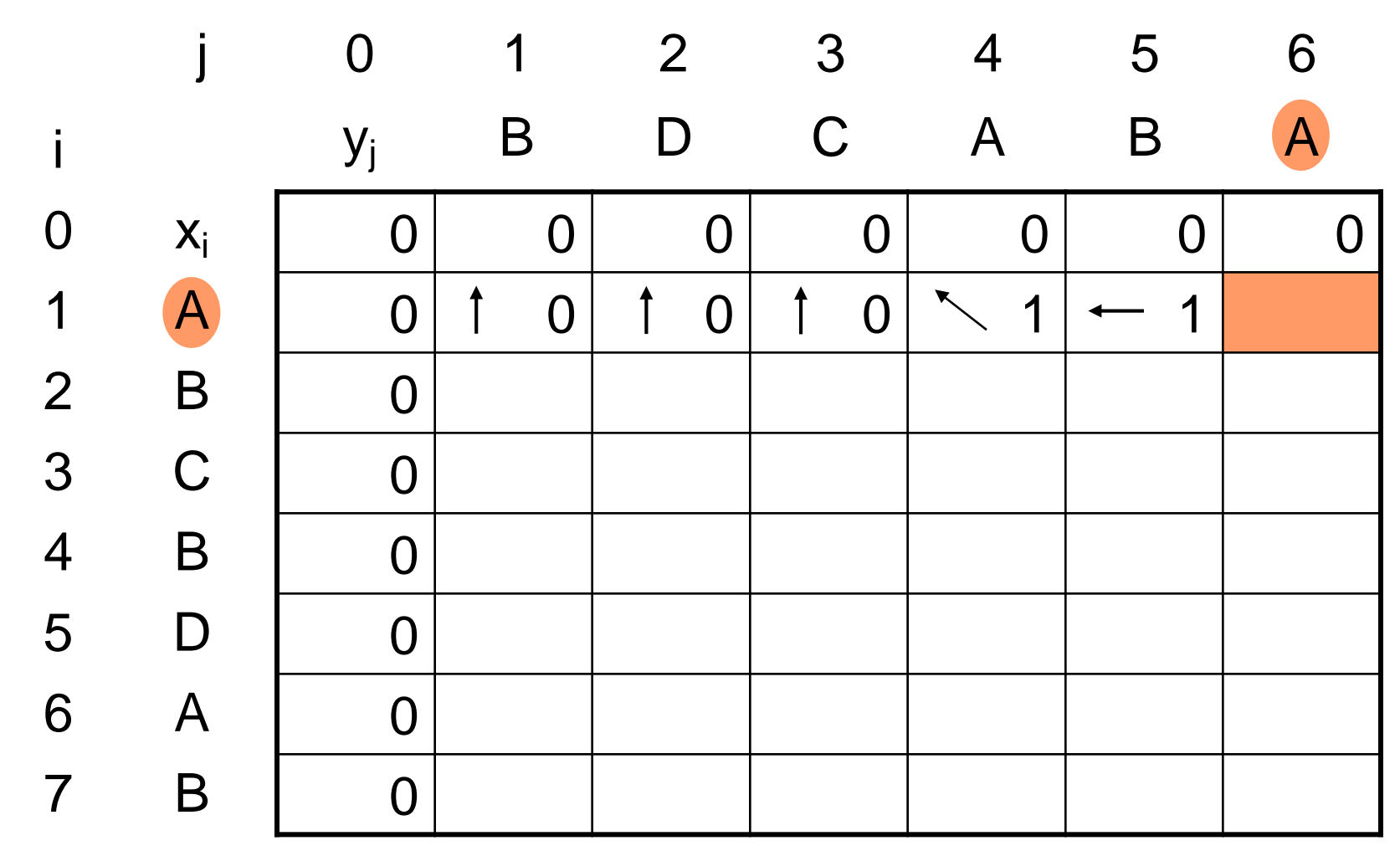

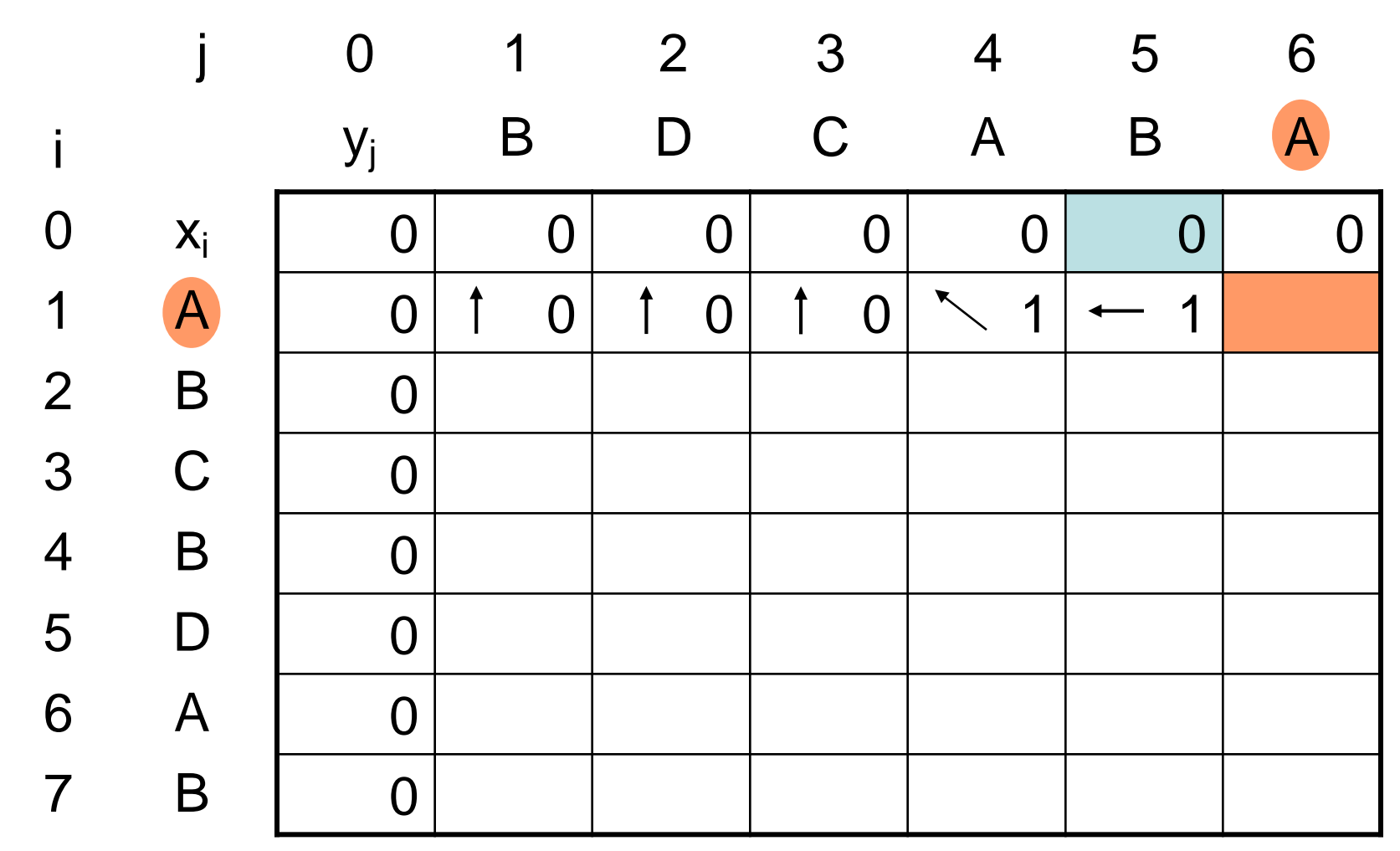

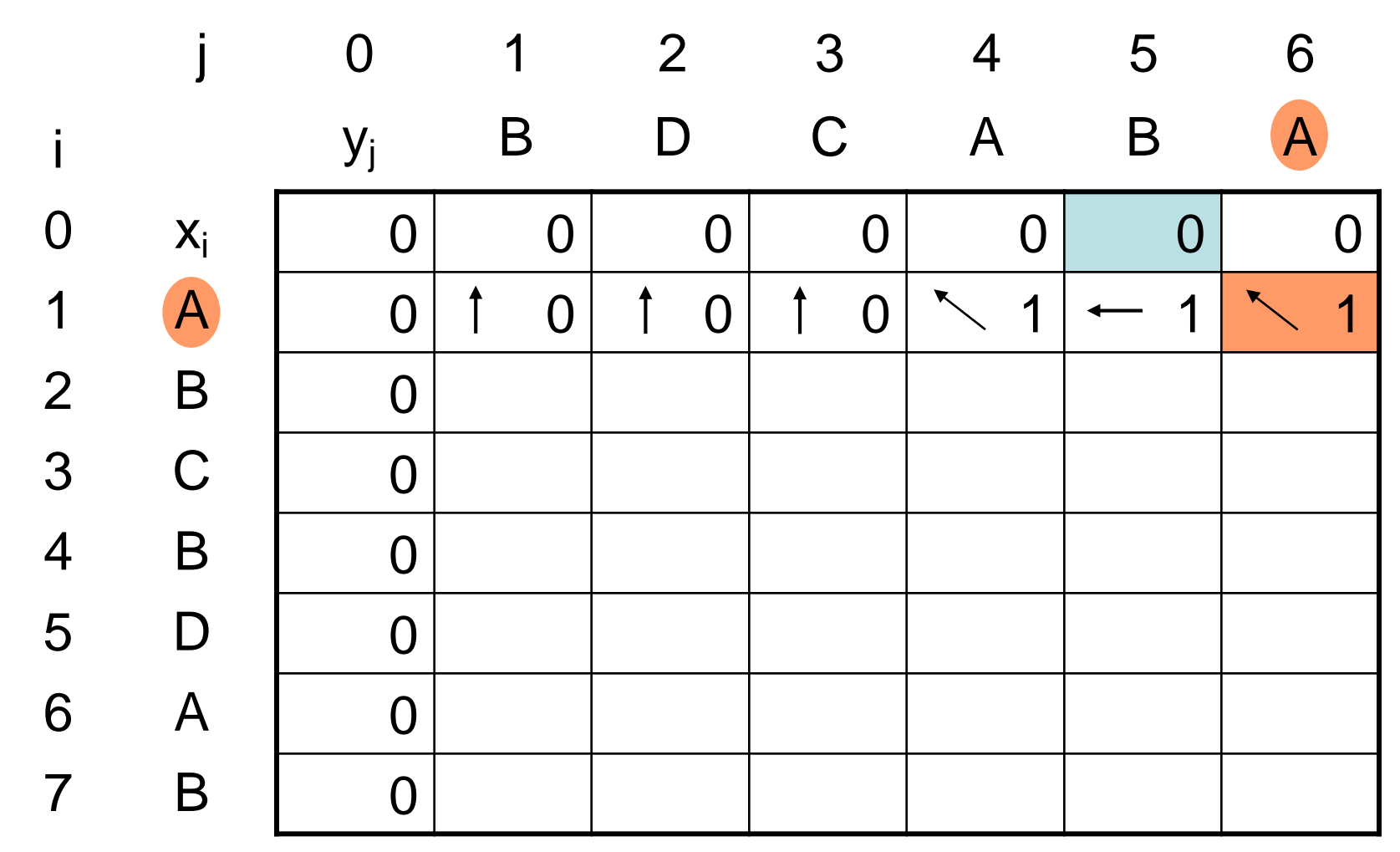

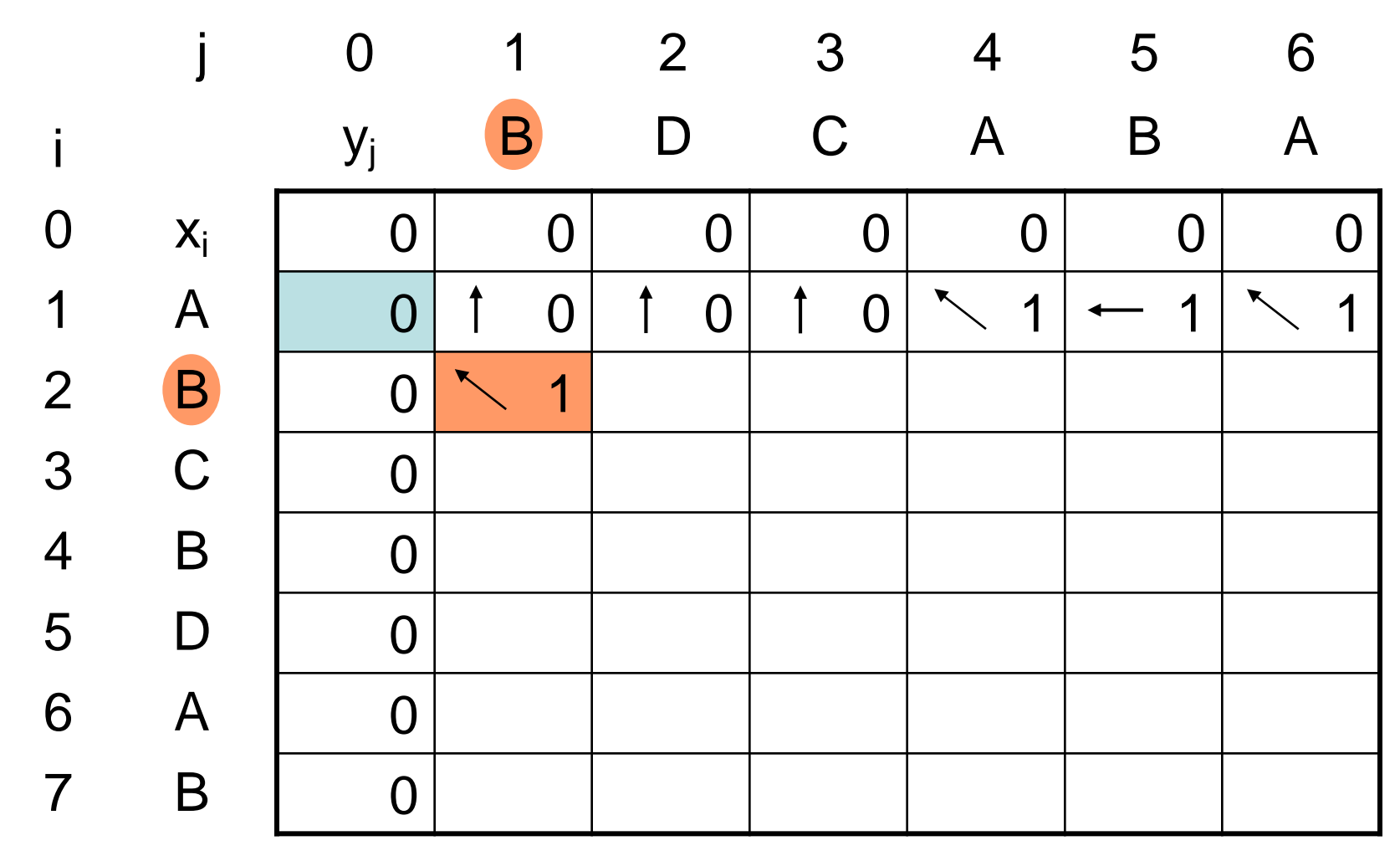

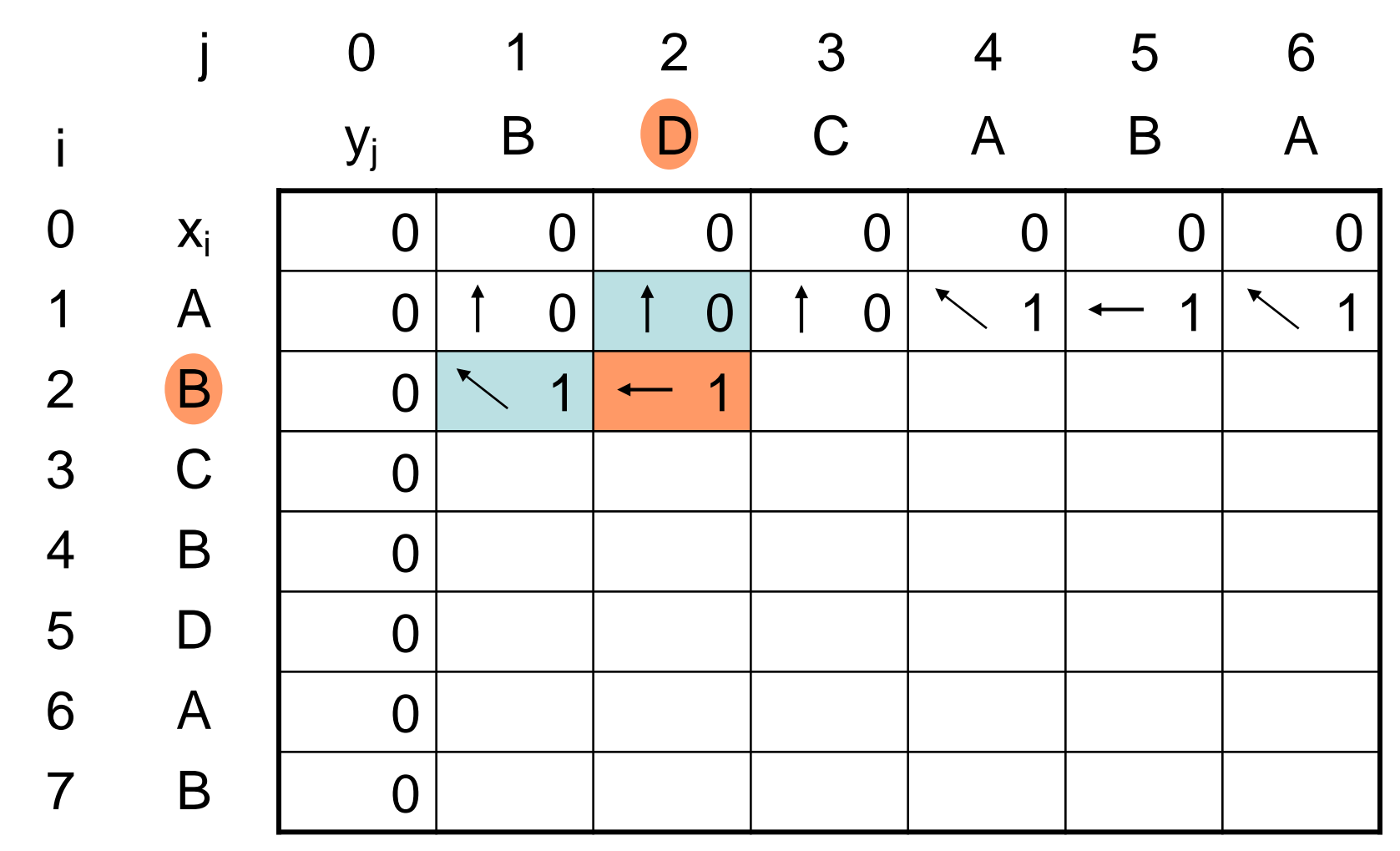

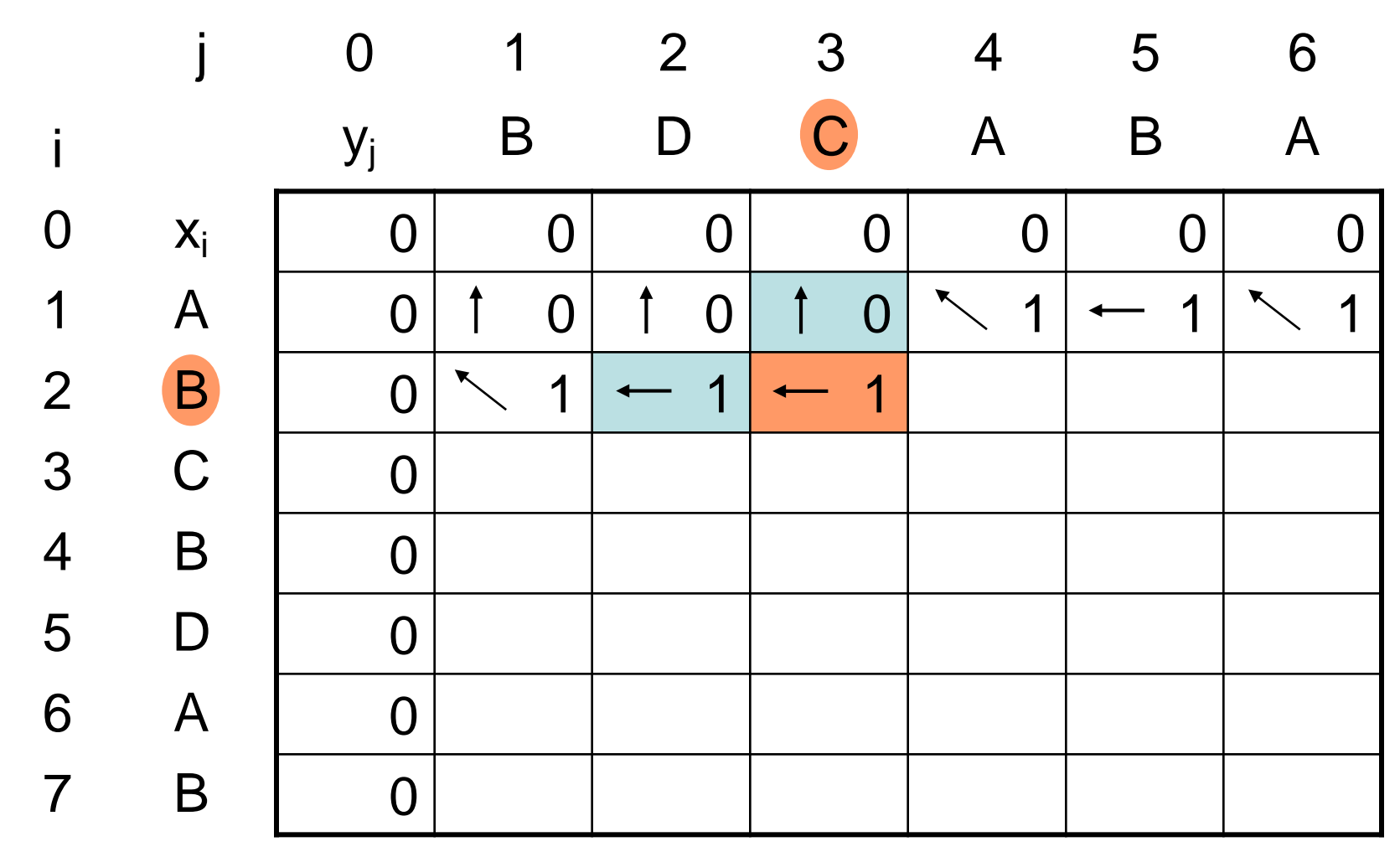

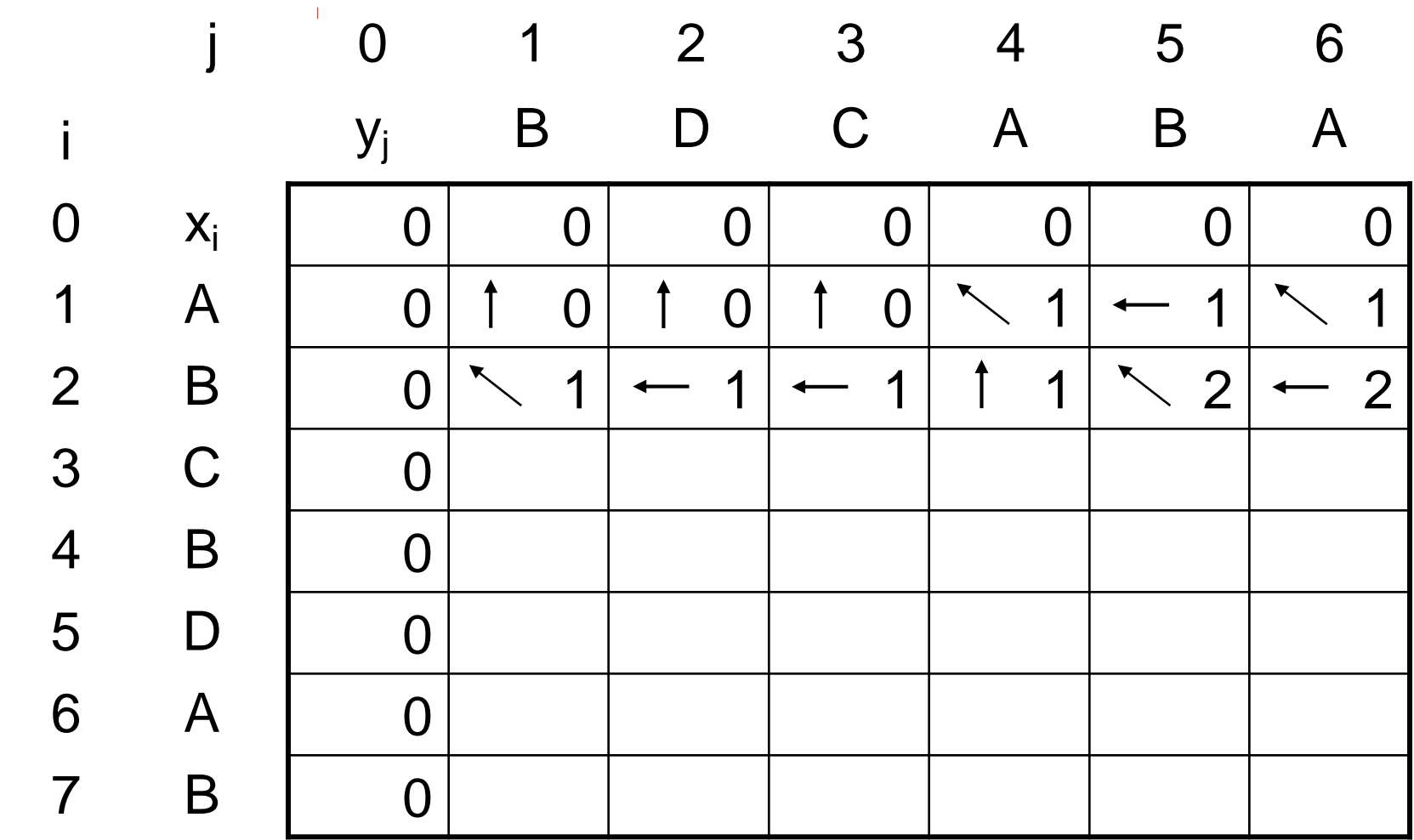

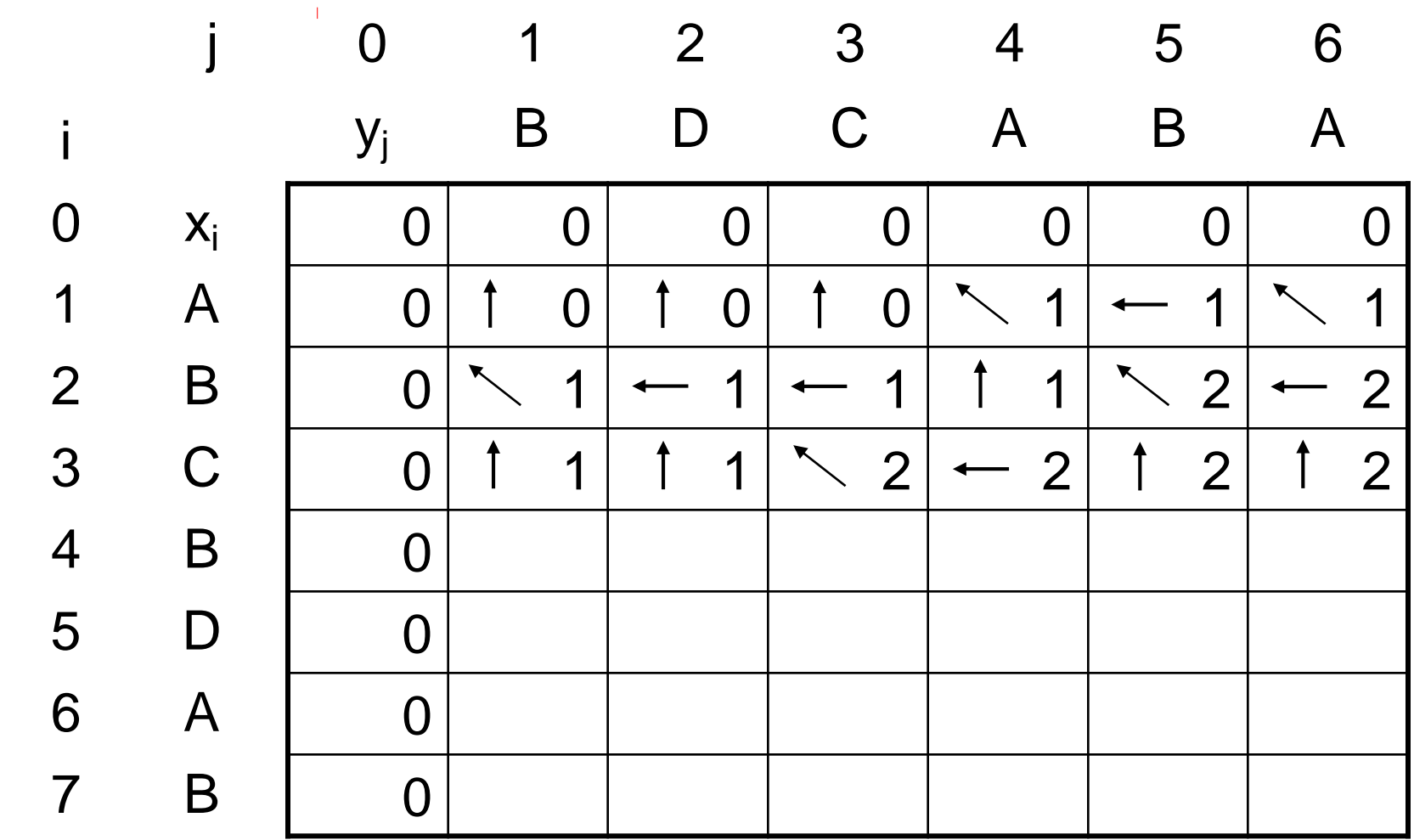

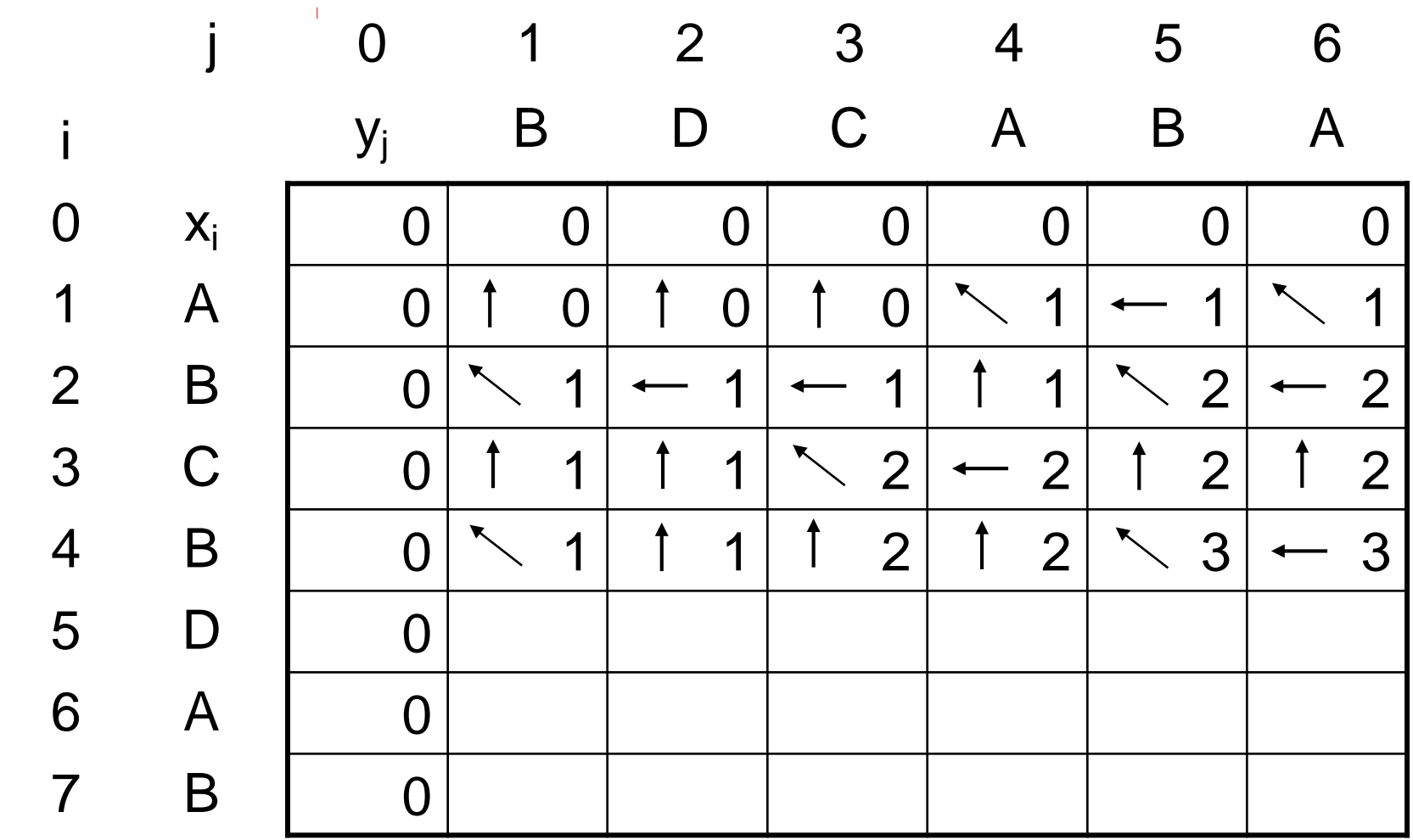

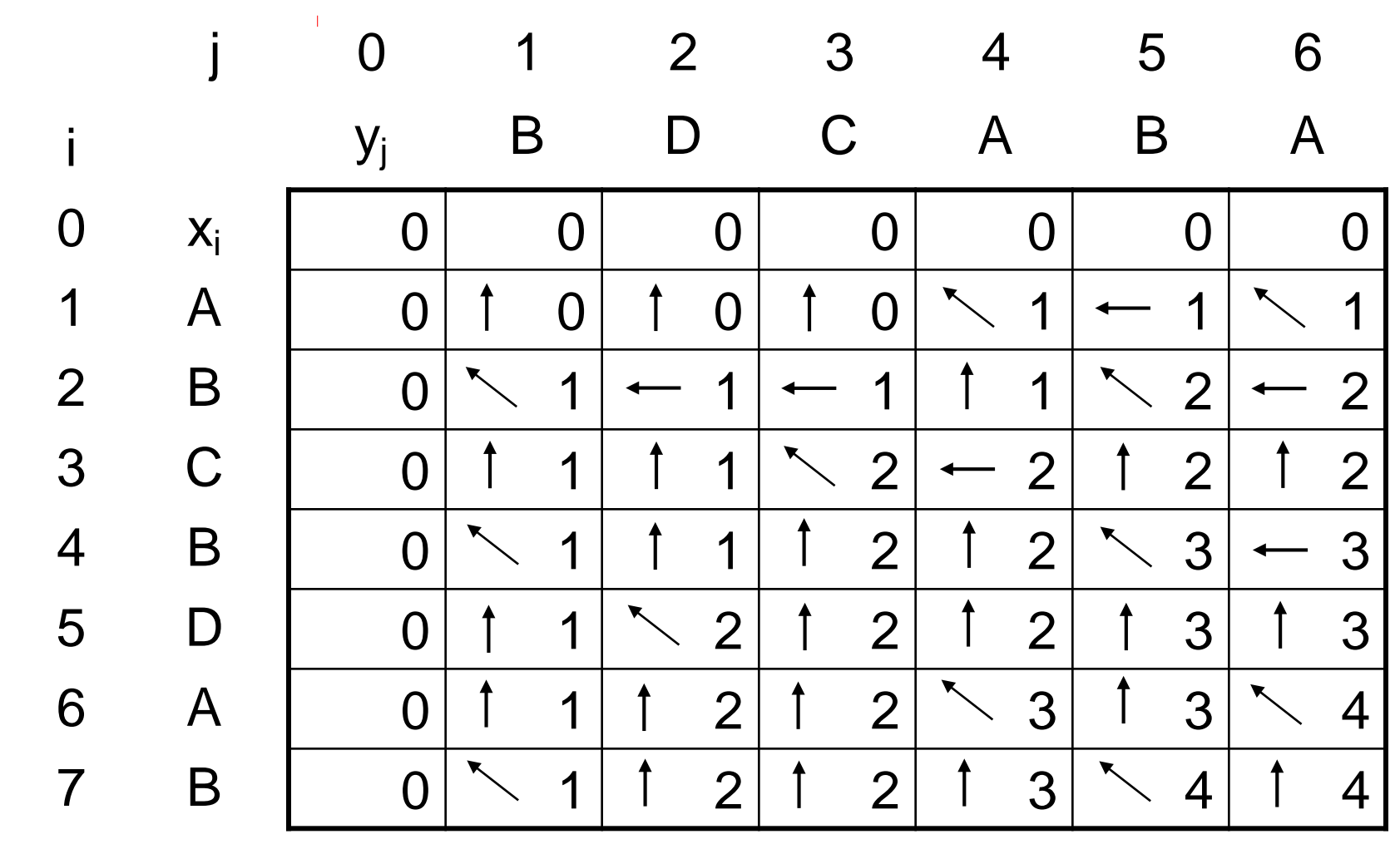

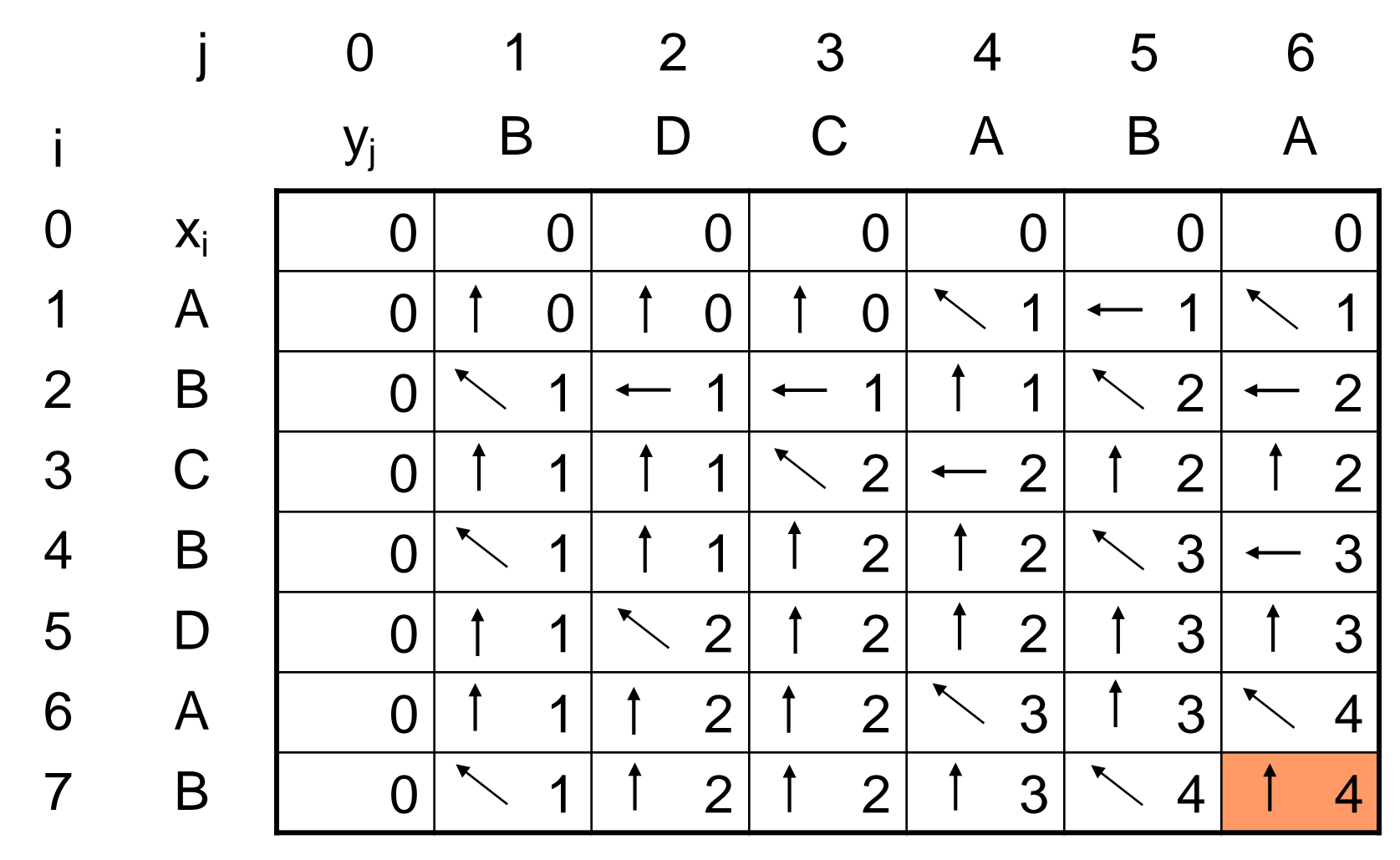

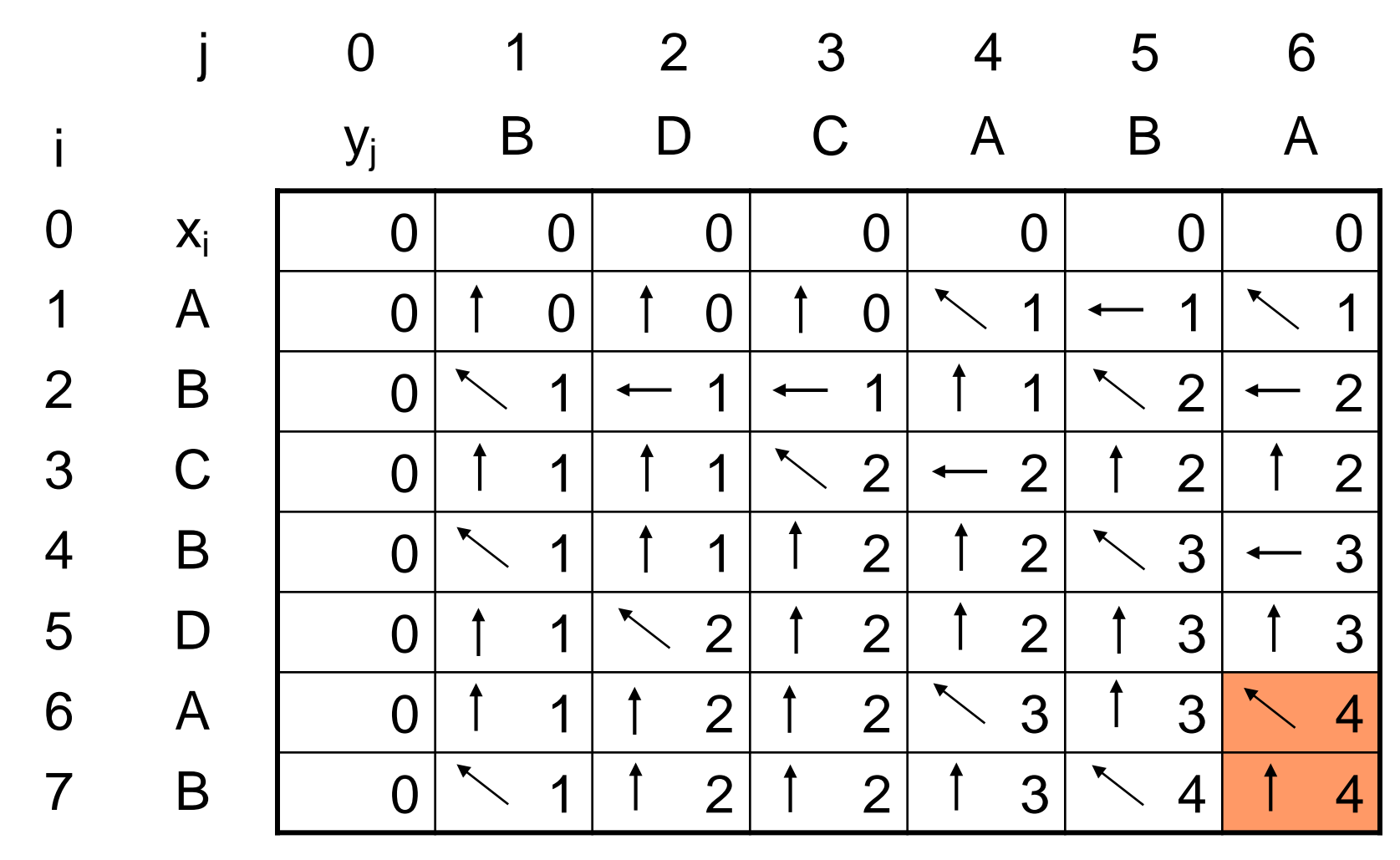

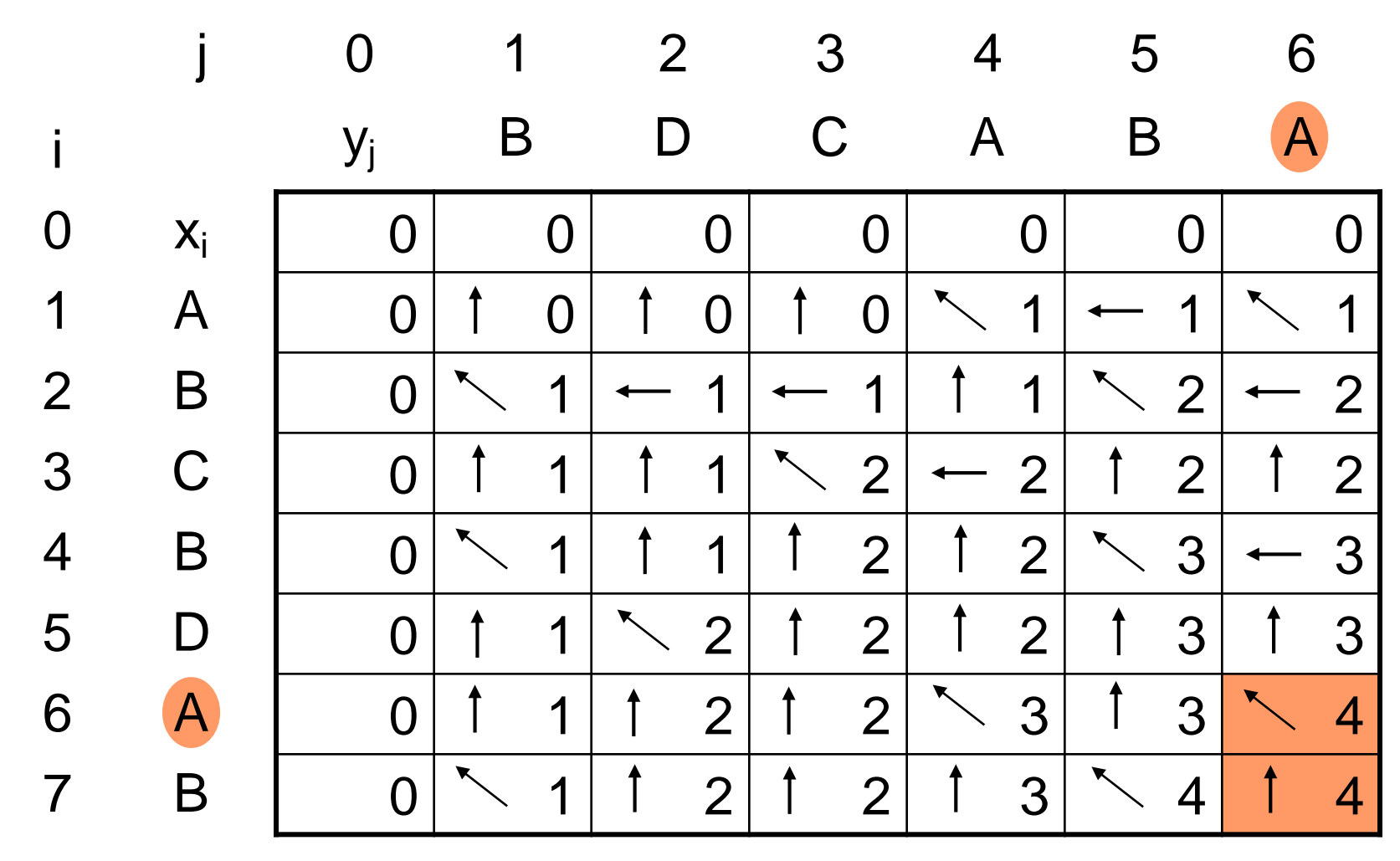

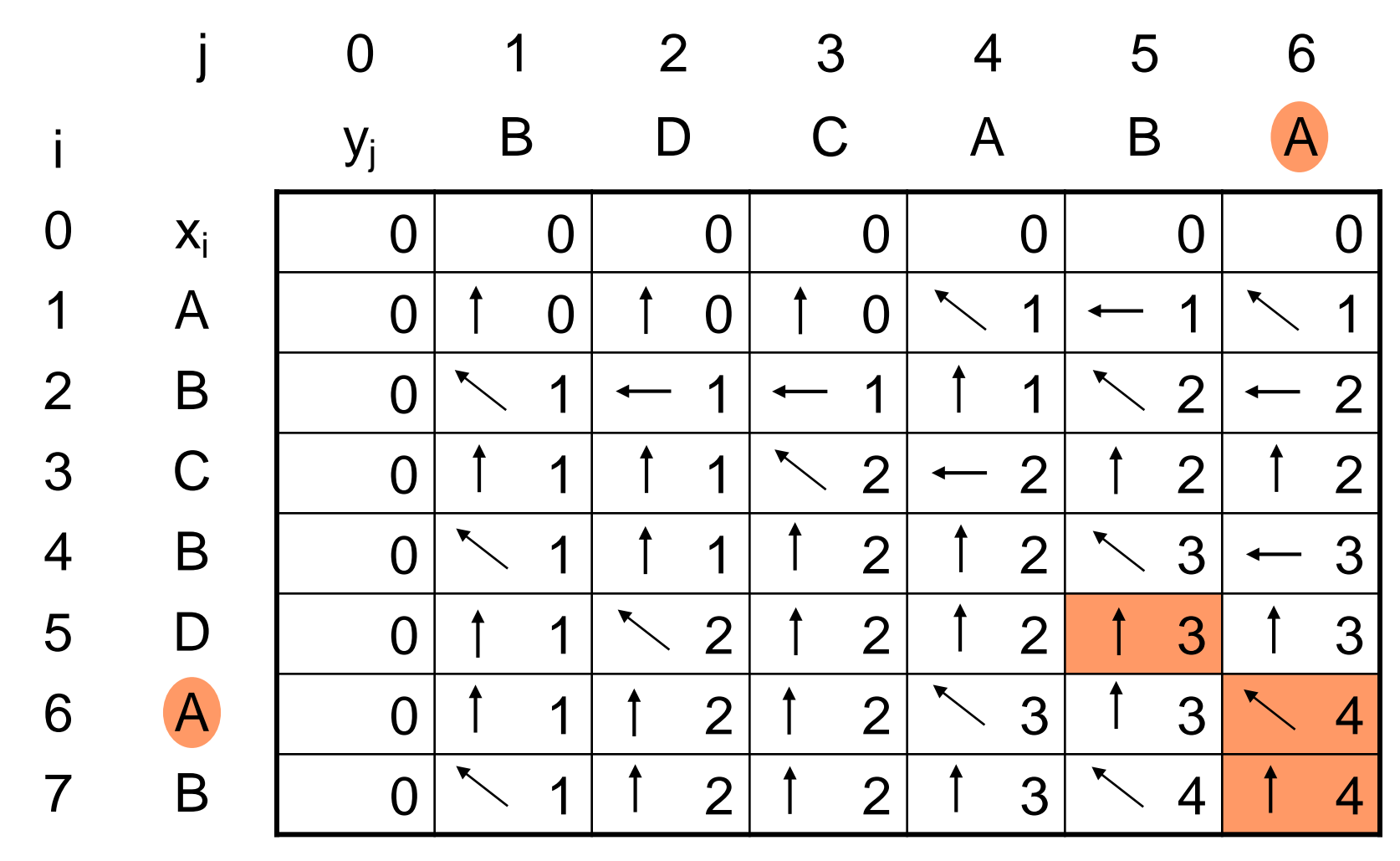

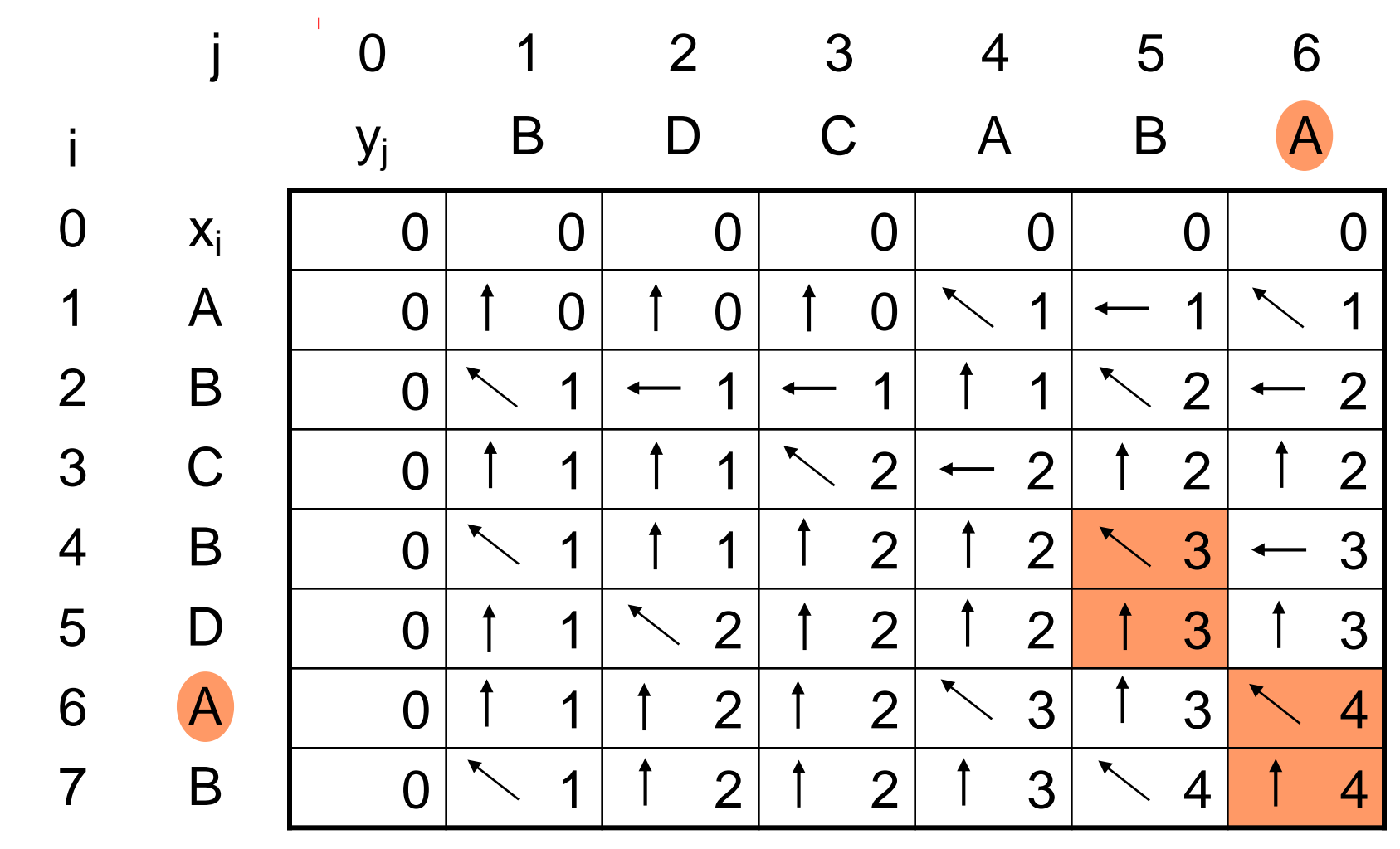

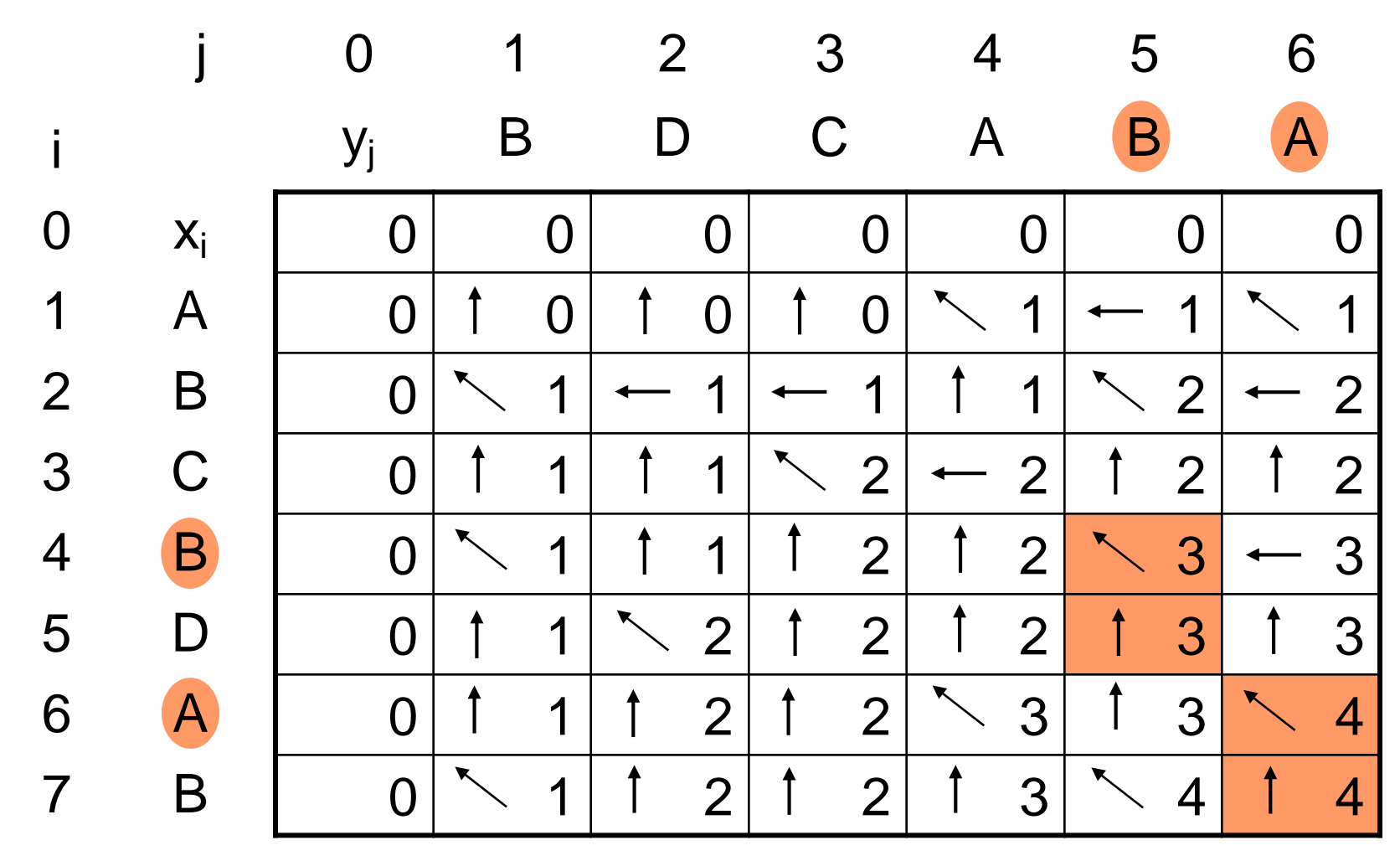

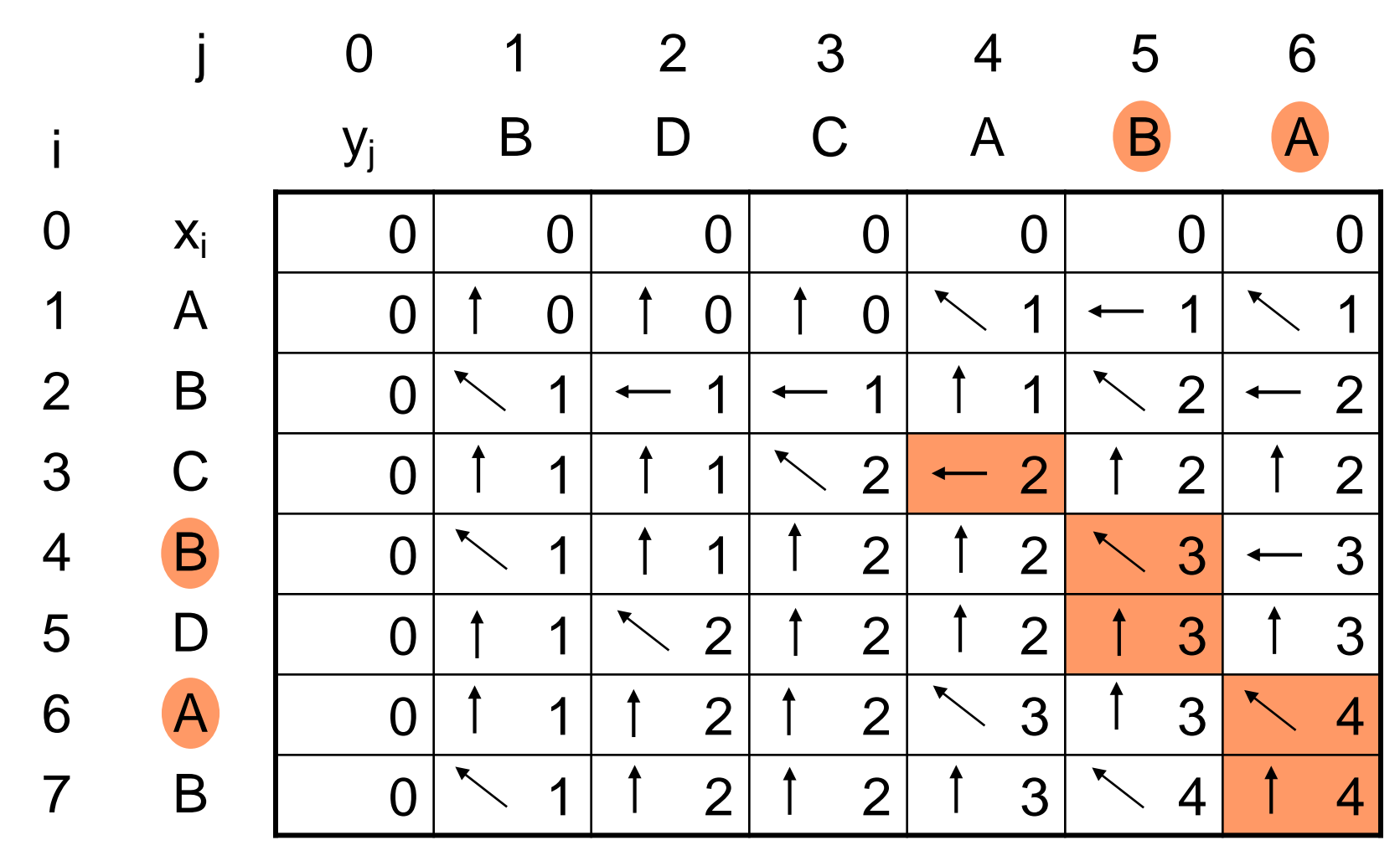

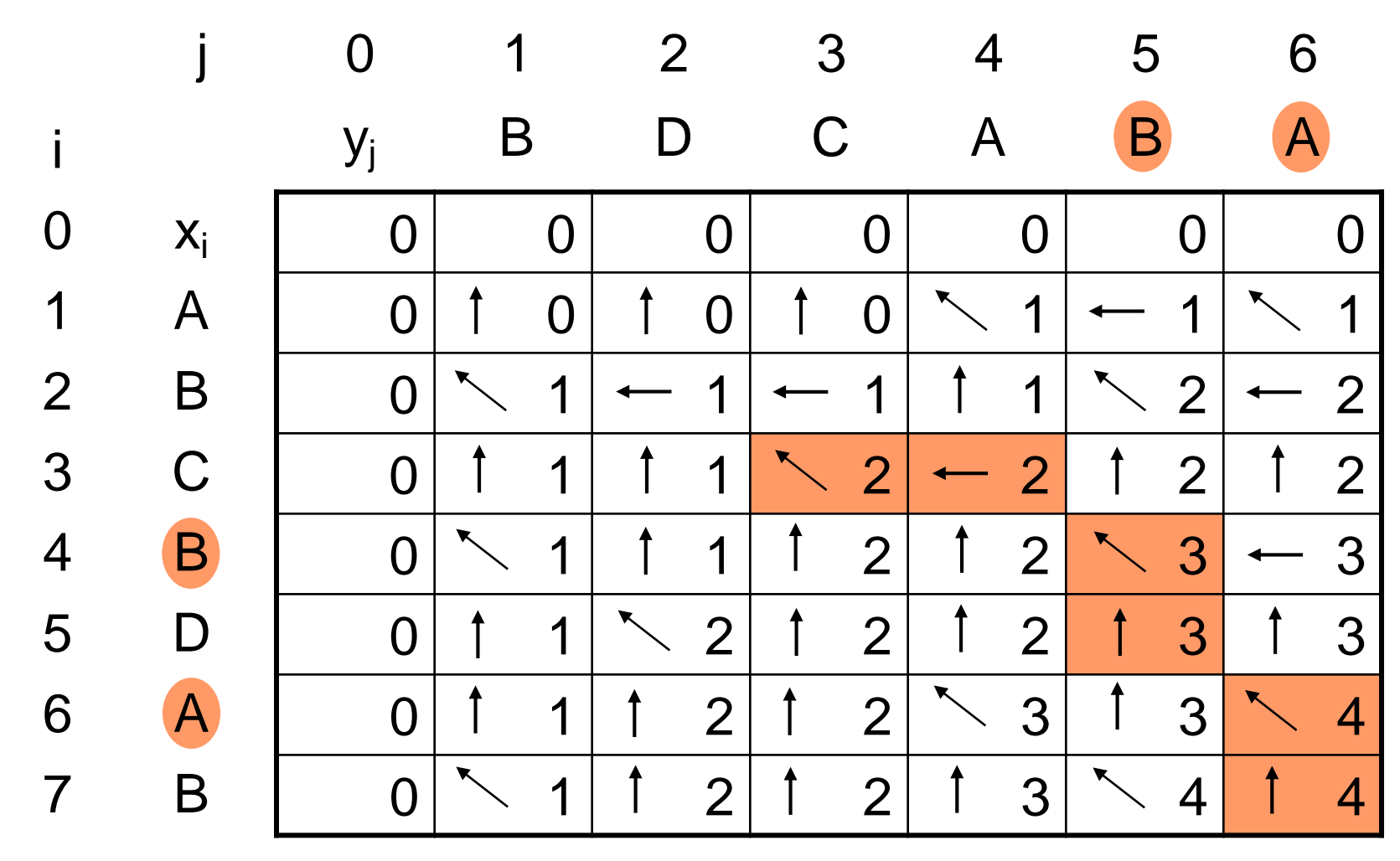

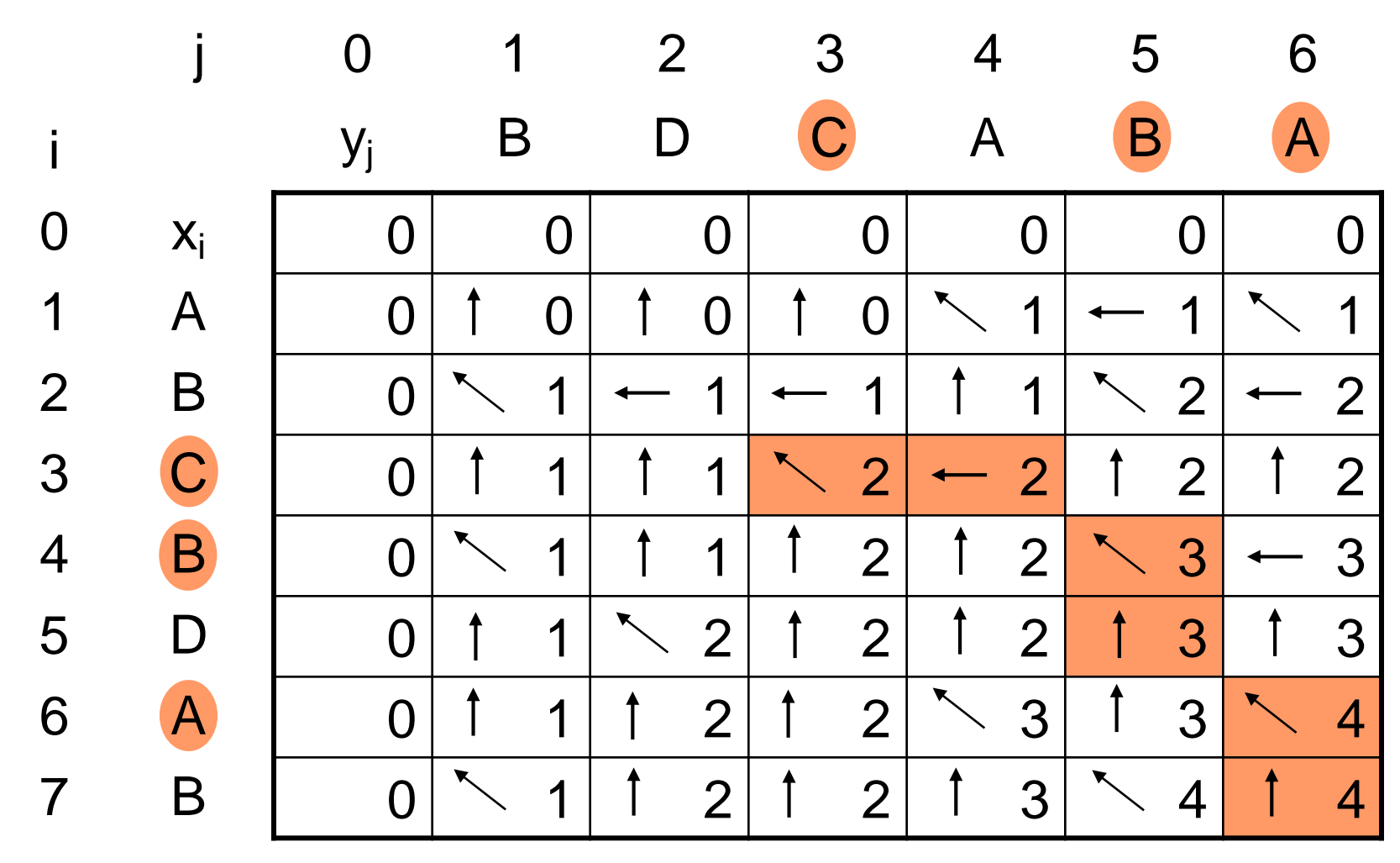

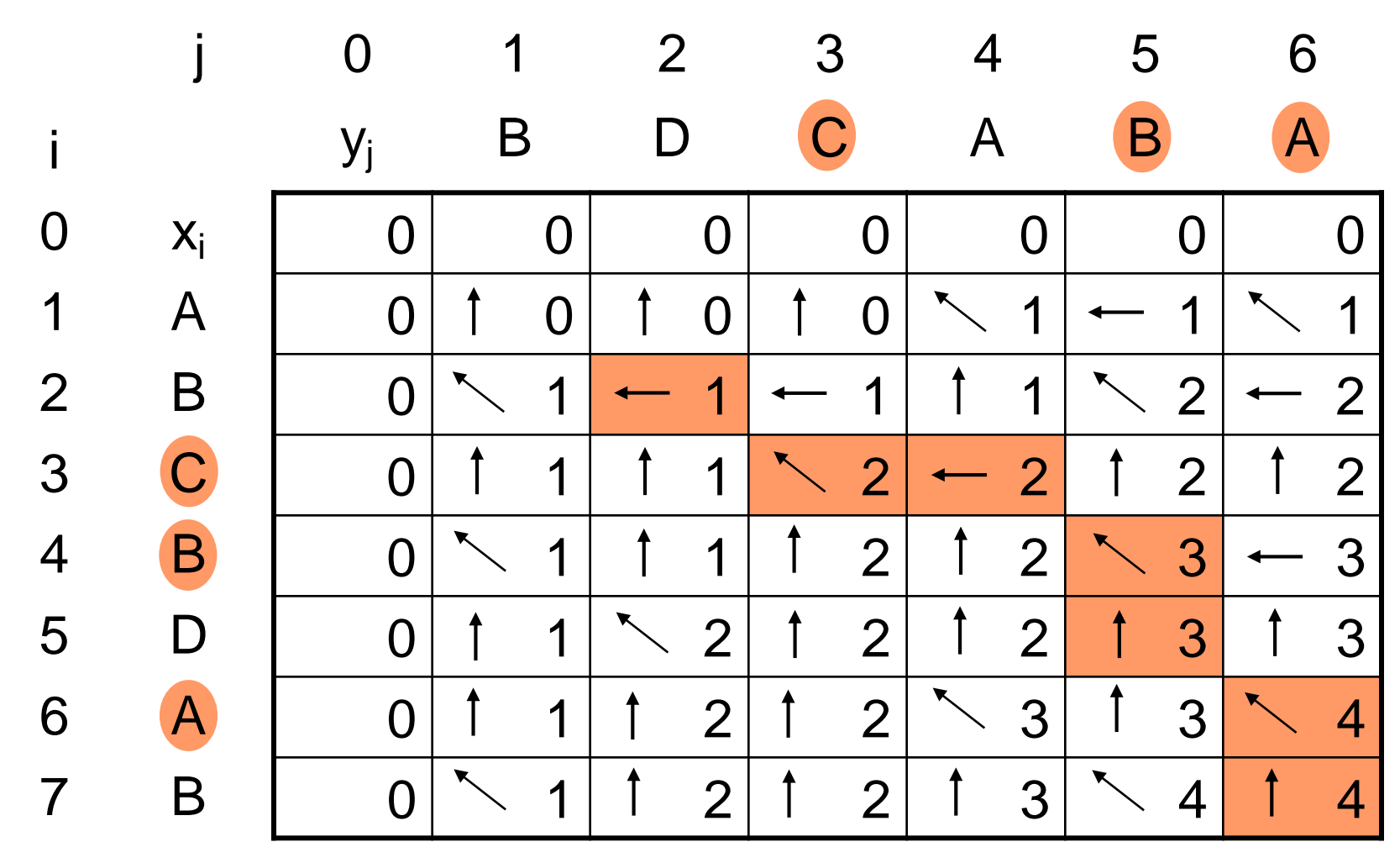

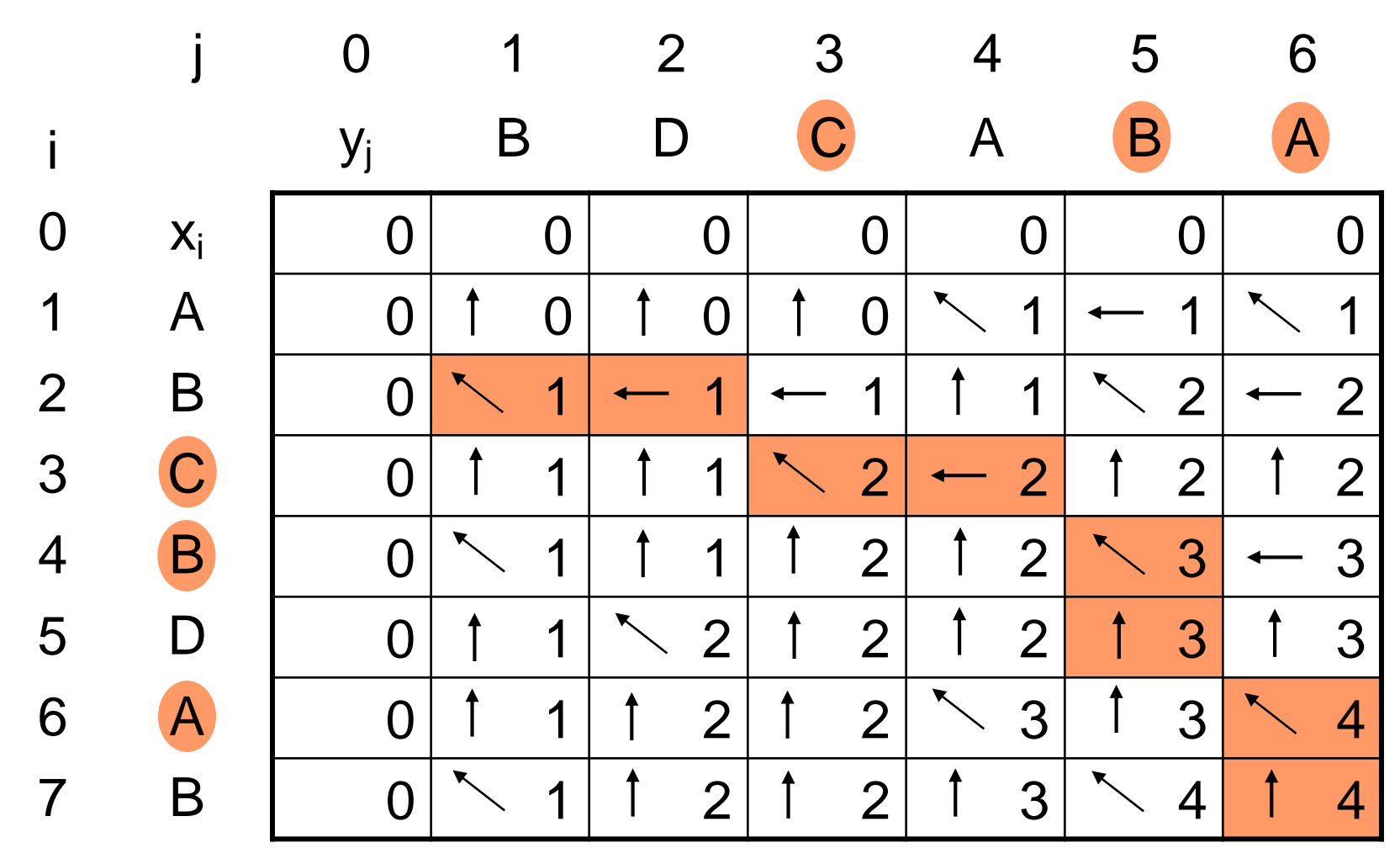

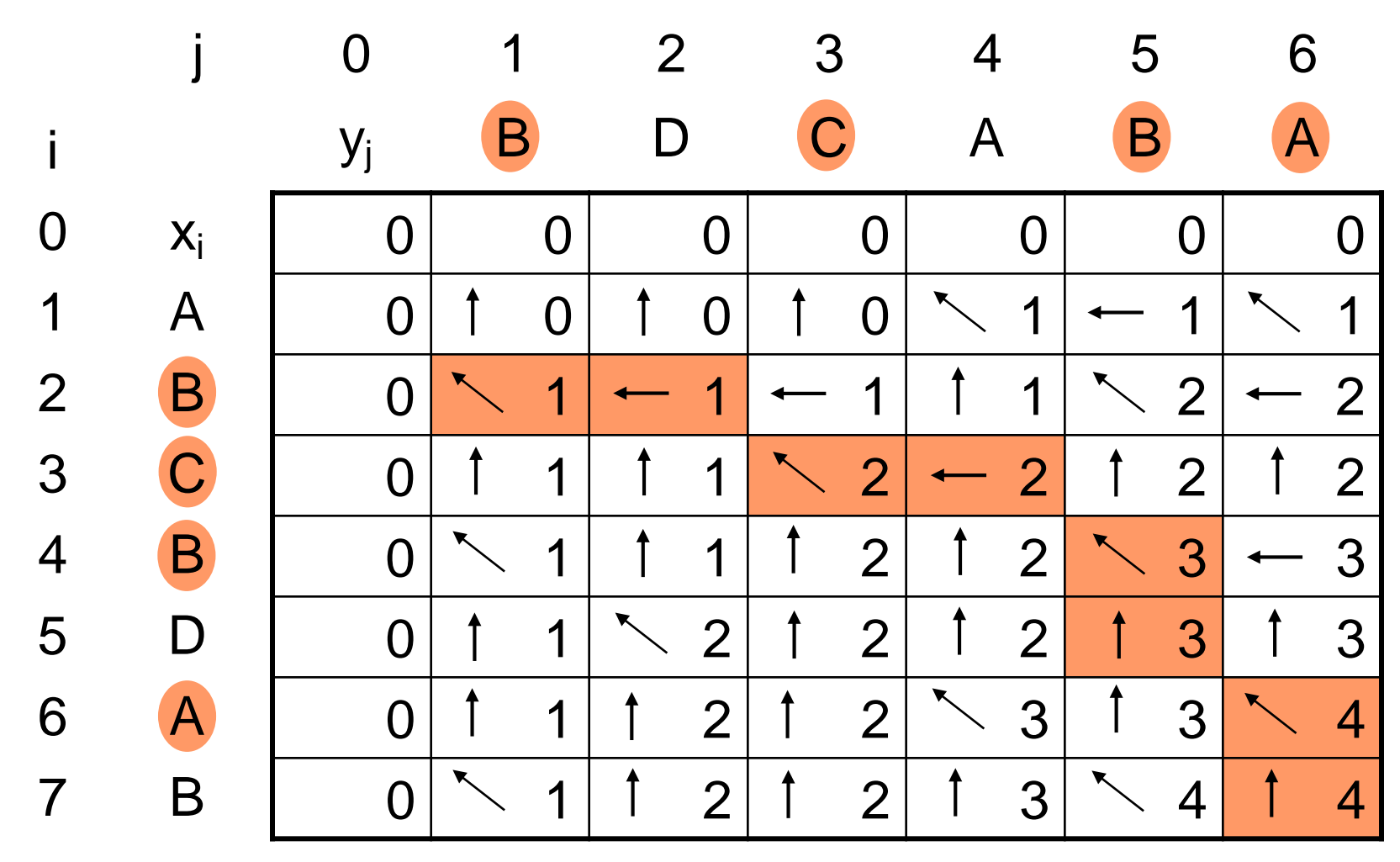

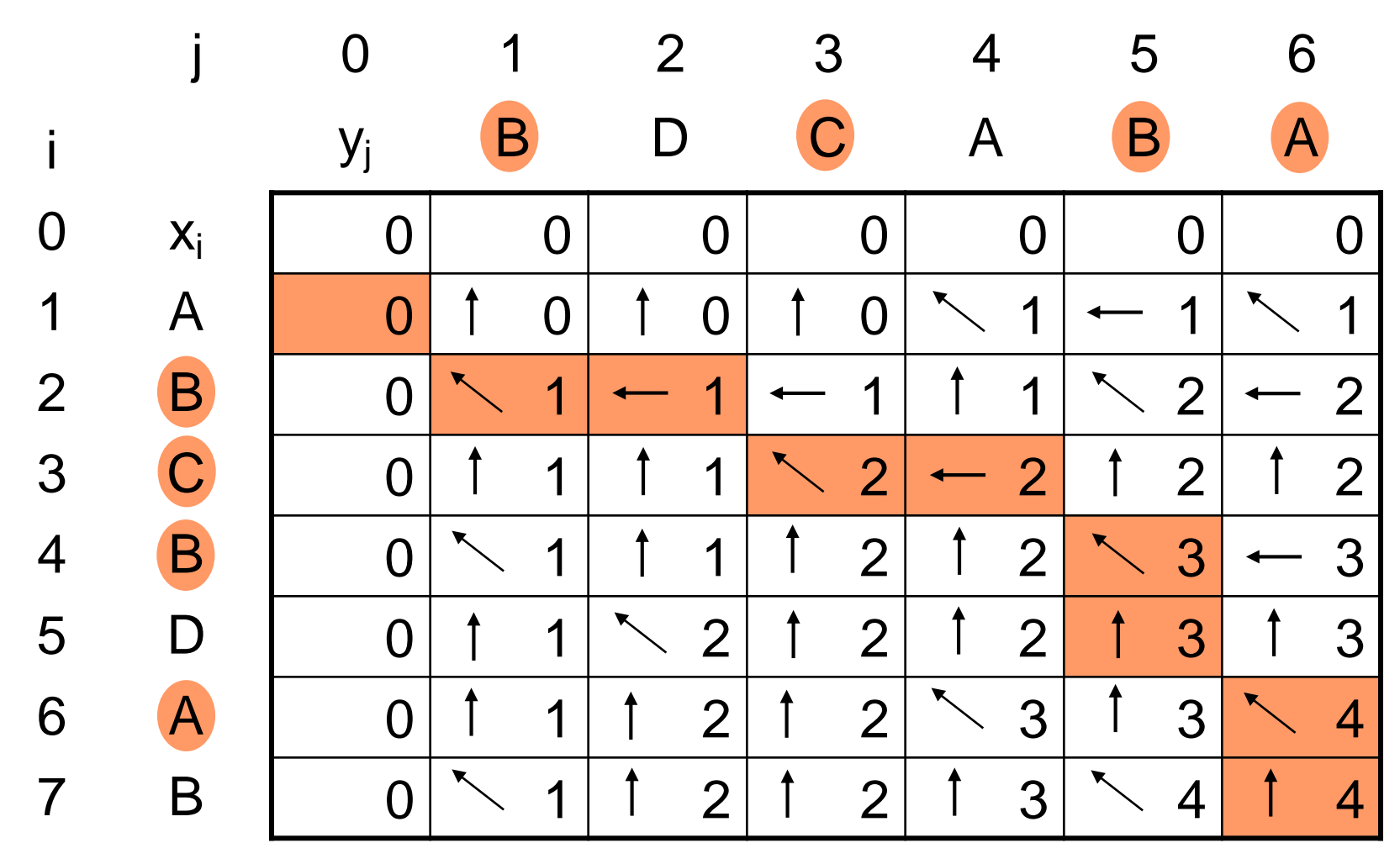

#### *Lemma 20.3:*

Der Algorithmus LCS-Länge hat Laufzeit O(nm), wenn die Folgen X,Y Länge n und m haben.

#### *Lemma 20.4:*

Die Ausgabe der längsten gemeinsamen Teilfolge anhand der Tabelle hat Laufzeit O(n+m), wenn die Folgen X,Y Länge n und m haben.

- 1. Bestimme rekursive Struktur einer optimalen Lösung.
- 2. Entwerfe rekursive Methode zur Bestimmung des Wertes einer optimalen Lösung.
- 3. Transformiere rekursive Methode in eine iterative Methode zur Bestimmung des Wertes einer optimalen Lösung.
- 4. Bestimme aus dem Wert einer optimalen Lösung und den in 3. berechneten Zusatzinformationen eine optimale Lösung.

#### **Algorithmenentwurfstechnik:**

• Oft bei Optimierungsproblemen angewandt

#### **Einsatz:**

• Bei rekursiven Problemlösungen, wenn Teillösungen mehrfach benötigt werden

#### **Lösungsansatz:**

• Tabellieren von Teilergebnissen

#### **Vorteil:**

• Laufzeitverbesserungen, oft polynomiell statt exponentiell

## **Fraktionales Rucksack-Problem**

- Gegeben sind n Gegenstände. Der i-te Gegen stand besitzt Wert  $v_i$  und Gewicht  $g_i$ . Ausserdem ist eine Gewichtsschranke W gegeben.
- $\triangleright$  Zulässige Lösungen sind Zahlen a<sub>i</sub> ∈ [0,1] mit

$$
\sum_{i=1}^n a_i g_i \leq W.
$$

 $\triangleright$  Gesucht ist eine zulässige Lösung  $a_1, \ldots, a_n$  mit möglichst großem Gesamtwert

$$
\sum_{i=1}^n a_i v_i.
$$

#### **Gierige Lösung des fraktionalen Rucksack-Problems**

#### **Algorithmus Gieriges-Einpacken:**

1. Sortiere die Verhältnisse v<sub>i</sub>/g<sub>i</sub> absteigend. Sei

$$
v_{\pi(1)}/g_{\pi(1)} \ge v_{\pi(2)}/g_{\pi(2)} \ge \cdots v_{\pi(n)}/g_{\pi(n)}
$$

für Permutation  $\pi$  auf  $(1,...,n)$ .

2. Bestimme maximales k, so dass noch gilt  $\sum_{i=1}^{\infty} g_{\pi(i)} \leq W$ k  $\sum_{i=1}^{n} g_{\pi(i)} \leq W$ .

3. Setze 
$$
a_{\pi(1)} = a_{\pi(2)} = \cdots = a_{\pi(k)} = 1
$$
 und setze

$$
a_{\pi(k+1)}=\frac{W-\sum_{i=1}^k g_{\pi(i)}}{g_{\pi(k+1)}}.
$$

Alle anderen  $a_i$  setze auf 0.

# **Gieriges Einpacken ist optimal**

#### Satz 20.5: Gieriges Einpacken löst das fraktionale Rucksackproblem optimal.

#### Beweis:

- $\bullet$  zerlege Gegenstand i in g<sub>i</sub> Stücke mit Wert v $_{\sf i}/{\sf g}_{\sf i}$ .
- betrachte das Tupel (M,T), wobei M die Menge aller **Stücke**
- der Gegenstände ist und T die Menge aller Teilmengen

von

M der Größe maximal W ist

- (M,T) ist offensichtlich ein Matroid
- Ergebnis des generischen Greedy Algorithmus stimmt mit Lösung auf voriger Folie überein, diese Lösung ist also

## **Das Rucksackproblem:**

- Rucksack mit begrenzter Kapazität
- Objekte mit unterschiedlichem Wert und unterschiedlicher Größe
- Wir wollen Objekte von möglichst großem Gesamtwert mitnehmen **Dynamisches Programmieren – Rucksack<br>
Das Rucksackproblem:<br>
• Rucksack mit begrenzter Kapazität<br>
• Objekte mit unterschiedlichem Wert und<br>
unterschiedlicher Größe<br>
• Wir wollen Objekte von möglichst großem Gesamtwert<br>
mit**

# **Beispiel:**

• Rucksackgröße 6

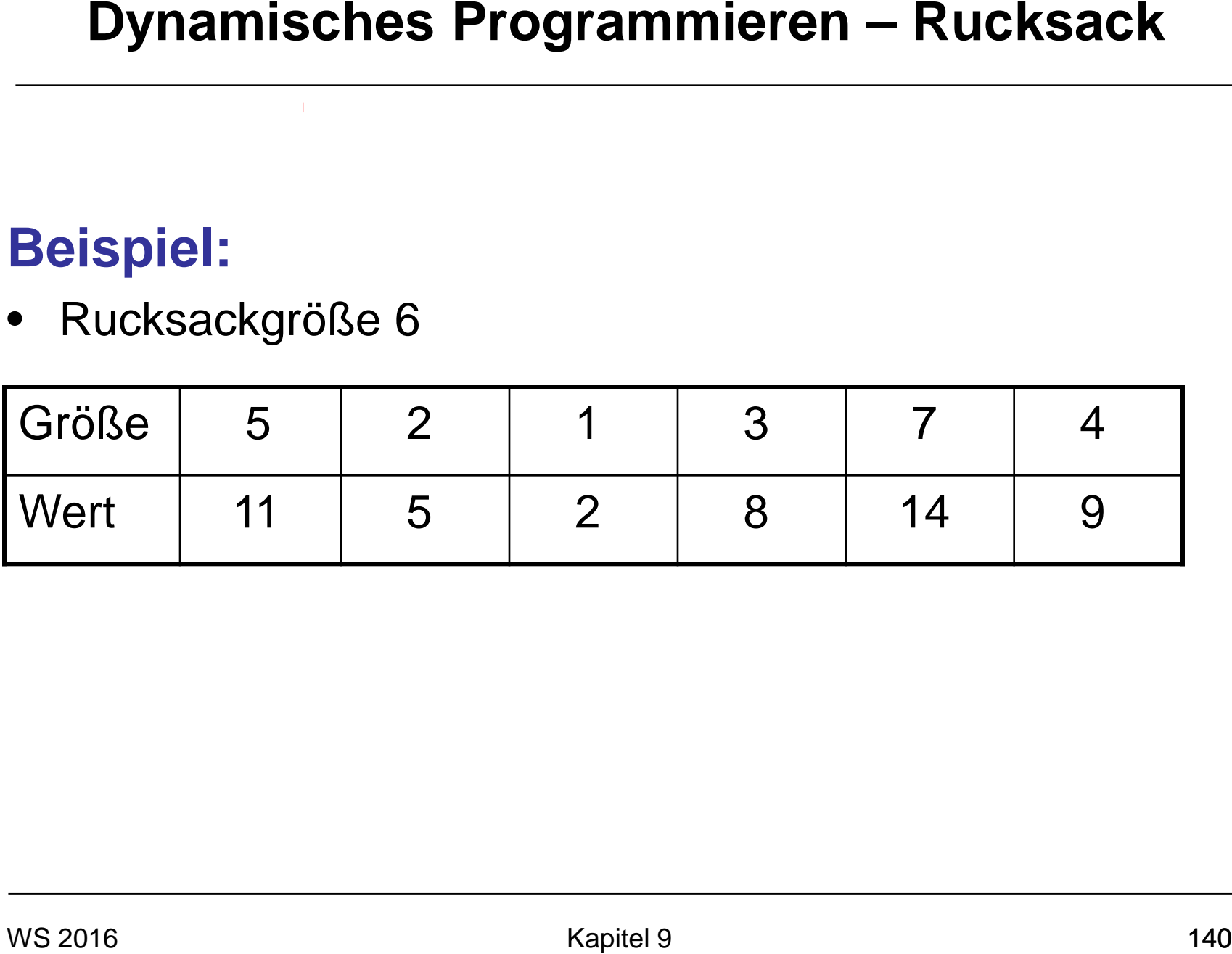

# **Beispiel:**

• Rucksackgröße 6

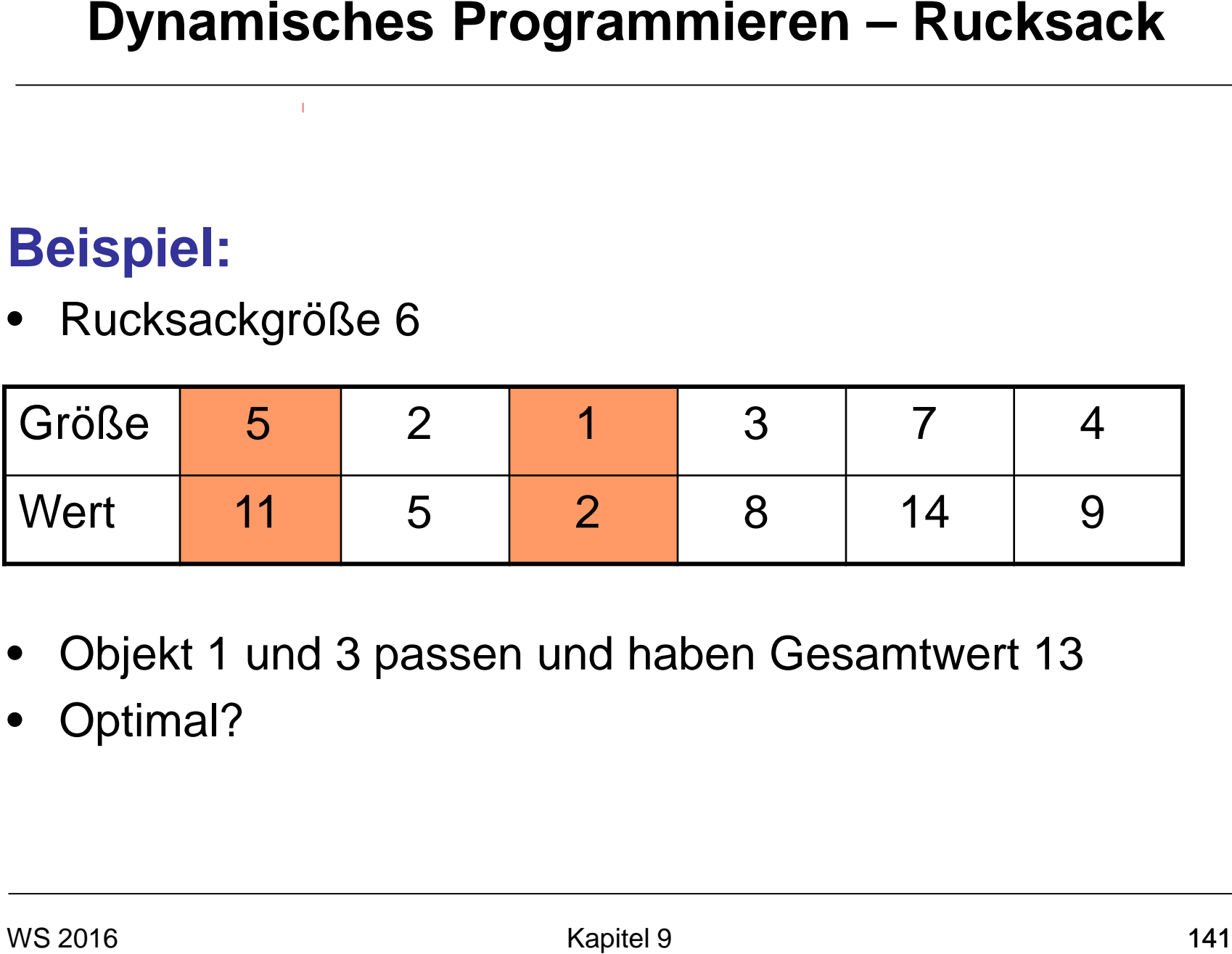

- Objekt 1 und 3 passen und haben Gesamtwert 13
- Optimal?

# **Beispiel:**

• Rucksackgröße 6

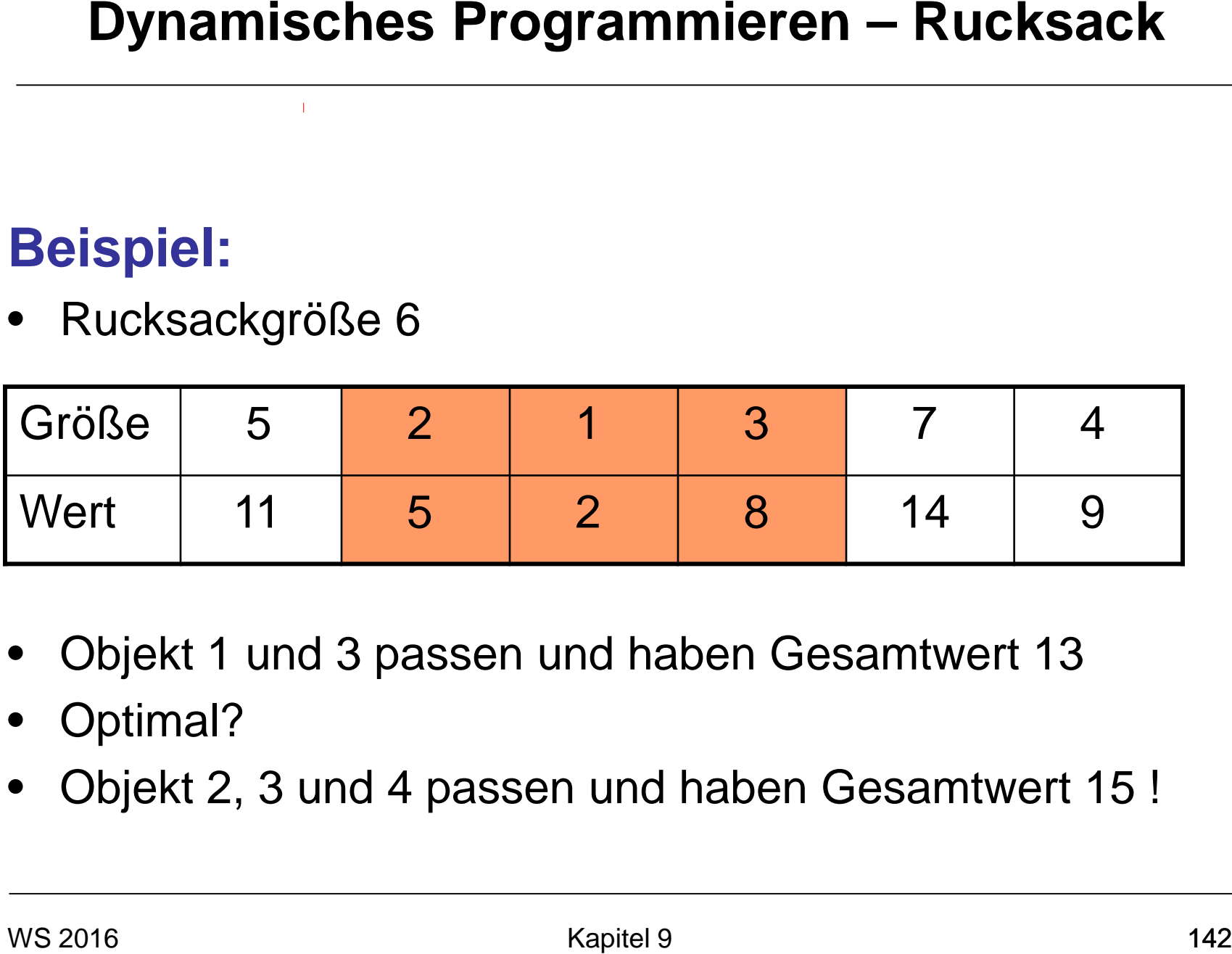

- Objekt 1 und 3 passen und haben Gesamtwert 13
- Optimal?
- Objekt 2, 3 und 4 passen und haben Gesamtwert 15 !

# **Das Rucksackproblem (Optimierungsversion):**

- Eingabe: n Objekte {1,...,n}; Objekt i hat ganzz. pos. Größe g[i] und Wert v[i]; Rucksackkapazität W **Dynamisches Programmieren – Rucksack<br>
Das Rucksackproblem (Optimierungsversion):**<br>
• <u>Eingabe:</u> n Objekte {1,...,n};<br>
• Objekt i hat ganzz, pos. Größe g[i] und Wert v[i]<br>
• Rucksackkapazität W<br>
• <u>Ausgabe:</u> Menge S⊆{1,..
- Ausgabe: Menge S $\subseteq$ {1,...,n} mit  $\sum_{i \in S}$  g[i]  $\leq W$  und maximalem Wert  $\sum_{i\in S}$  v[i] i∈S

# **Herleiten einer Rekursion:**

- Sei O optimale Lösung
- Bezeichne Opt(i,w) den Wert einer optimalen Lösung aus Objekten 1 bis i bei Rucksackgröße w **Dynamisches Programmieren – Rucksack**<br> **Herleiten einer Rekursion:**<br>
• Sei O optimale Lösung<br>
• Bezeichne Opt(i,w) den Wert einer optimalen Lösung<br>
aus Objekten 1 bis i bei Rucksackgröße w<br> **Unterscheide, ob Objekt n in O**

# **Unterscheide, ob Objekt n in O ist:**

- Fall 1(n nicht in O):  $Opt(n,W) = Opt(n-1,W)$
- Fall  $2$  (n in O):  $Opt(n,W) = v[n] + Opt(n-1,W-g[n])$
## **Rekursion:**

- Opt(i,0)= 0 für 0≤i≤n
- Opt $(0,i)$ = 0 für  $0 \le i \le W$
- Wenn w<g[i] dann  $Opt(i,w) = Opt(i-1,w)$
- Sonst,  $Opt(i, w) = max\{Opt(i-1, w), v[i] + Opt(i-1, w-g[i])\}$ **Dynamisches Programmieren – Rucksack**<br> **Rekursion:**<br>
● Opt(i,0)= 0 für 0≤i≤n<br>
● Opt(0,i)= 0 für 0≤i≤W<br>
● Wenn w<g[i] dann Opt(i,w) = Opt(i-1,w)<br>
● Sonst,<br>
Opt(i,w) = max{Opt(i-1,w), v[i] + Opt(i-1,w-g[i])}<br>
ws 2016<br>
→ Ra

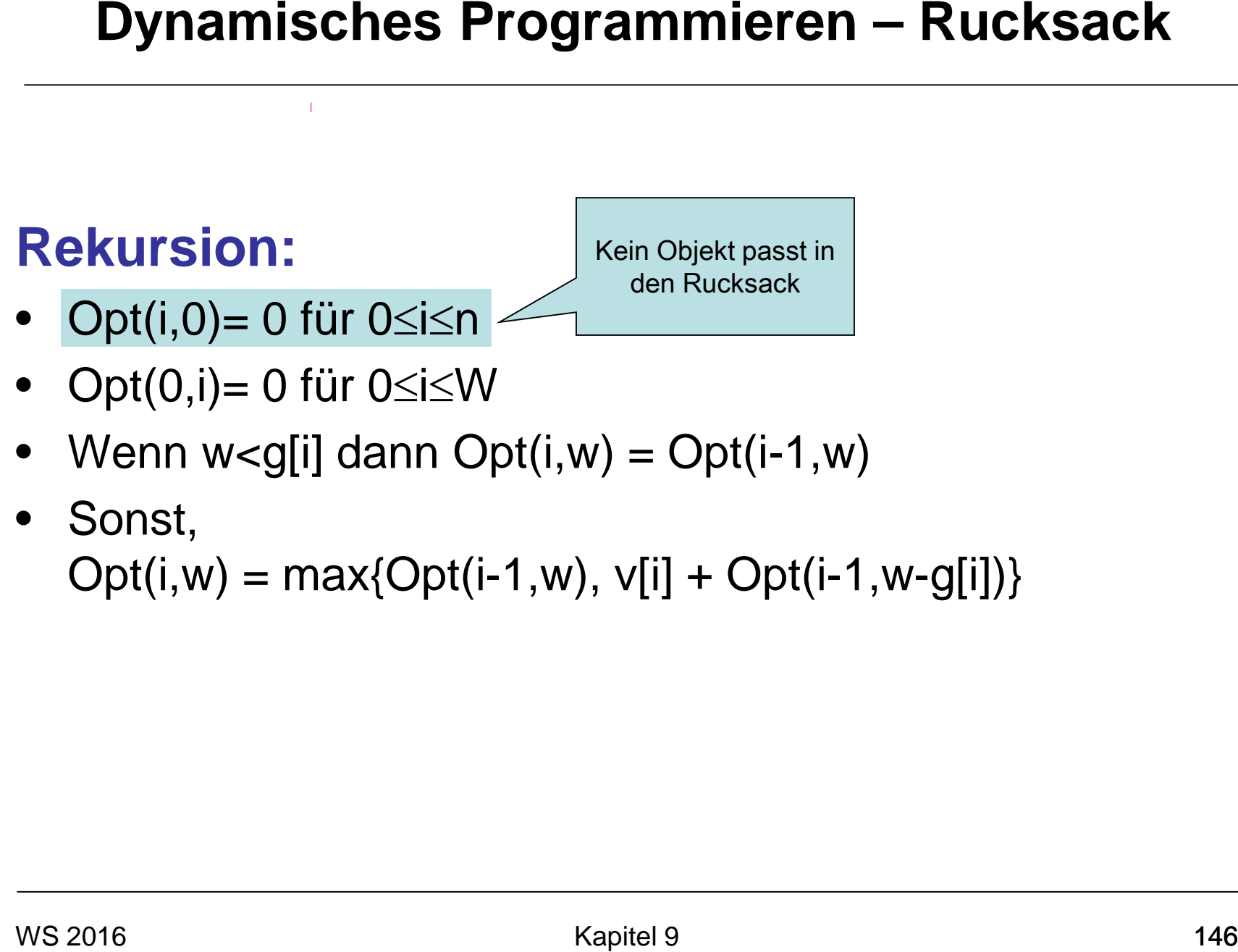

- Opt $(0,i)$ = 0 für 0≤i≤W
- Wenn w<g[i] dann  $Opt(i,w) = Opt(i-1,w)$
- Sonst,  $Opt(i, w) = max\{Opt(i-1, w), v[i] + Opt(i-1, w-g[i])\}$

Kein Objekt steht zur Auswahl

# **Rekursion:**

- Opt $(i,0)=0$  für  $0\le i\le n$
- Opt(0,i)= 0 für 0≤i≤W
- Wenn w<g[i] dann  $Opt(i,w) = Opt(i-1,w)$
- Sonst,  $Opt(i, w) = max\{Opt(i-1, w), v[i] + Opt(i-1, w-g[i])\}$ **Dynamisches Programmieren – Rucksack**<br> **Rekursion:**<br>
● Opt(i,0)= 0 für 0≤i≤n<br>
● Opt(0,i)= 0 für 0≤i≤W<br>
● Wenn w<g[i] dann Opt(i,w) = Opt(i-1,w)<br>
● Sonst,<br>
Opt(i,w) = max{Opt(i-1,w), v[i] + Opt(i-1,w-g[i])}<br>
<br>
———————————

## **Rekursion:**

- Opt $(i,0)=0$  für  $0\le i\le n$
- Opt $(0,i)$ = 0 für 0≤i≤W
- Wenn w<g[i] dann  $Opt(i,w) = Opt(i-1,w)$

```
Passt aktuelles 
Objekt in den 
 Rucksack?
```
• Sonst,

 $Opt(i, w) = max\{Opt(i-1, w), v[i] + Opt(i-1, w-g[i])\}$ **Dynamisches Programmieren – Rucksack**<br> **Rekursion:**<br>
● Opt(i,0)= 0 für 0≤i≤n<br>
● Opt(0,i)= 0 für 0≤i≤W<br>
● Wenn w<g[i] dann Opt(i,w) = Opt(i-1,w)<br>
● Sonst,<br>
Opt(i,w) = max{Opt(i-1,w), v[i] + Opt(i-1,w-g[i])}<br>
<br>
ws 2016<br>
<br>

## **Rekursion:**

- Opt $(i,0)=0$  für  $0\le i\le n$
- Opt $(0,i)$ = 0 für 0≤i≤W
- Wenn w<g[i] dann  $Opt(i,w) = Opt(i-1,w)$

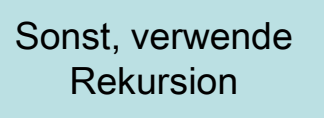

• Sonst,  $Opt(i, w) = max\{Opt(i-1, w), v[i] + Opt(i-1, w-g[i])\}$ **Dynamisches Programmieren – Rucksack**<br>
Rekursion:<br>
● Opt(i,0)= 0 für 0≤i≤N<br>
● Opt(0,i)= 0 für 0≤i≤W<br>
● Wenn w<g[i] dann Opt(i,w) = Opt(i-1,w)<br>
● Sonst,<br>
Opt(i,w) = max{Opt(i-1,w), v[i] + Opt(i-1,w-g[i])}<br>
ws 2016<br>
→ Rept

### **Rucksack(n,W)**

- 1. Initialisiere Feld A[0,..,n][0,..,W] mit A[0,i] =0 für alle 0≤i≤n und A[j,0]=0 für alle 0≤i≤W **Dynamisches Programmieren – Rucksack**<br> **Rucksack(n,W)**<br>
1. Initialisiere Feld A[0,..,n][0,..,W] mit A[0,i] =0 für alle<br>
0≤i≤n und A[j,0]=0 für alle 0≤i≤W<br>
2. for i ← 1 to n do<br>
3. for j ← 1 to W do<br>
4. Berechne A[i,j] na
- 2. **for** i ← 1 **to** n **do**
- 3. **for** j ← 1 **to** W **do**
- 4. Berechne A[i,j] nach Rekursion
- 5. **return** A[n,W]

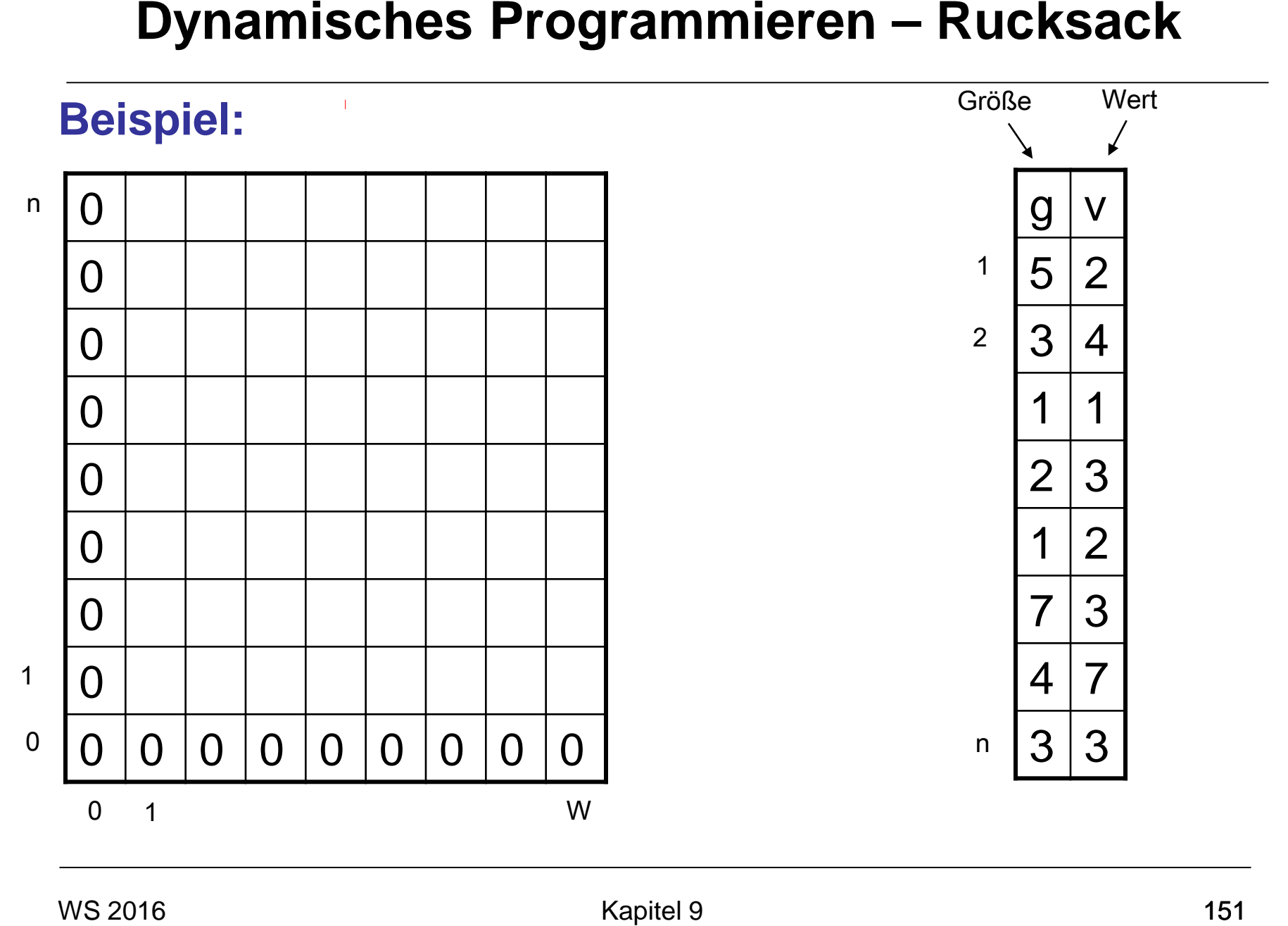

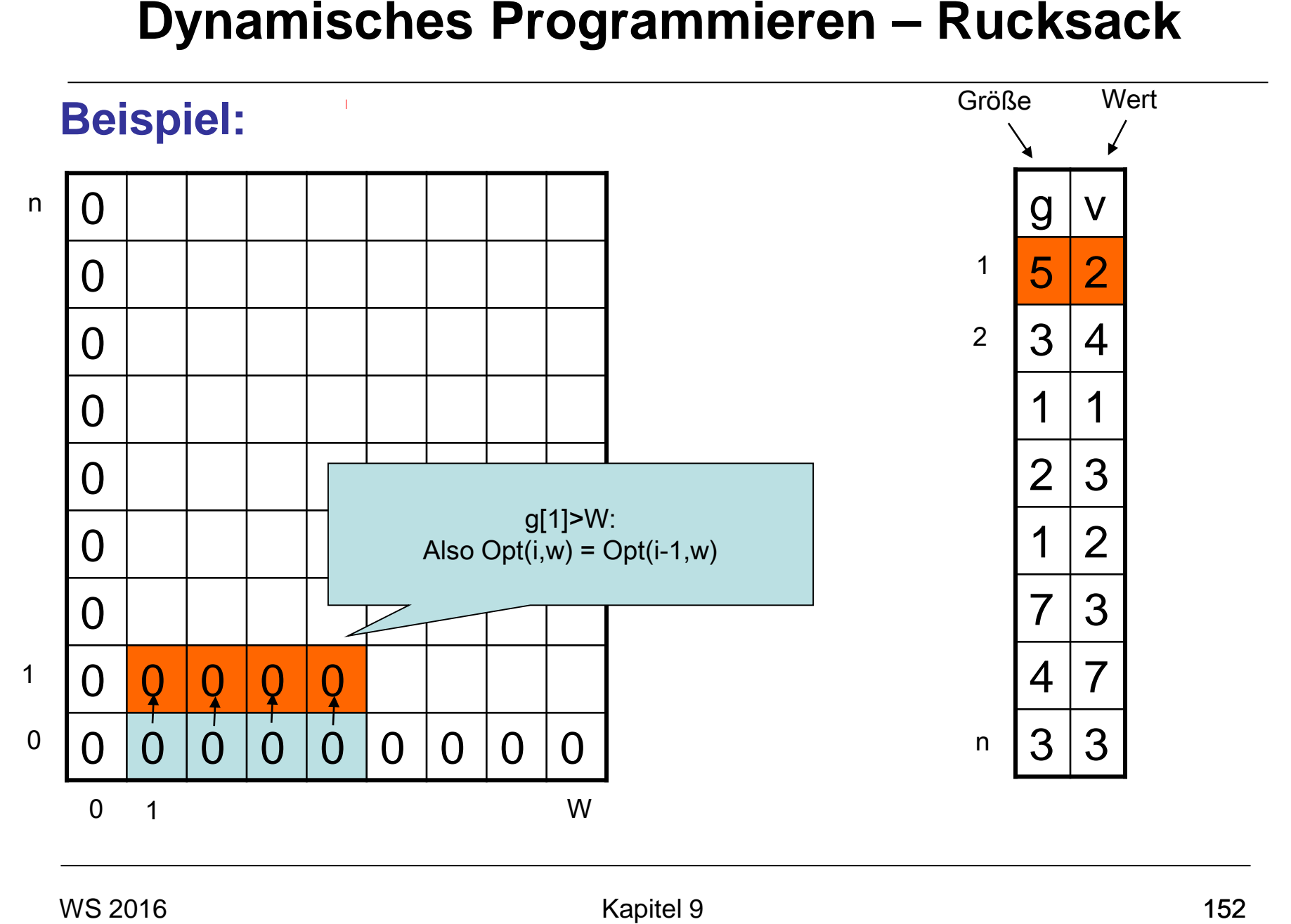

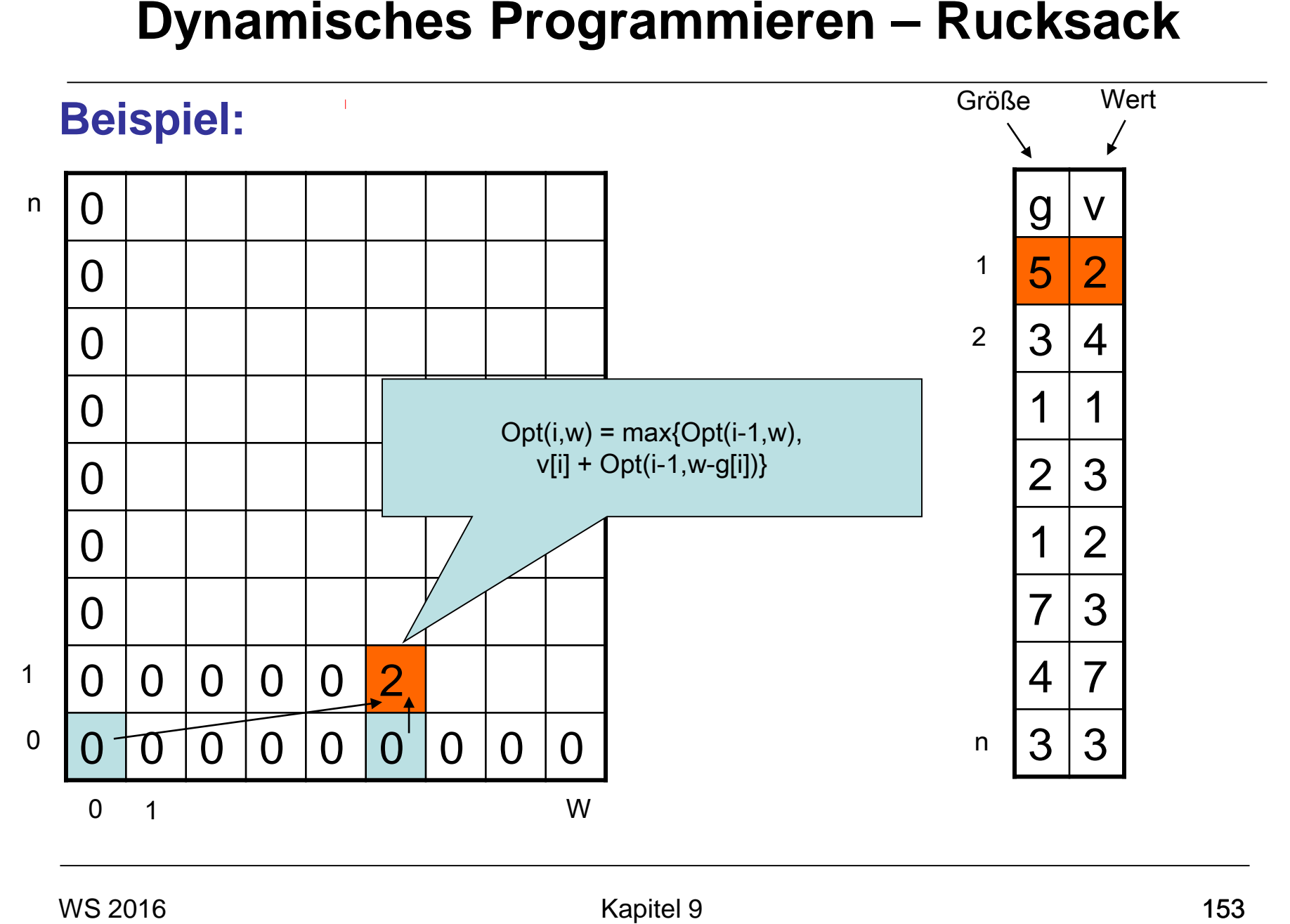

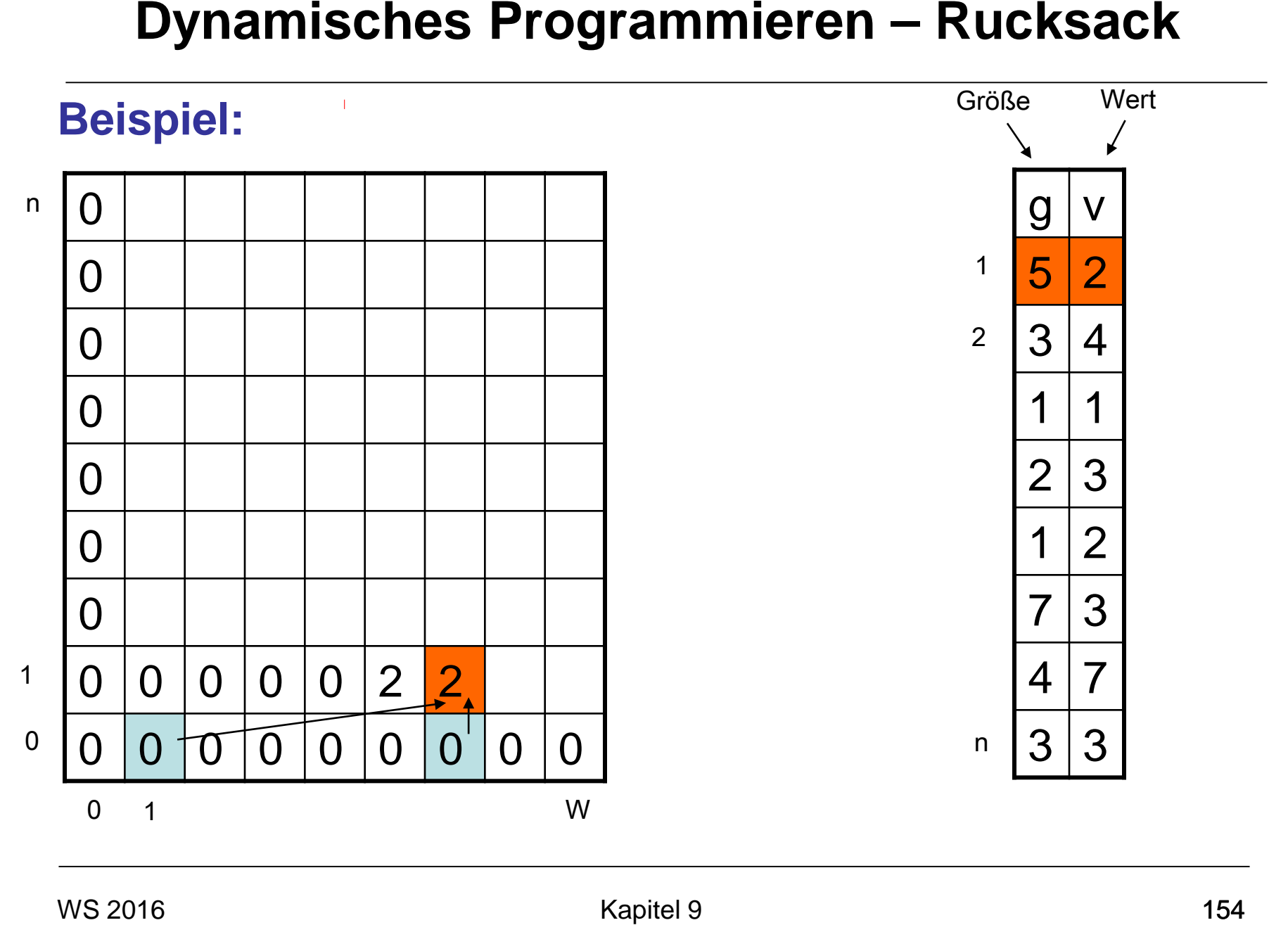

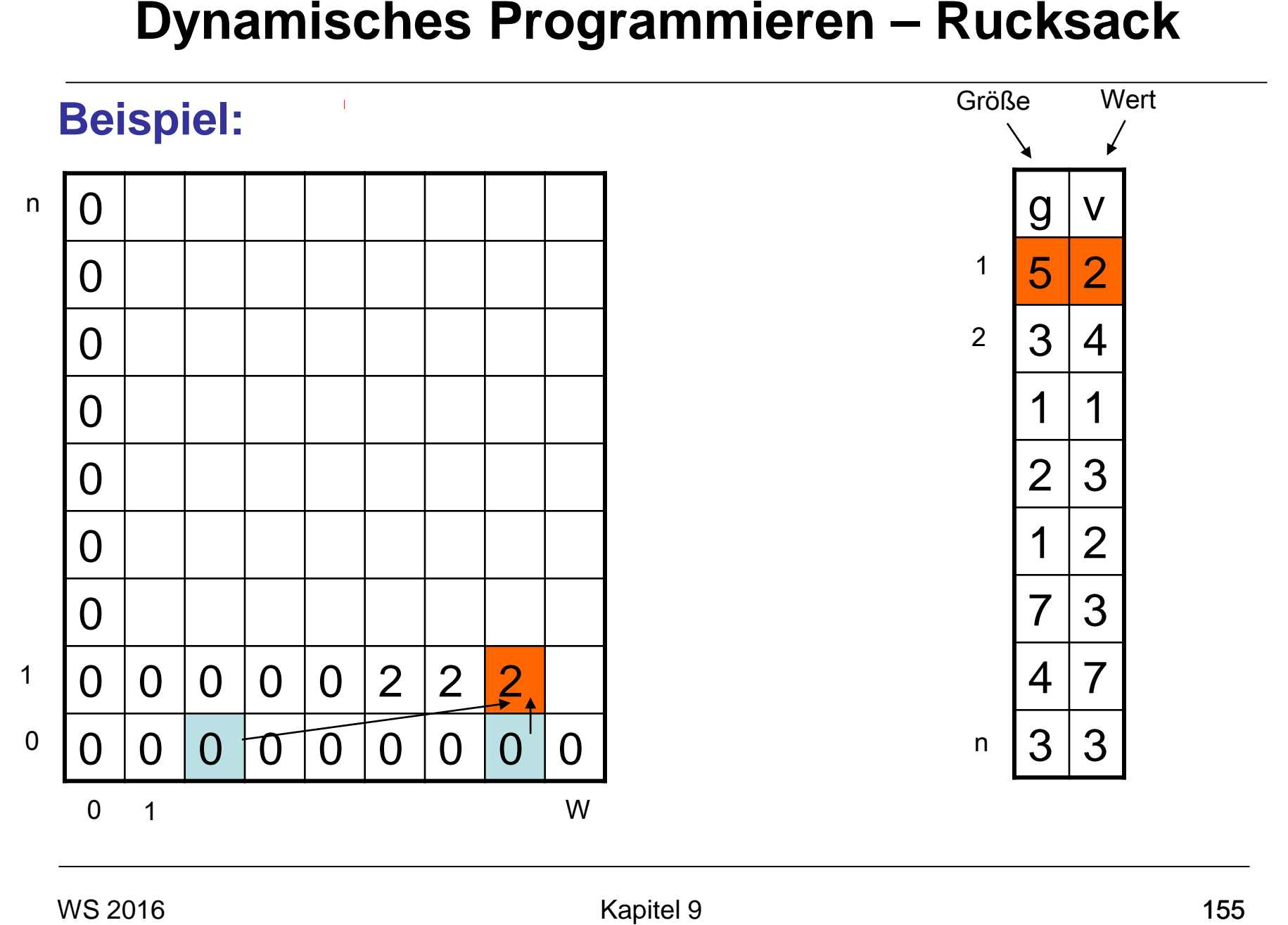

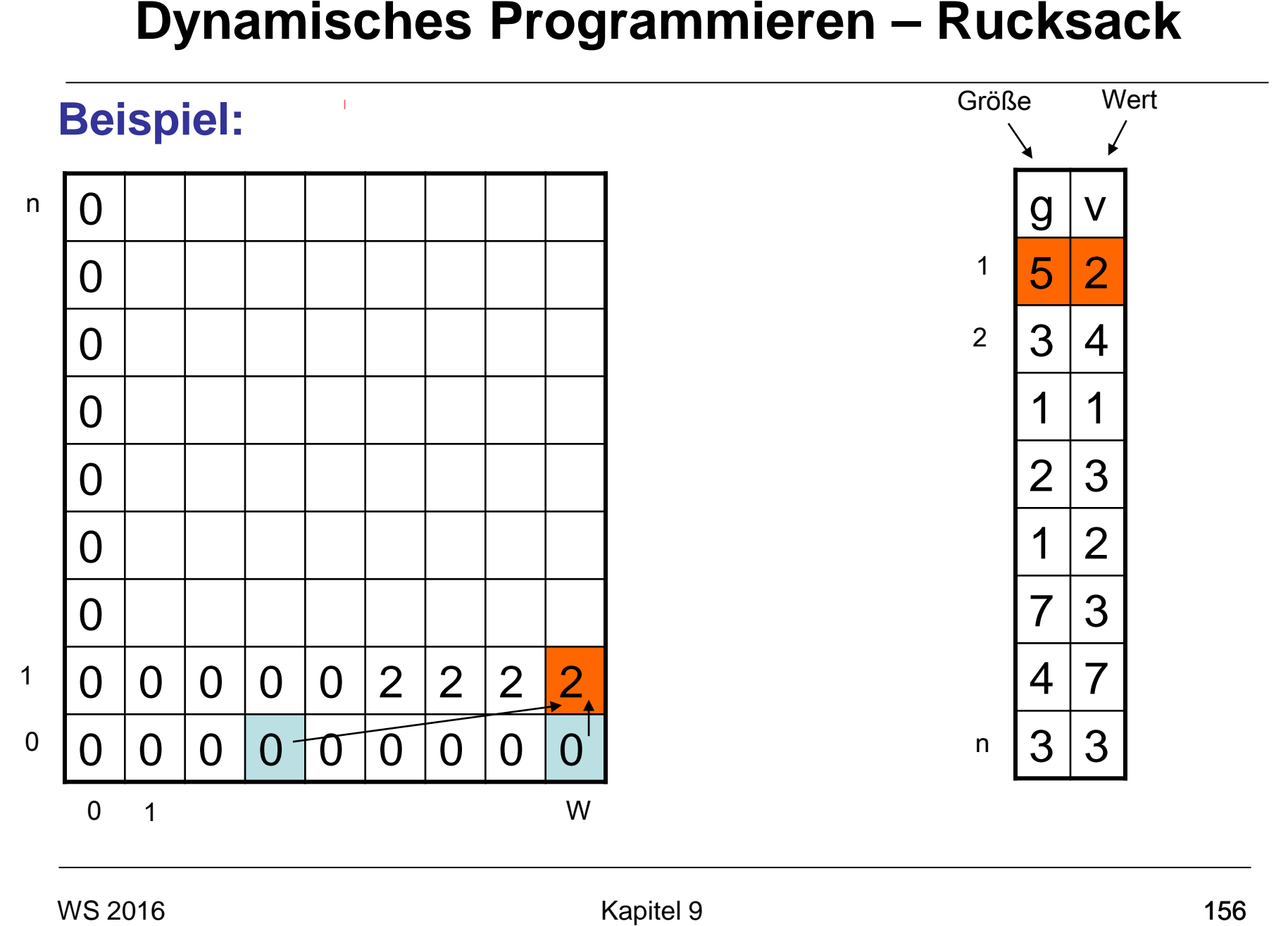

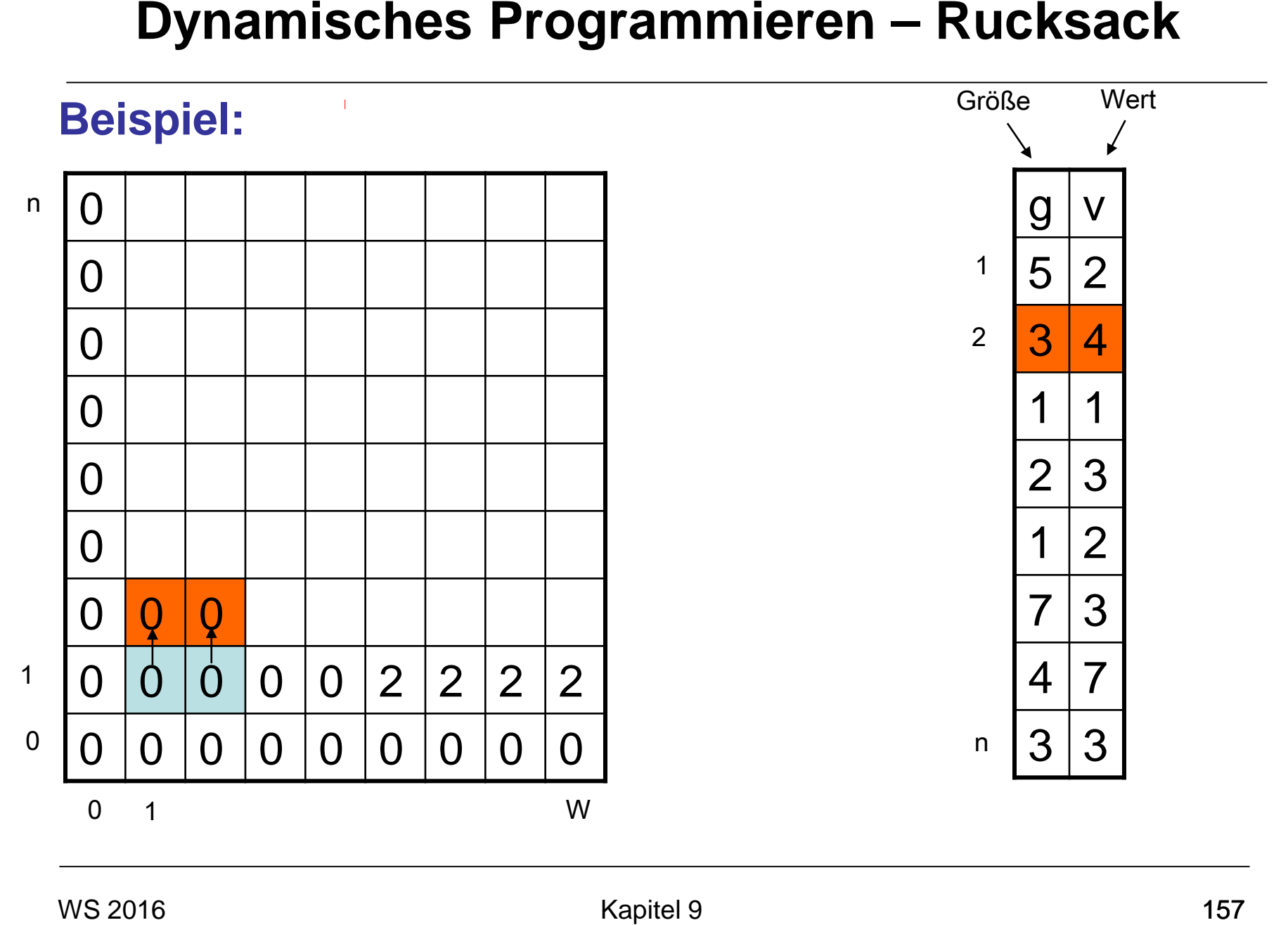

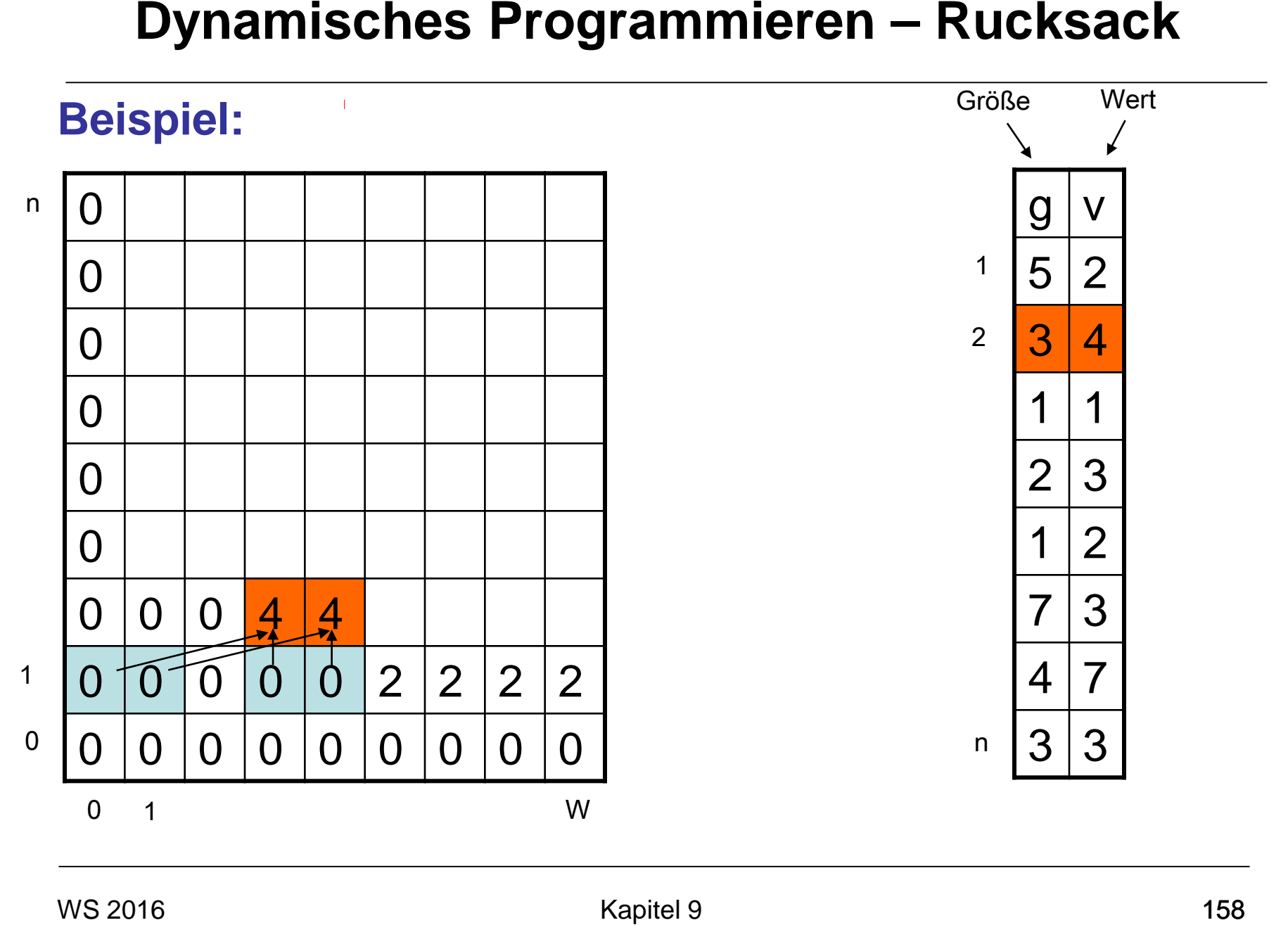

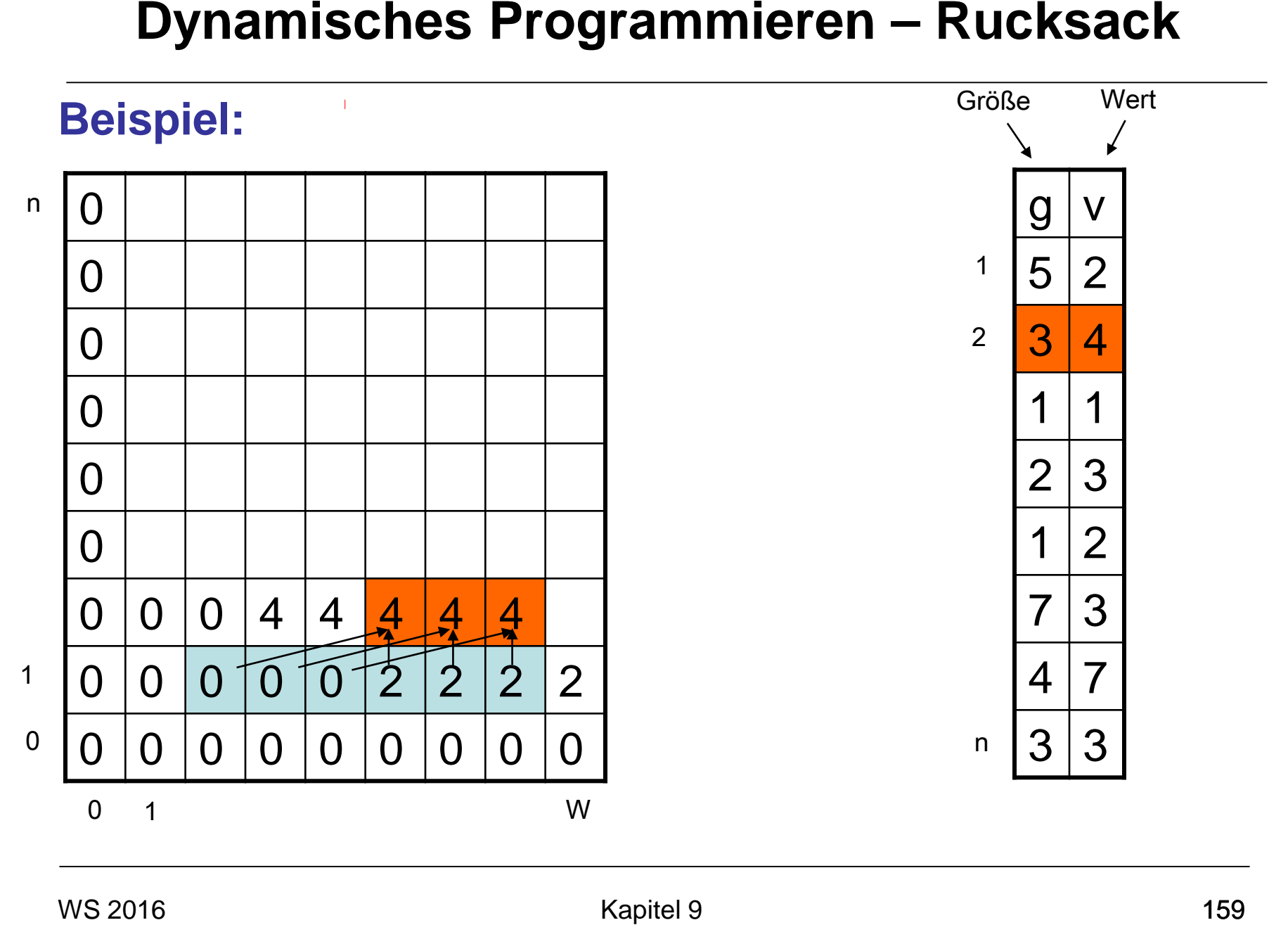

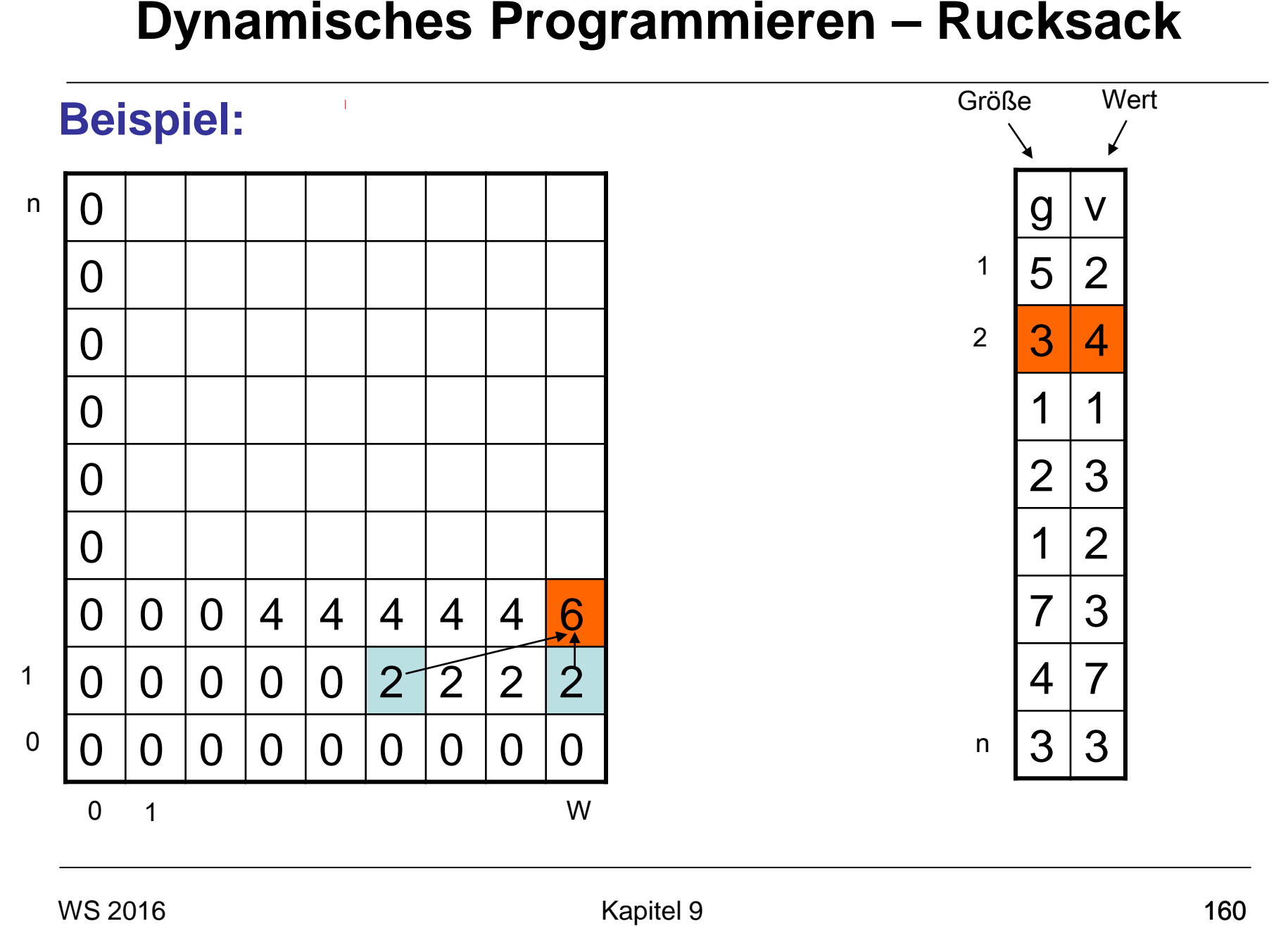

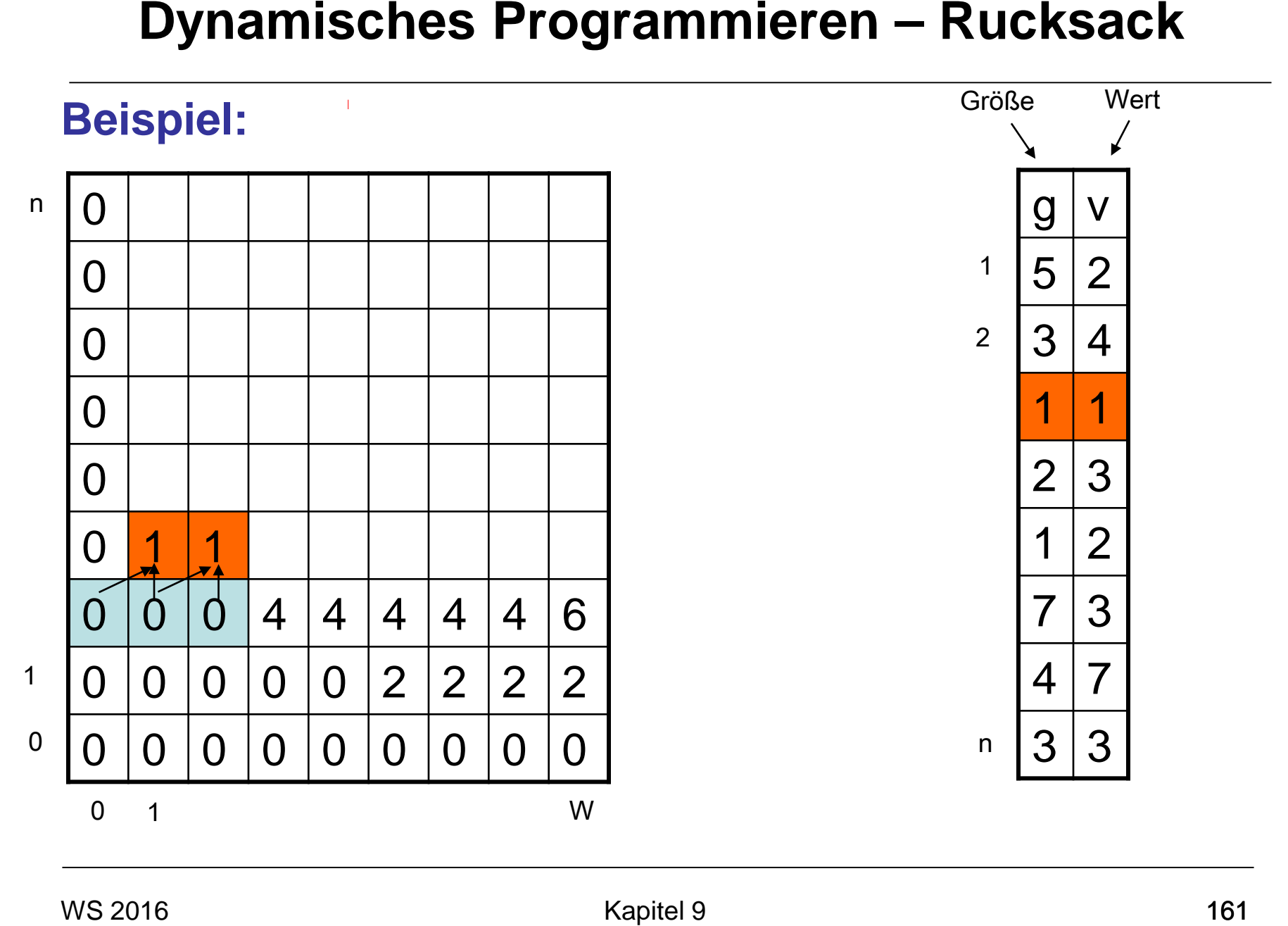

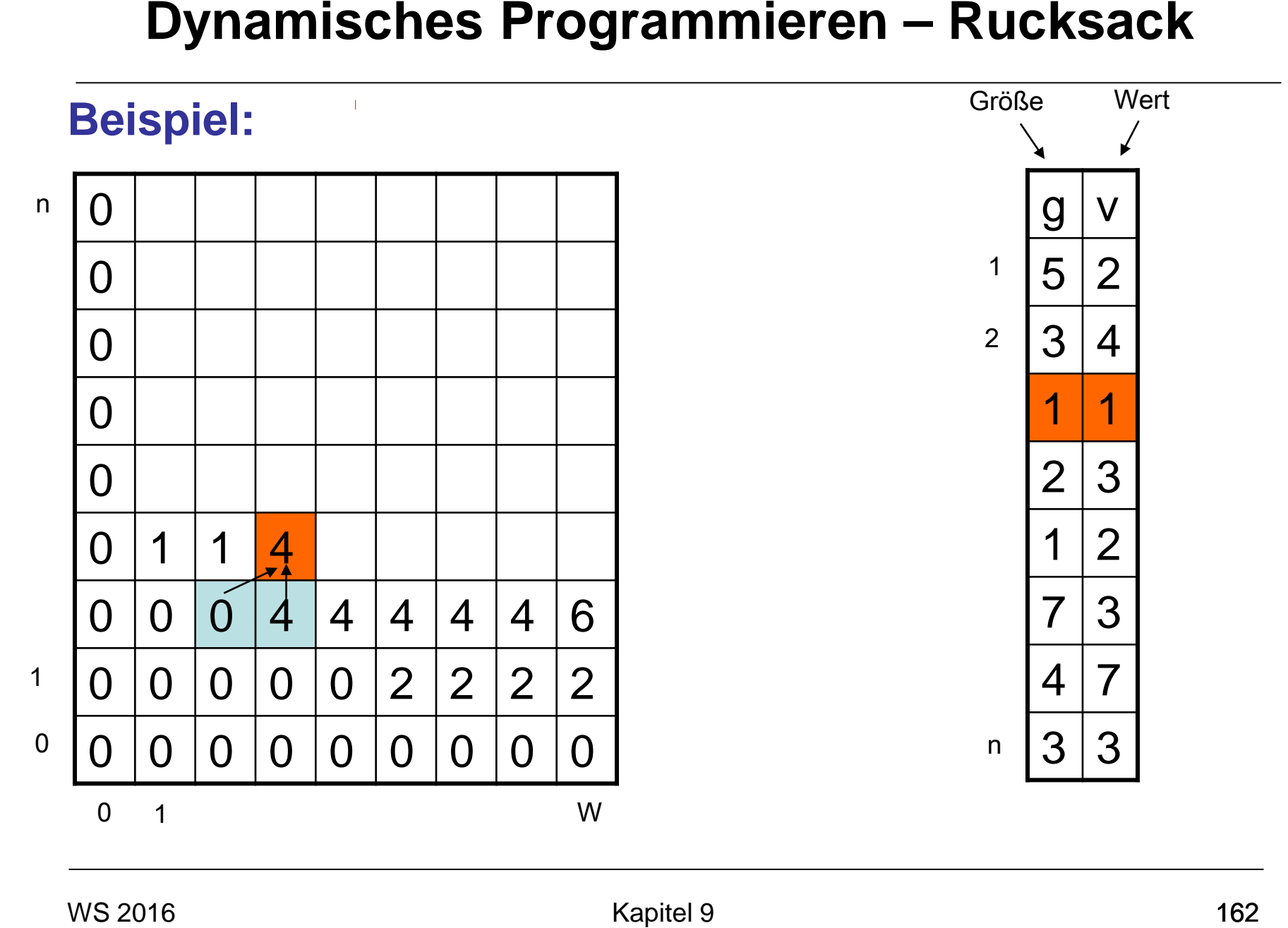

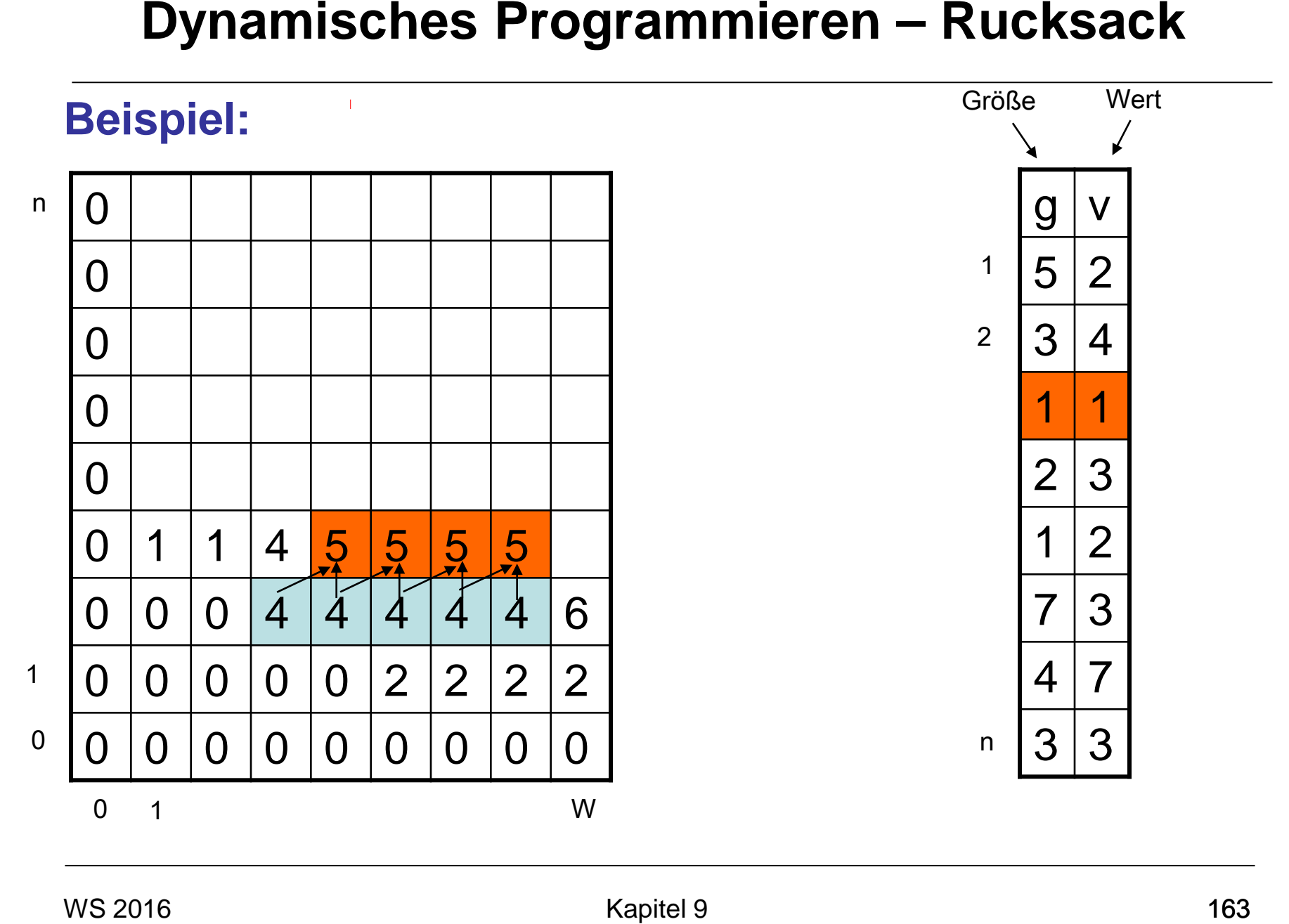

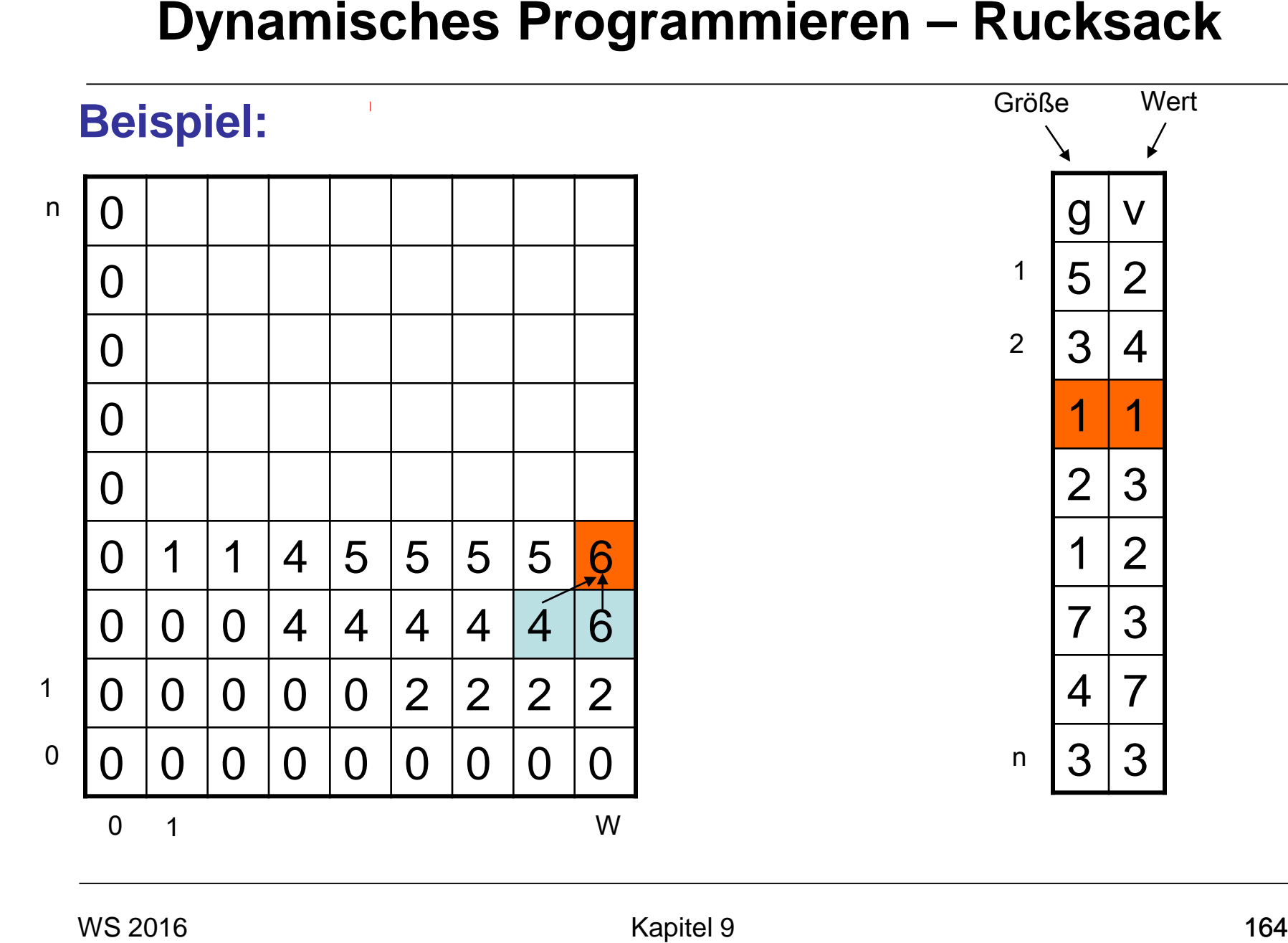

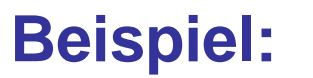

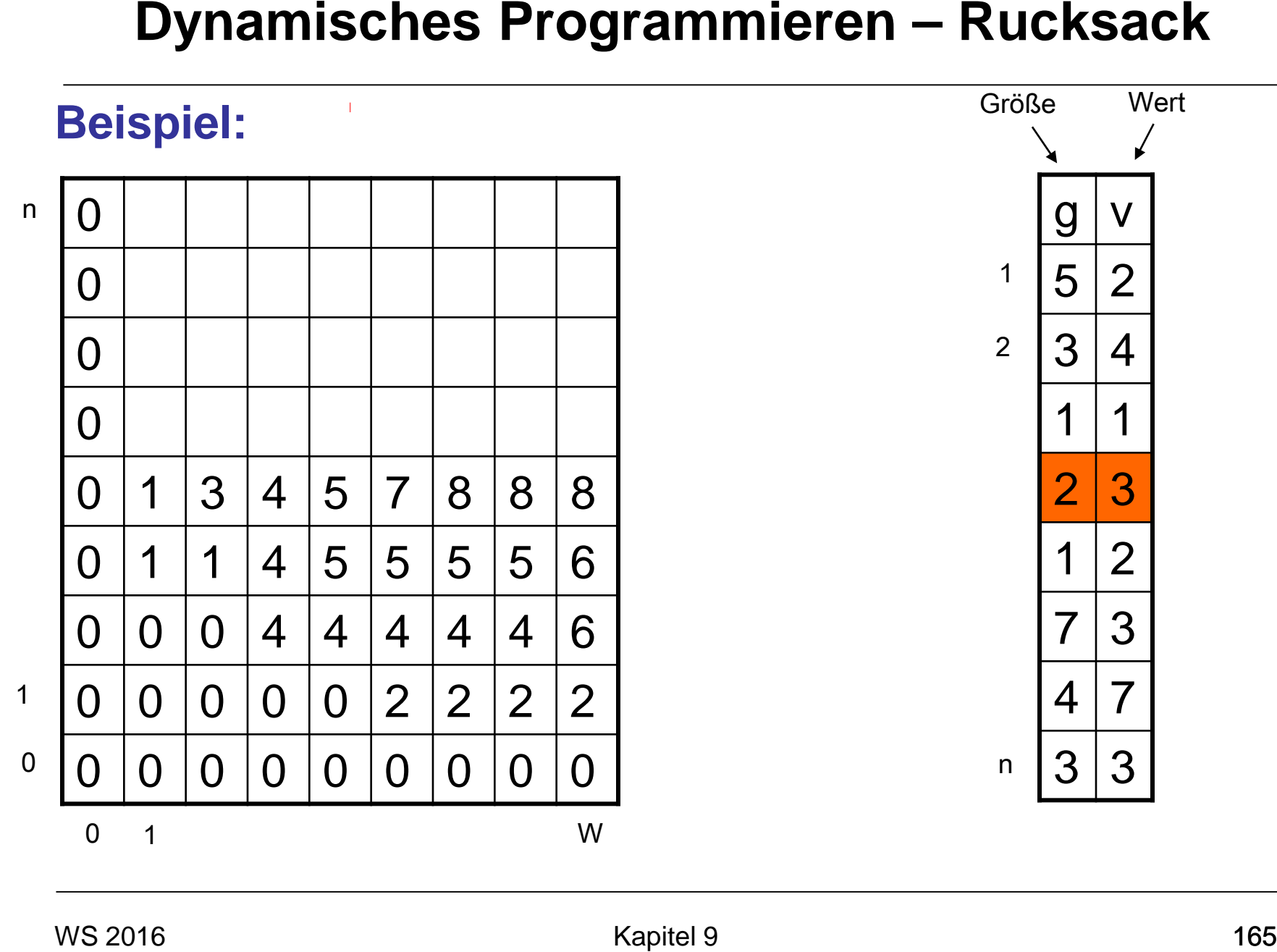

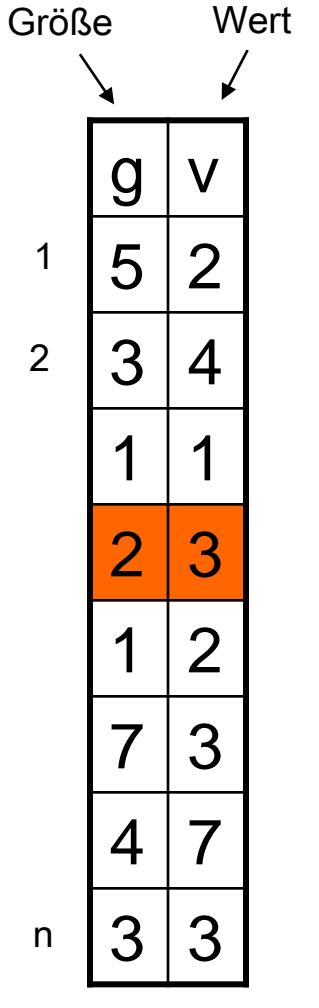

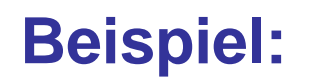

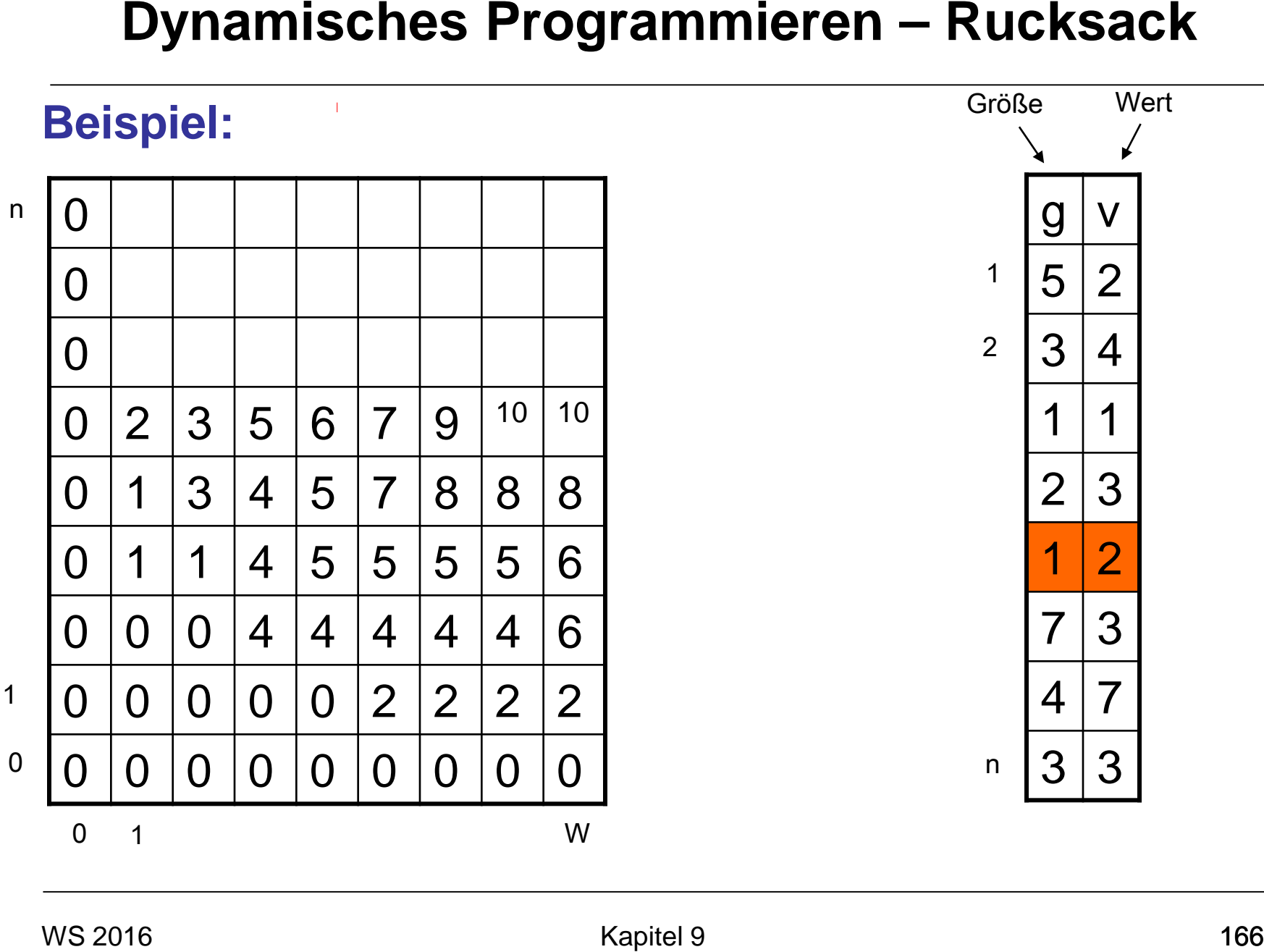

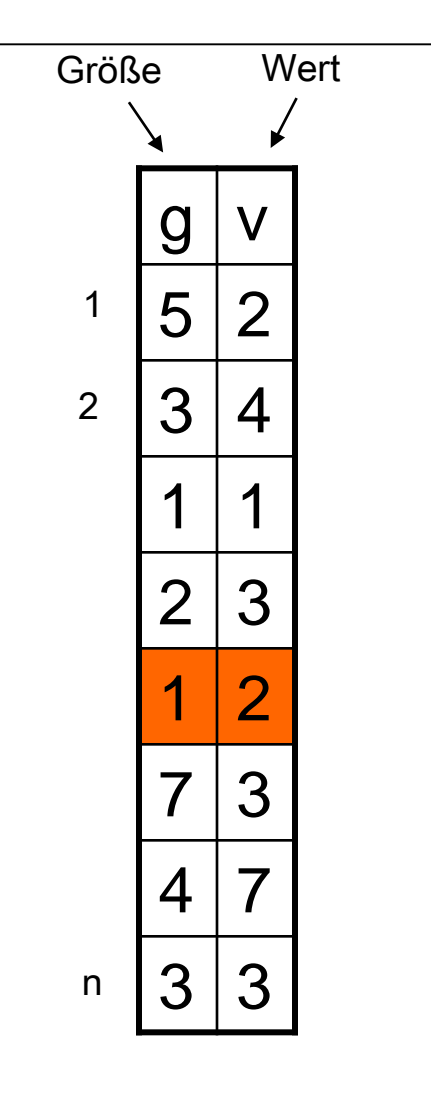

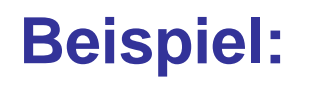

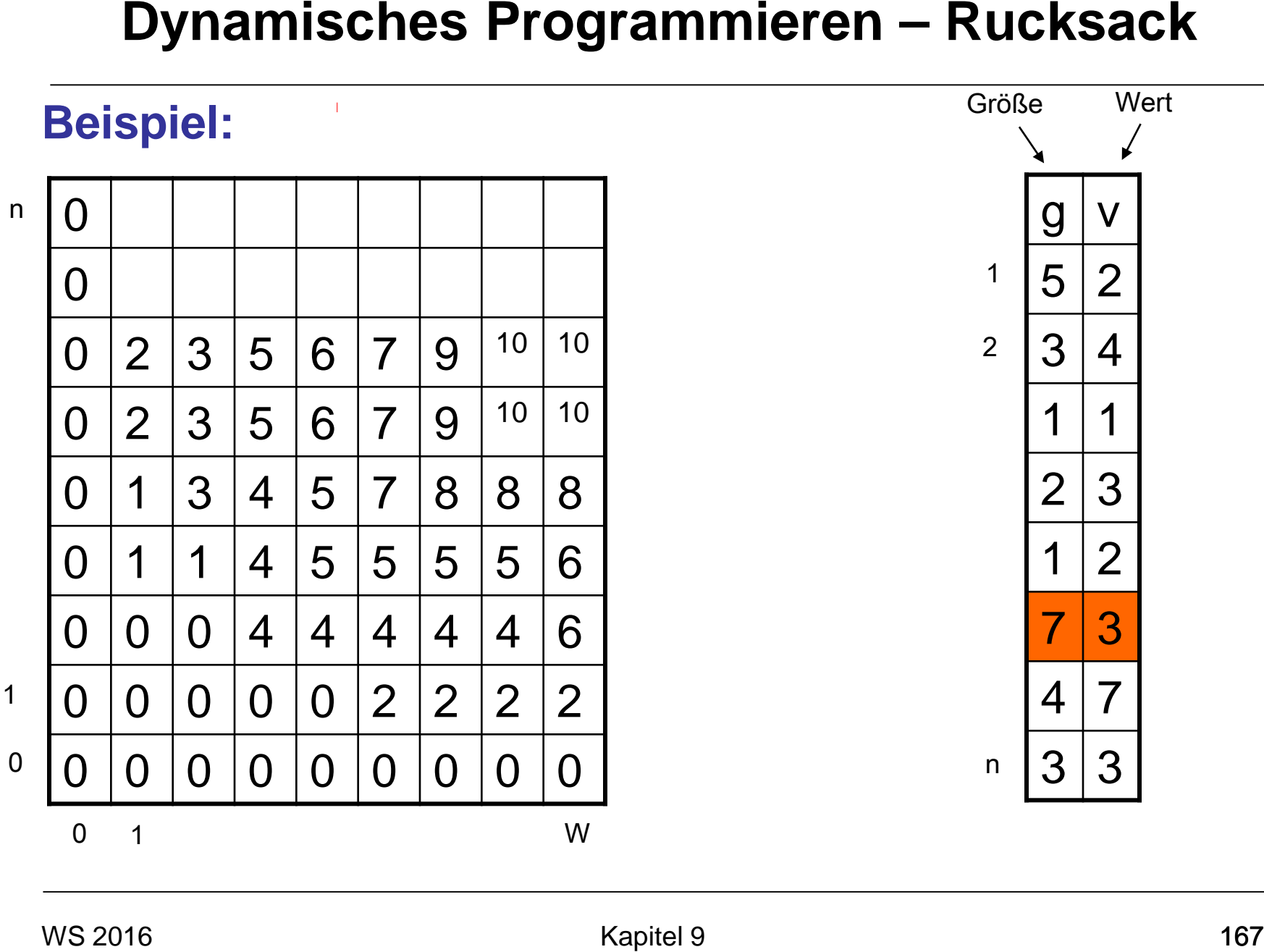

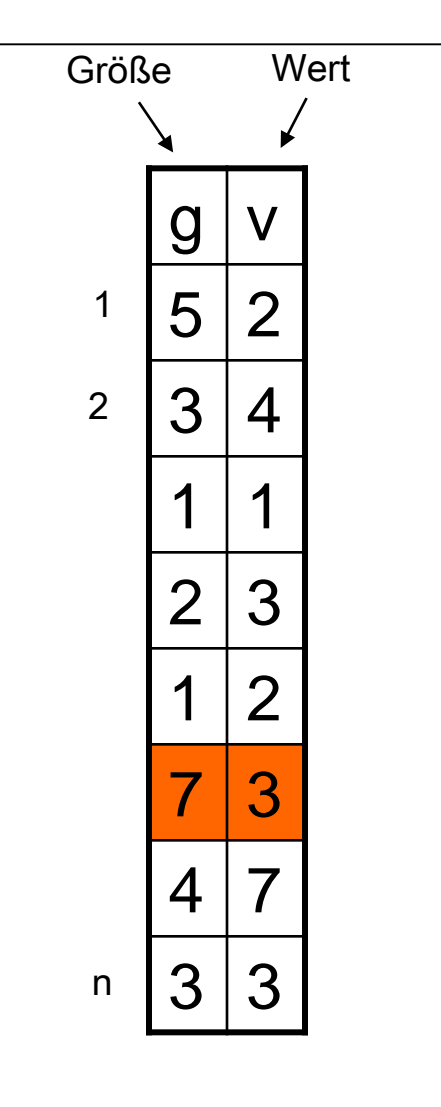

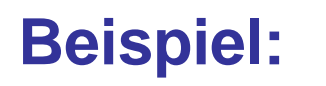

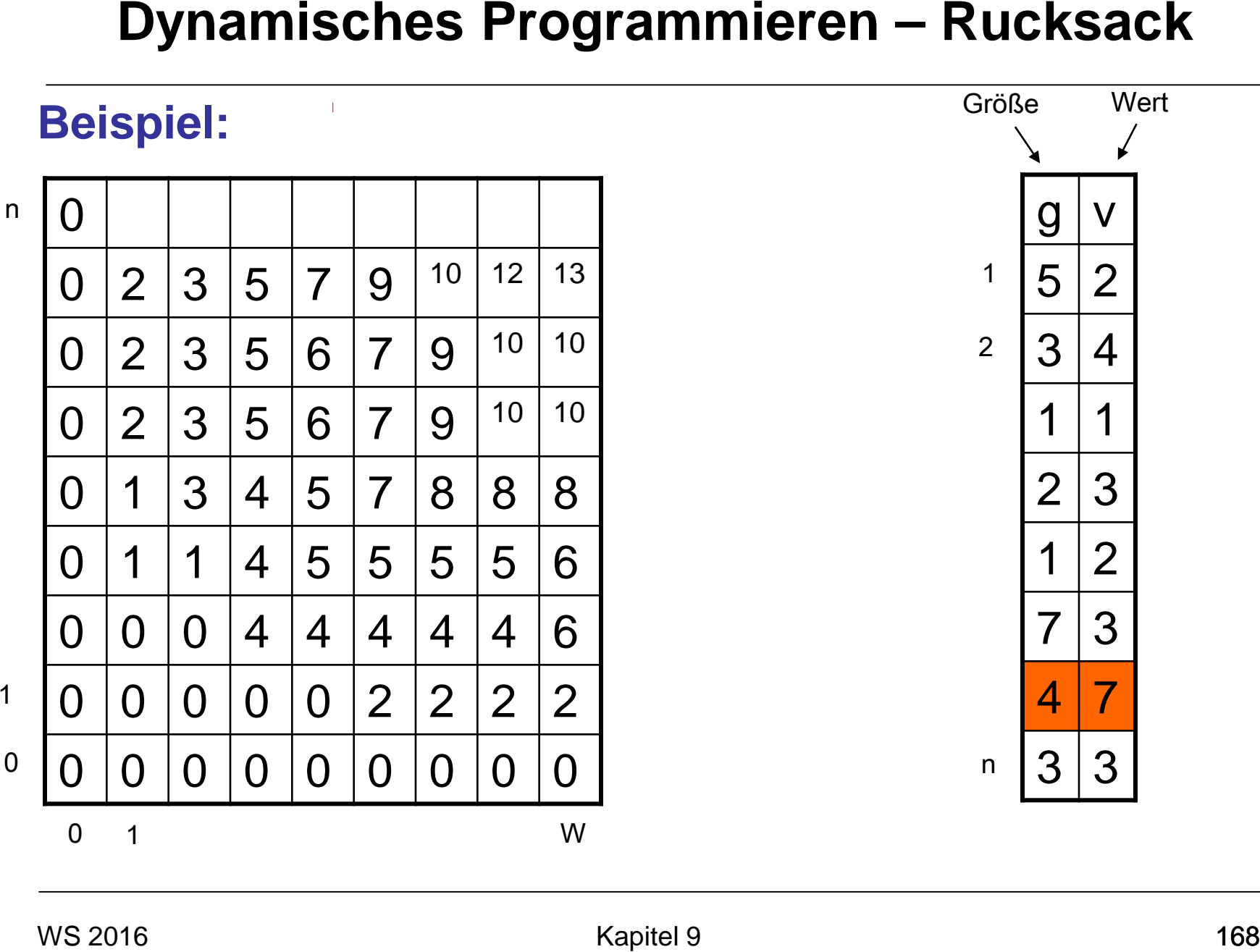

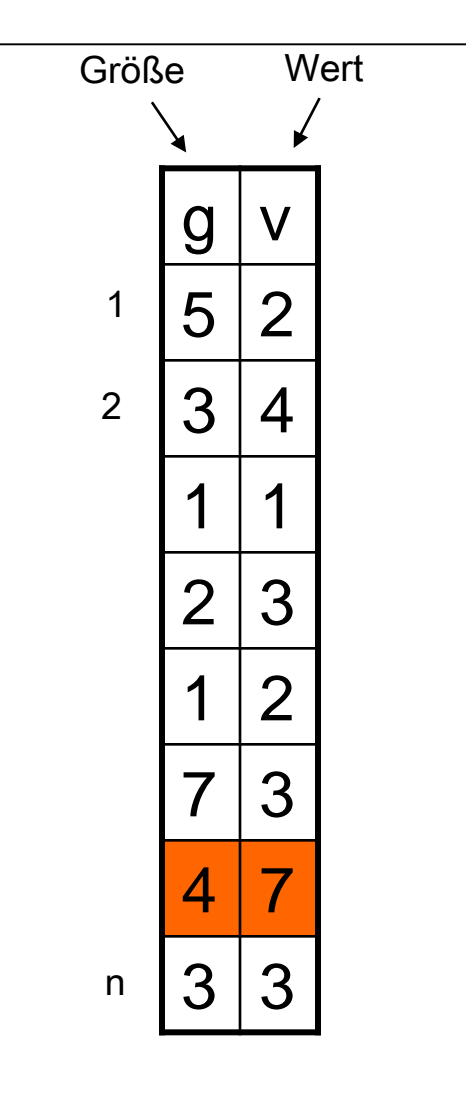

### **Beispiel:**

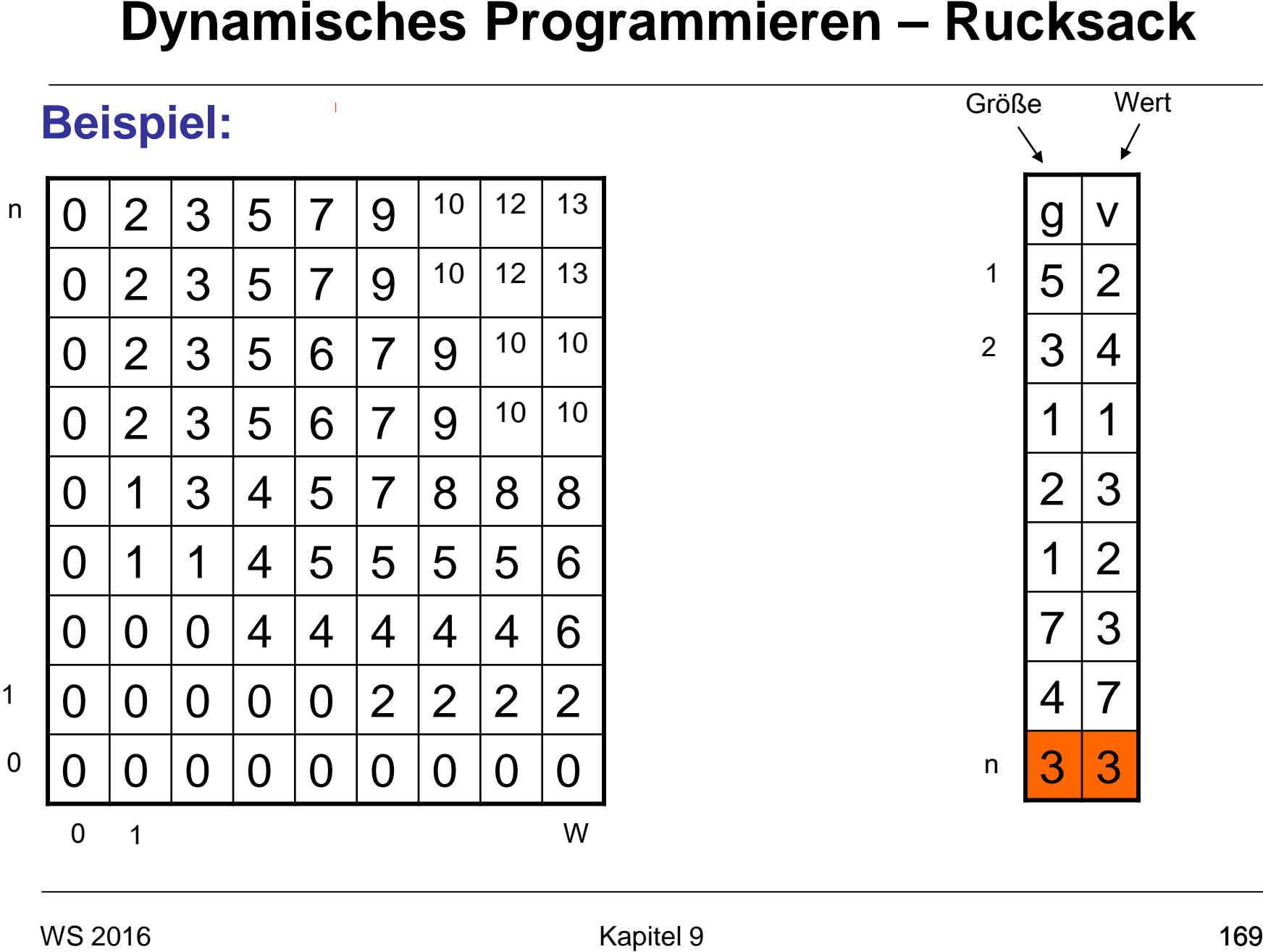

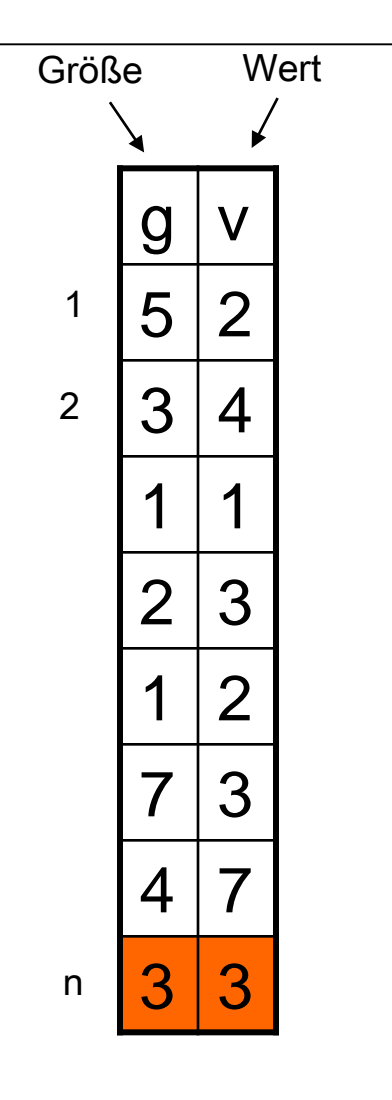

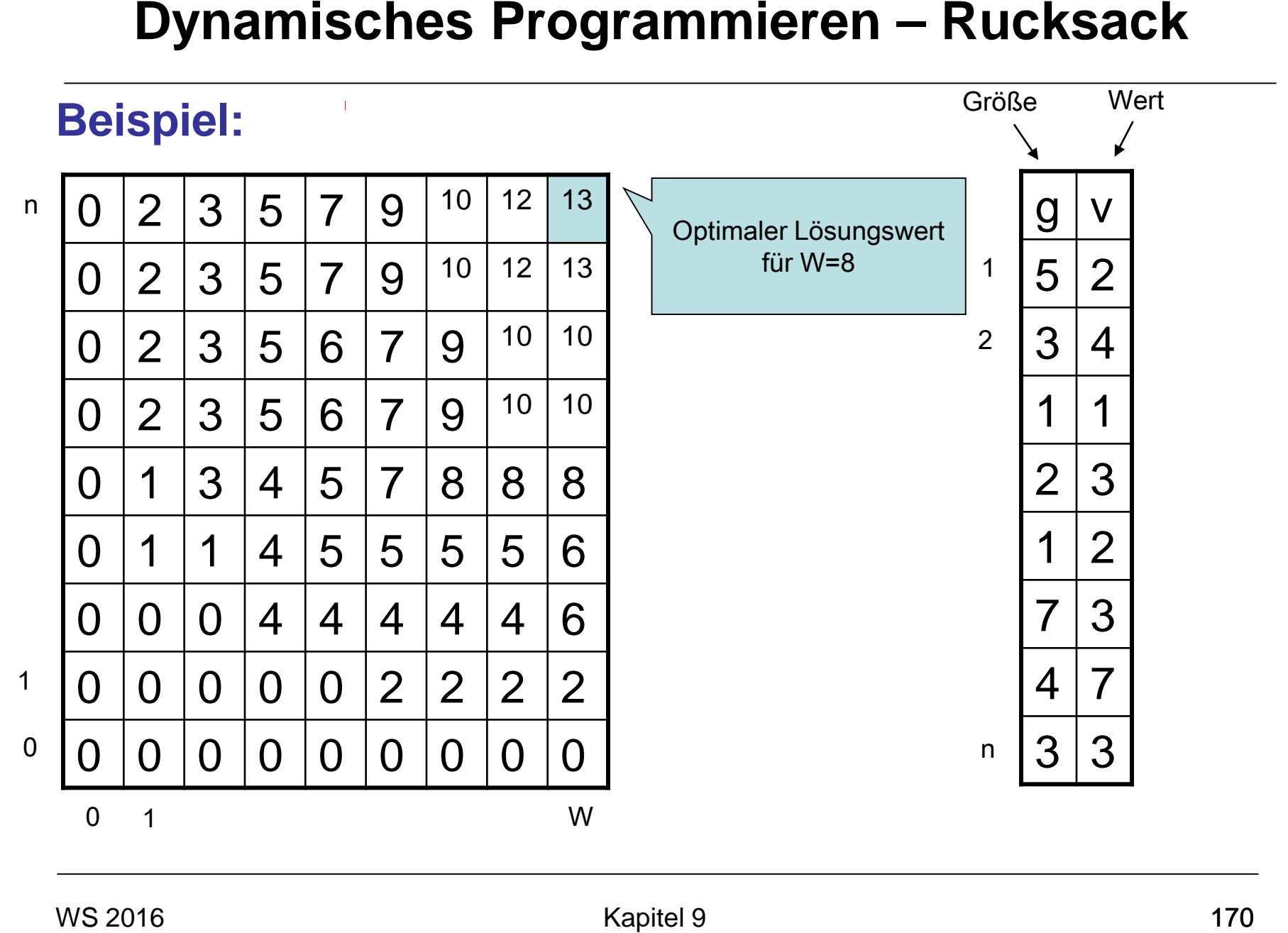

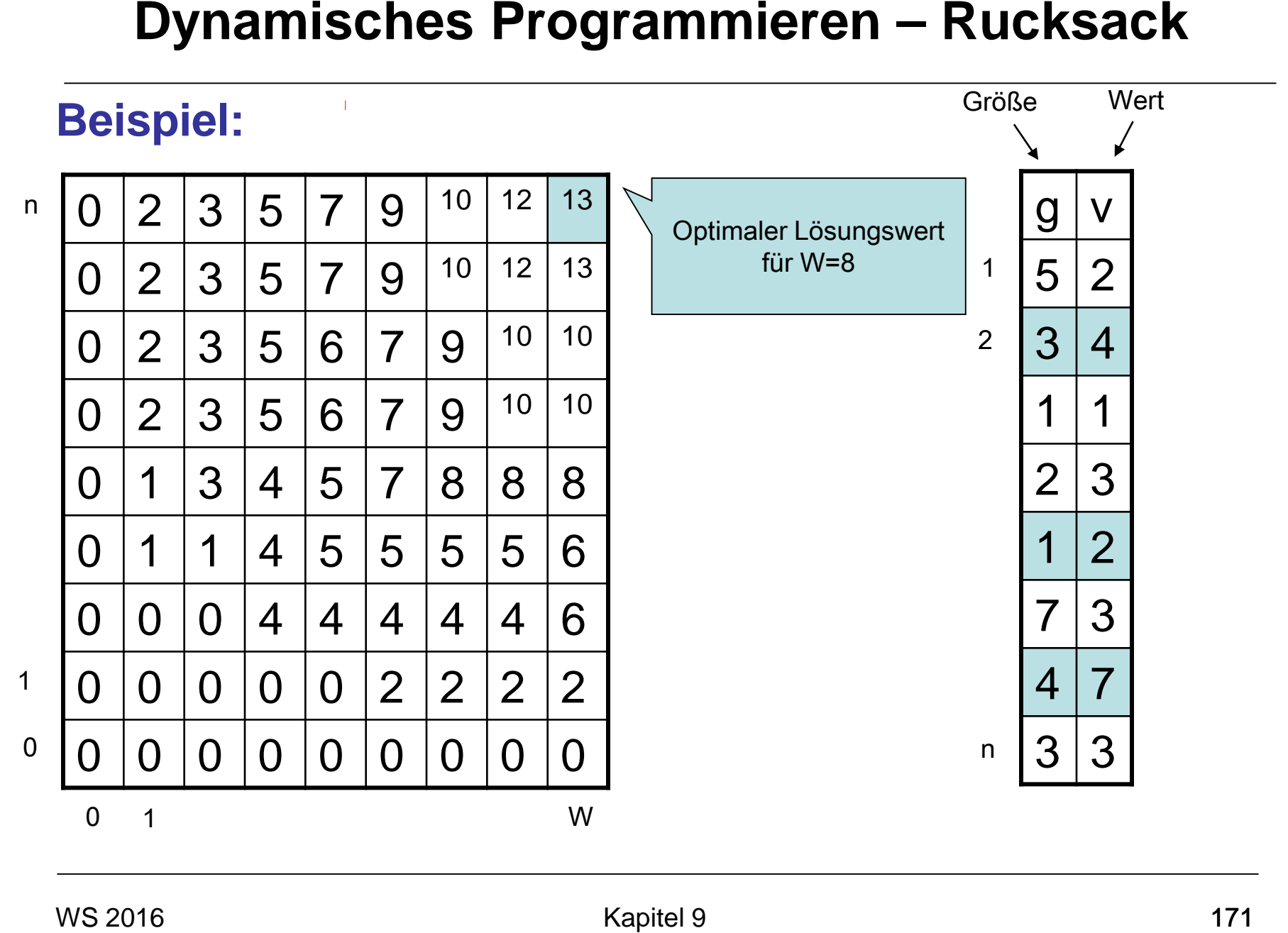

### *Satz 20.6*

Algorithmus Rucksack berechnet in Θ(nW) Zeit den Wert einer optimalen Lösung, wobei n die Anzahl der Objekte ist und W die Größe des Rucksacks. **Dynamisches Programmieren – Rucksack**<br>
Satz 20.6<br>
Algorithmus Rucksack berechnet in Θ(nW) Zeit den Wert<br>
einer optimalen Lösung, wobei n die Anzahl der Objekte<br>
ist und W die Größe des Rucksacks.<br>
ws 2016<br>
ws 2016<br>
voord

# **Dynamische Programmierung - APSP**

## **All Pairs Shortest Path (APSP):**

- Eingabe: Gewichteter Graph G=(V,E)
- Ausgabe: Für jedes Paar von Knoten u,v∈V die Distanz von u nach v sowie einen kürzesten Weg

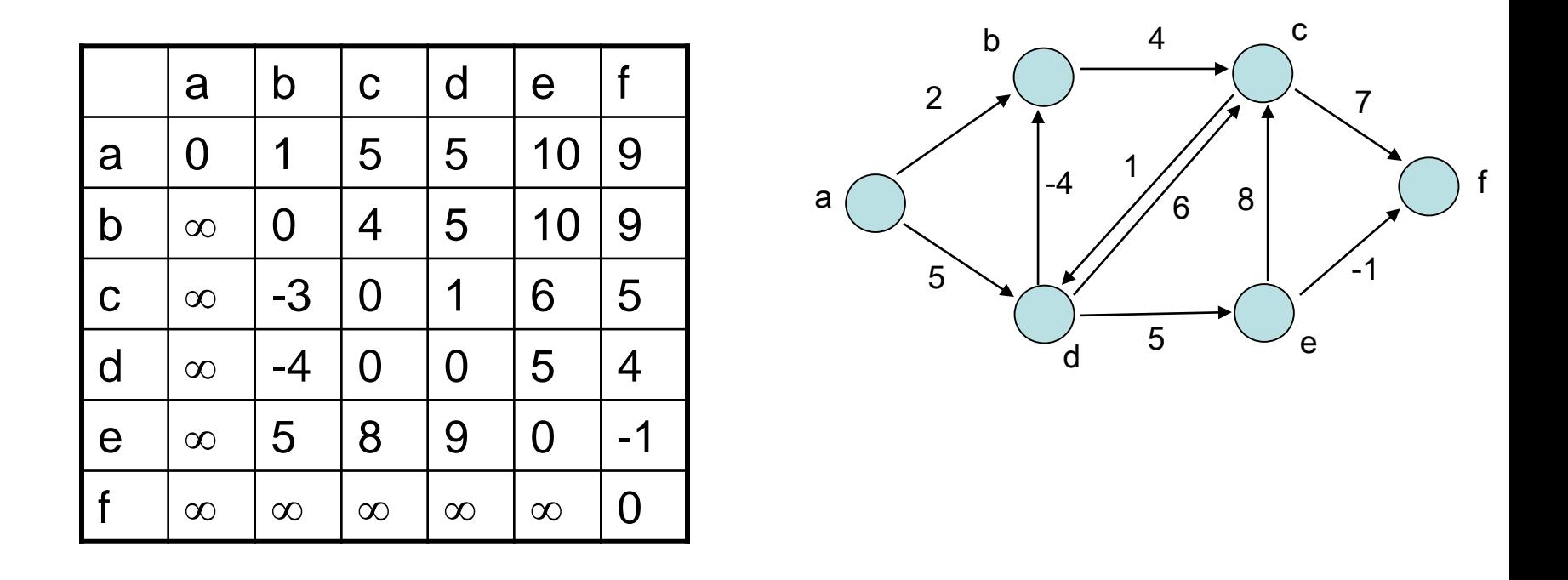

- Sei G ein Graph ohne negative Zyklen und sei j von i aus erreichbar. Dann gibt es einen kürzesten i-j-Weg, der keinen Knoten doppelt benutzt.
- Wir können also annehmen, dass jeder Knoten in jedem Weg maximal einmal vorkommt
- Betrachte i-j-Weg, der nur über Knoten aus  $\{1,...,k\}$  läuft:

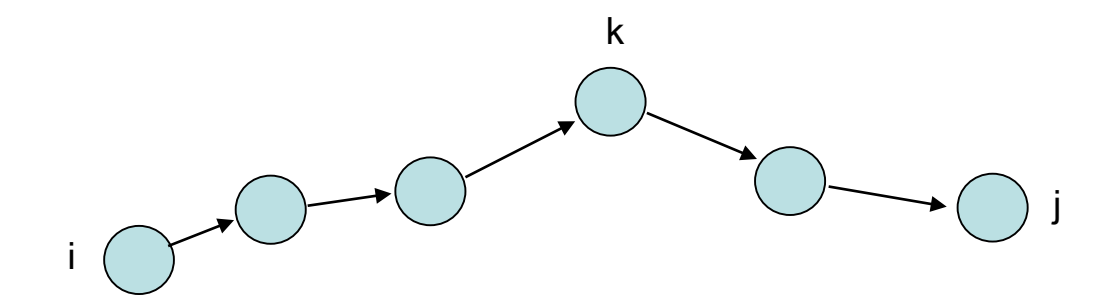

- Sei G ein Graph ohne negative Zyklen und sei j von i aus erreichbar. Dann gibt es einen kürzesten i-j-Weg, der keinen Knoten doppelt benutzt.
- Wir können also annehmen, dass jeder Knoten in jedem Weg maximal einmal vorkommt
- Betrachte i-j-Weg, der nur über Knoten aus  $\{1,...,k\}$  läuft:

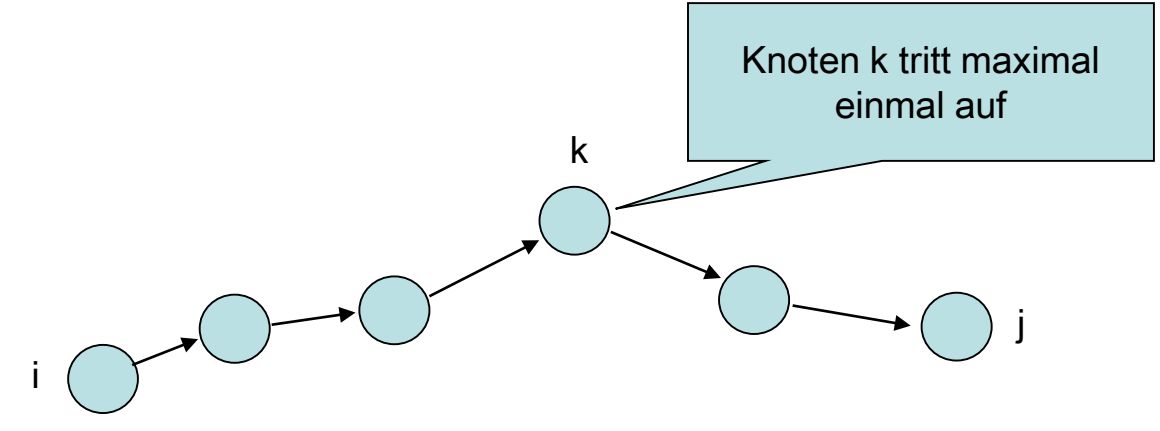

- Sei G ein Graph ohne negative Zyklen und sei j von i aus erreichbar. Dann gibt es einen kürzesten i-j-Weg, der keinen Knoten doppelt benutzt.
- Wir können also annehmen, dass jeder Knoten in jedem Weg maximal einmal vorkommt

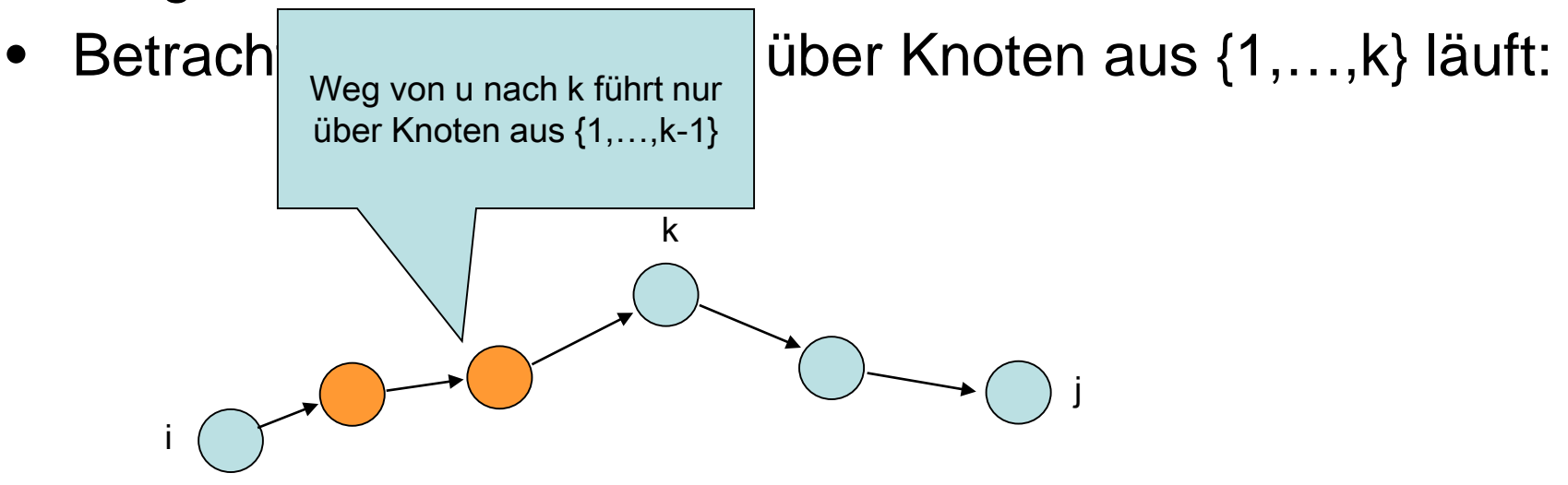

- Sei G ein Graph ohne negative Zyklen und sei j von i aus erreichbar. Dann gibt es einen kürzesten i-j-Weg, der keinen Knoten doppelt benutzt.
- Wir können also annehmen, dass jeder Knoten in jedem Weg maximal einmal vorkommt

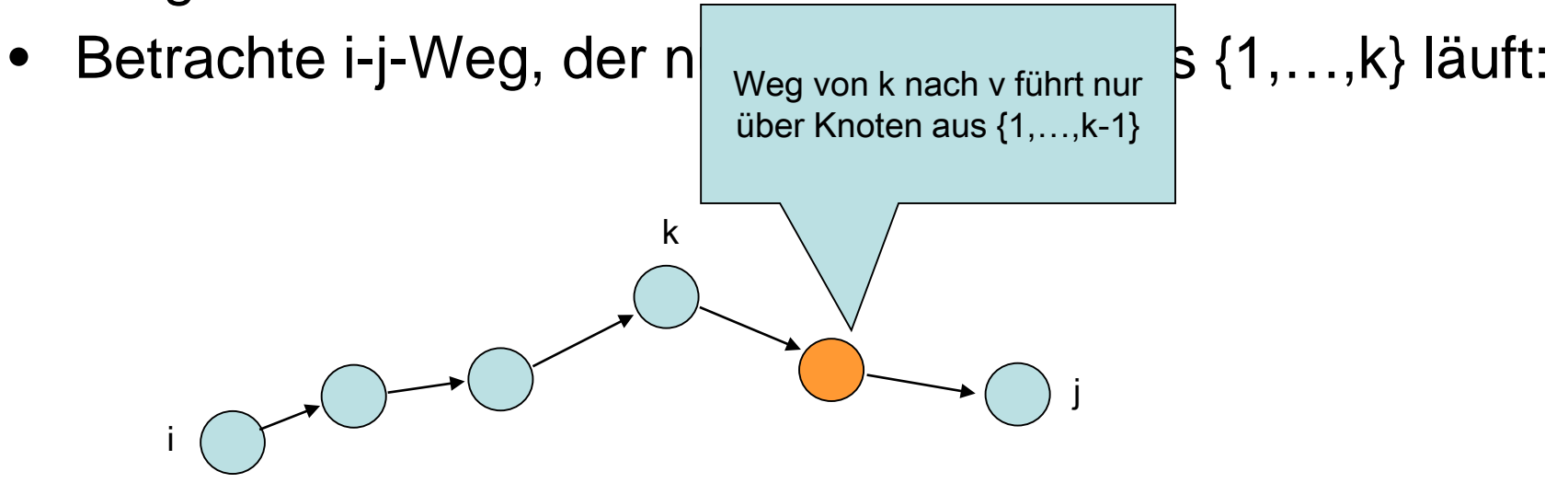

### **Dynamische Programmierung - APSP**

- Kürzester i-j-Weg über Knoten aus {1,…,k} ist
- (a) kürzester i-j-Weg über Knoten aus {1,…,k-1} oder
- (b) kürzester i-k-Weg über Knoten aus {1,…,k-1} gefolgt von kürzestem k-j-Weg über Knoten aus {1,…,k-1}

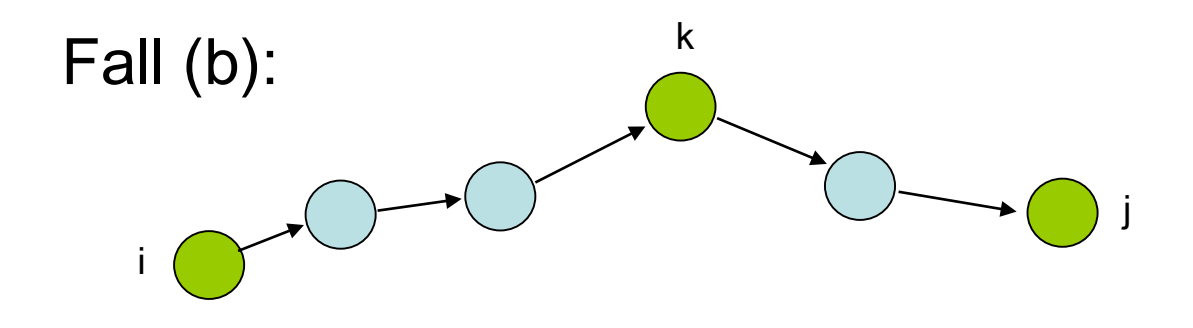

## **Die Rekursion:**

• Sei d $_{ij}^{\prime\prime\prime}$  die Länge eines kürzesten i-j-Wegs mit Knoten aus {1,…,k} (k)

$$
d_{ij}^{(k)} = \begin{cases} w_{ij} & (d_{ij}^{(k-1)}, d_{ik}^{(k-1)} + d_{kj}^{(k-1)}), \text{ falls } k=0\\ \text{min } (d_{ij}^{(k-1)}, d_{ik}^{(k-1)} + d_{kj}^{(k-1)}), \text{ falls } k\geq 1 \end{cases}
$$

• Matrix D  $($  =(d  $_{ij}^{(1)}$ ) enthält die gesuchte Lösung (n) ij (n)

### **Dynamische Programmierung - APSP**

Floyd-Warshall(W,n)

- 1.  $D^{(0)} \leftarrow W$
- 2. **for** k←1 **to** n **do**
- 3. **for** i←1 **to** n **do**
- 4. **for** j←1 **to** n **do**
- 5. d<sub>ij</sub> ← min(d<sub>ij</sub> , d<sub>ik</sub> + d<sub>kj</sub> ) ij (n) (k-1) ij (k-1) ik (k-1) kj

6. return D
### **Generelle Vorgehensweise:**

- 1. Aufstellung der Rekursionsgleichung
	- $-$  Initialfall (z.B. OPT(i,0)=OPT(0,j)=0 )
	-
	-

 $-$  Rekursion (z.B. OPT(i,j)=...)

- $-$  Optimaler Wert (z.B. OPT = OPT(n, W))
- 2. Formulierung des dynamischen Programms Wichtig: Berechnung so durchführen, dass in der Rekursion auf bereits berechnete Werte zurückgegriffen werden kann! **Dynamische Programmierung**<br>
Generelle Vorgehensweise:<br>
1. Aufstellung der Rekursionsgleichung<br>
– Initialfall (z.B. OPT(i,j)=...)<br>
– Rekursion (z.B. OPT=OPT(n,W))<br>
2. Formulierung des dynamischen Programms<br>
Wichtig: Berech

### **Beispiel 1: Matrixketten-Multiplikation**

- Gegeben: Matrizen A<sub>1</sub>,…,A<sub>n</sub>, und Werte  $p_0, ..., p_n \in \mathbb{N}$ , wobei Matrix  $A_i$  eine  $p_{i-1} \times p_i$ -Matrix ist. **Dynamische Programmierung**<br>
Beispiel 1: Matrixketten-Multiplikation<br>
Gegeben: Matrizen A<sub>1</sub>,...,A<sub>n</sub>, und Werte  $p_0$ ,..., $p_n \in \mathbb{N}$ , wobei<br>
Matrix A<sub>i</sub> eine  $p_{i-1} \times p_i$ -Matrix ist.<br>
Gesucht: Minimale Anzahl an Multip
- Gesucht: Minimale Anzahl an Multiplikationen, um A1⋅…⋅An zu berechnen.

Beobachtung:

- Sei  $A_{i..j} = A_i \cdot ... \cdot A_j$
- Dann kostet das Matrixprodukt  $A_{i..k}$   $A_{k+1..j}$   $p_{i-1}$  $p_k$  $p_i$  viele Multiplikationen (mit der naiven Methode)

• m[i,j]: minimale Anzahl an Multiplikationen, um  $A_{i,j}$  zu berechnen **Dynamische Programmierung**<br>
• m[i,j]: minimale Anzahl an Multiplikationen, um A<sub>i..j</sub> zu<br>
berechnen<br>
Initialfall:<br>
m[i,i]=0 für alle i $\in$ {1,...,n}.<br>
Rekursion:<br>
m[i,j] = min<sub>isksj</sub> m[i,k] + m[k+1,j] + p<sub>i-1</sub>·p<sub>k</sub>·p<sub>j</sub> f

Initialfall:

m[i,i]=0 für alle  $i \in \{1, \ldots, n\}$ .

Rekursion:

 $m[i,j] = min_{i \leq k < i} m[i,k] + m[k+1,j] + p_{i-1} \cdot p_k \cdot p_i$  für alle  $i < j$ Optimaler Wert:

m[1,n]

Berechnung:

- Führe erst Initialfall aus
- Berechne m[i,j] für alle  $i$ <j mit  $|j-i|=d$ , angefangen mit d=1

### **Beispiel 2: Optimaler binärer Suchbaum**

Gegeben: Schlüssel  $k_1, \ldots, k_n$ , mit Zugriffswahrscheinlichkeiten  $p_1,...,p_n \in [0,1]$ , so dass  $\Sigma_{i=1}^n$   $p_i = 1$ . Gesucht: Binärer Suchbaum T mit minimaler erwarteter Suchzeit, d.h.  $\Sigma_{i=1}$  p<sub>i</sub>  $\cdot$  (Tiefe<sub>T</sub>(k<sub>i</sub>)+1) ist minimal. (Tiefe<sub>T</sub>(k): Tiefe des Knotens mit Schlüssel k in T (Tiefe der Wurzel ist 0) ) **Dynamische Programmierung**<br>
Beispiel 2: Optimaler binärer Suchbaum<br>
Gegeben: Schlüssel  $k_1,...,k_n$ , mit Zugriffswahrscheinlich-<br>
keiten  $p_1,...,p_n \in [0,1]$ , so dass  $\Sigma_{i=1}^n p_i = 1$ .<br>
Gesucht: Binärer Suchbaum T mit minimaler

• m[i,j]: minimale erwartete Suchzeit für einen Binärbaum mit den Schlüsseln  $k_i$  bis  $k_i$ **Dynamische Programmierung**<br>
• m[i,j]: minimale erwartete Suchzeit für einen Binärbaum mit den<br>
Schlüsseln k<sub>i</sub> bis k<sub>i</sub><br>
Initialfall:<br>
• m[i,i-1]=0 für alle ie{1,...,n}<br>
• m[i,i]=p<sub>i</sub> für alle ie{1,...,n}<br>
Rekursion:<br>
m[

Initialfall:

- $m[i, i-1] = 0$  für alle i∈{1,...,n}
- m[i,i]= $p_i$  für alle i $\in \{1,...,n\}$

Rekursion:

```
m[i,j] = min_{i \leq k \leq j} m[i,k-1] + m[k+1,j] + \sum_{l=i}^{j} p_l für alle i<j
```
Optimaler Wert:

m[1,n]

Berechnung:

- Führe erst Initialfall aus
- Berechne m[i,j] für alle i<j mit |j-i|=d, angefangen mit d=1
- Gib am Ende m[1,n] aus

### **Beispiel 3: Längster einfacher Weg in einem gerichteten azyklischen Graph**

Gegeben: Gerichteter azyklischer Graph G=(V,E) mit V={1,…,n}, wobei die Knoten gemäß ihrer Nummern topologisch sortiert sind, d.h. für alle (v,w)∈E gilt v<w. Gesucht: Länge des längsten einfachen (d.h. kreisfreien) Weges in G. **Dynamische Programmierung**<br> **Beispiel 3: Längster einfacher Weg in einem**<br> **gerichteten azyklischen Graph**<br>
Gegeben: Gerichteter azyklischer Graph G=(V,E) mit<br>
V={1,...,n}, wobei die Knoten gemäß ihrer Nummern<br>
topologisc

- L[i,j]: Länge des längsten einfachen Weges von Knoten i nach Knoten j in G
- A[i,j]∈{0,1}: ist 1 genau dann wenn (i,j)∈E

Initialfall:

L[i,i]=0 für alle i $\in$ {1,...,n} Rekursion:

 $L[i,j] = \max \{ \max\{L[i,k] + L[k,j] \mid i < k < j \text{ und } L[i,k] > 0 \text{ und } L[k,j] > 0 \},\$ A[i,j] } für alle i<j **Dynamische Programmierung**<br>
• L[i,j]: Länge des längsten einfachen Weges von Knoten i nach<br>
Knoten j in G<br>
• A[i,j]  $\in$  (0,1): ist 1 genau dann wenn  $(i,j) \in E$ <br>
Initialfall:<br>
• L[i,j] = 0 für alle i $\in$  {1,...,n}<br>
Rekursi

Falls die Menge leer ist, ist max{…}=0.

Optimaler Wert:

```
max_{i \leq j} L[i,j] (=0: es gibt keine Kanten in G)
```
Berechnung:

- Führe erst Initialfall aus
- Berechne  $L[i,j]$  für alle  $i< j$  mit  $|j-i|=d$ , angefangen mit d=1
- Gib am Ende max $_{i \leq j}$  L[i,j] aus

### **Beispiel 4: Fahrstuhloptimierung**

- Gegeben: Flure  $f_1, \ldots, f_n \in \mathbb{N}$ , bei denen die n Kunden aussteigen wollen ( $f_1 \leq ... \leq f_n$ ), und maximale Anzahl Haltepunkte k∈ℕ.
- Gesucht: Minimale Anzahl an Fluren, die die Kunden bei maximal k Haltepunkten zu Fuß gehen müssen, um ihren Zielflur zu erreichen, wenn der Fahrstuhl bei Flur 1 startet. **Dynamische Programmierung**<br>
Beispiel 4: Fahrstuhloptimierung<br>
Gegeben: Flure f<sub>1</sub>,...,f<sub>n</sub>∈N, bei denen die n Kunden<br>
aussteigen wollen (f<sub>1</sub>≤...≤f<sub>n</sub>), und maximale Anzahl<br>
Haltepunkte k∈N.<br>
Gesucht: Minimale Anzahl an

- m[i,j]: minimale Anzahl an Fluren, die die Kunden zu Fuß gehen müssen, wenn der Fahrstuhl genau j-mal hält und der höchste Halt Flur i ist.
- flure[i,j]: Minimale Anzahl an Fluren, die Kunden mit Aussteigewunsch f mit i≤f<j laufen müssen, wenn der Fahrstuhl nur bei Flur i und j aber nicht dazwischen hält. (Kann direkt berechnet werden.) **Dynamische Programmierung**<br>
• m[i,j]: minimale Anzahl an Fluren, die die Kunden zu Fuß gehen<br>
müssen, wenn der Fahrstuhl genau j-mal hält und der höchste Halt<br>
Flur i ist.<br>
• flure[i,j]: Minimale Anzahl an Fluren, die Ku

```
Initialfall:
```

```
m[i,1] = flure[1,i]+flure[i,\infty] für alle i \in \{2,...,f_n\}
```
Rekursion:

```
m[i,j+1] = min_{j+1 \leq l \leq i} m[l,j]-flure[l,∞]+flure[l,i]+flure[i,∞] für alle i>j+1, j≥1
Optimaler Wert:
```
 $\mathsf{min}_{\mathsf{k+1}\leq\mathsf{i}\leq\mathsf{f}_{\mathsf{n}}}\mathsf{m}[\mathsf{i},\mathsf{k}]$ 

## **Teile & Herrsche:**

- Aufteilen der Eingabe in mehrere Unterprobleme
- Rekursives lösen der Unterprobleme
- Zusammenfügen

### **Gierige Algorithmen:**

- Konstruiere Lösung Schritt für Schritt
- In jedem Schritt optimiere einfaches, lokales Kriterium

### **Dynamische Programmierung:**

- Formuliere Problem rekursiv
- Vermeide mehrfache Berechnung von Teilergebnissen **Dynamische Programmierung<br>
Teile & Herrsche:**<br>
• Aufteilen der Eingabe in mehrere Unterprobleme<br>
• Rekursives lösen der Unterprobleme<br>
• Zusammenfügen<br>
• Cierrige Algorithmen:<br>
• Konstruiere Lösung Schritt für Schritt<br>
•
- Verwende "bottom-up" Implementierung

# Probleme

- 10131: Is Bigger Smarter?
- 103: Stacking Boxes
- 104: Arbitrage
- 108: Maximum Sum
- 116: Unidirectional TSP
- 222: Budget Travel
- 10069: Distinct Subsequences Hausaufgabe: 10003: Cutting Sticks